# AB

**3** CASOPIS PRO PRAKTICKOU **ELEKTRONIKU** 

**ROÇNÍK XLIV/1995. CÍSLO 9**

### **V TOMTO SESITÉ**

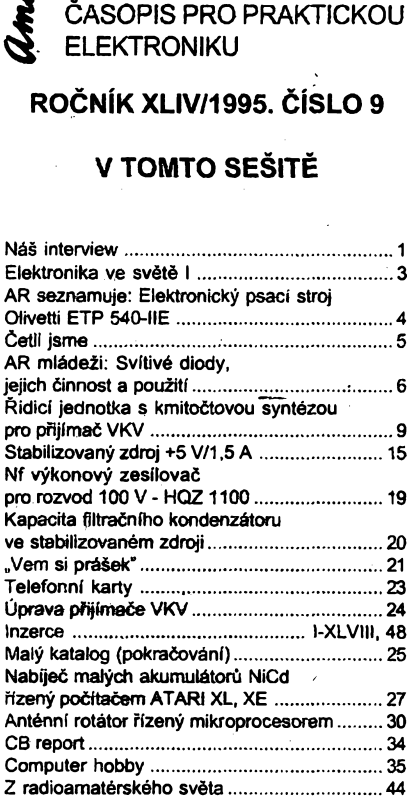

AMATÉRSKÉ RADIO - RADA A

Vydavatel: Vydavatelstvi MAGNET-PRESS, s. p., Vladislavova 26, 113 66 Praha 1,<br>tel.: 24 22 73 84-9, fax: 24 22 31 73, 24 21 73 15.<br>tel.: 24 22 73 84-9, fax: 24 22 31 73, 24 21 73 15.<br>Redakce: Jungmannova 24, 113 66 Praha 1

*Ročně vychází* 12 čísel. Cena výtisku 20 Kč.<br>Pololetní předplatné 120 Kč, celoroční předplat-<br>né 240 Kč. Cena pro předplatitele ve vydavatel-<br>ství Magnet-Press je 18 Kč/ks.

*Rozsiruje* **MAGNET-PRESS a PNS, informace** o předpíatném podá a objednávky přijimá PNS,<br>pošta, doručovatel a předplatitelské středisko<br>administrace MAGNET-PRESS. Velkoodběralelé<br>a prodejci si mohou objednat AR za výhodných<br>podmínek v oddělení velkoobchodu MAGNET-<br>P

Podávání novinových zásílek povoleno jak ředi-<br>telstvím pošt Praha (č.j. nov 5030 /1994 ze dne<br>10. 11. 1994), tak RPP Bratislava - pošta Brati-<br>slava 12 (čj. 82/93 dňa 23. 8. 1993). Objednáv-<br>ky do zahraničí přijímá vydava **vÿse uvedenou adresu.**

Ve Slovenské republice předplatné zajišťuje a<br>objednávky přijímá přímo nebo prostřednictvím<br>dalších distributorů MAGNET-PRESS Slovakia<br>s. r. o., Teslova 12, 821 01 Bratislava, příp. p.<br>s. r. o., Teslova 12, 821 01 Bratisla

**Inzerci pfijimâ rnzertni oddéleni MAGNET-**

PRESS, Jungmannova 24, 113 66 Praha 1, tel.<br>(02) 24 22 73 84, 24 22 77 23, tel./fax (02) 24<br>22 31 73. Řádkovou inzerci v SR vvřizuje MAG-**NET-PRESS Slovakia s. r. o., Grösslingova 62, 811 09 Bratislava, teL/fax (07) 361 390.**

**Znèní a ùpravu odborné inzerce Ize dohodnout s kterÿmkoiiv redaktorem AR.**

**Za pûvôdnost a spràvnost pfispèvkü odpovfdâ autor. Nevyáádané rukopisy nevracíme. ISSN 0322-9572, oíslo indexu 46 043**

**© MAGNET-PRESS s. p. Praha**

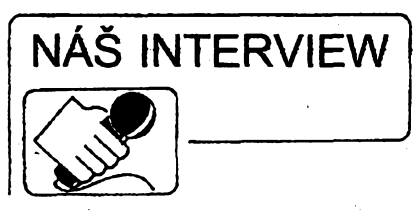

**s Jaroslavem Gruberem, feditelem firmy BG TELEKOM, která se zabyvá cinností v oblasti telekomunikací a také uvádí na nás trh nékteré zajímavé vÿrobky.**

> **Jiz z názvu se dá vycíst obor cinností vasi firmy. Õím konkrétné se v oblasti telekomunikací zabÿvâte?**

**Firma BG TELEKOM uskutecñuje poradenskou cinnost, projektovaní, instalad, montáze a servis analogovÿch <sup>i</sup> digitálních pobpckovych telefonních ústfeden (PbÚ), v kapacitách od 4 do 10 000 pfípojek. Dále pak zajistujeme kompletní telefonizaci objektû (slaboproudé rozvody, strukturovanou kabelái apod.) a v kooperaci <sup>i</sup> pocítaõové sité LAN a zabezpeõovací techniku. To co vsak nelze z názvu zjistit je dûraz, kterÿ klademe na kvalitu.**

> **Dobfe, vy vsak nejste vÿrobci ústfeden a tím je vase kvalita limitovaná parametry dodanÿch zafízení a tu jiz nedokázete ovlivnit?**

**Máte pravdu, kvalita je daná dverna ciniteli: nasi prací a kvalitou pouzitÿch zafízení. Dokonalou práci povazujeme za naprostou samozfejmost, pro nasi firmu zivotnë dúlezitou. Kvalitu pouzitych zafízení jsme vyfesili tak, ze po zkusenostech získanych s vÿstavbou nëkolika stovek PbÚ jsme se snazili orientovat na firmy, které splñují nase pozadavky jak po stránce kvality a progresívní technologie, tak z hlediska ekonomického. Nebylo opravdu jednoduché vybrat firmy, které jsou ochotny zajistit své vÿrobky také po stránce servisu a náhradních dílú. Velmi dobfe spolupracujeme s firmami, AT&T, MATRA, ASCONN.**

**Bazírování na kvalité není samoúcelné, ale vyplÿvà z filozofie nasi firmy - namontováním ústfedny vlastné teprve zacíná dlouhodobá sluzba pro zákazníka. Od tohoto okamziku je v nasi péci: zabezpecujeme mu 24hodinovÿ nepfetrzíty servís, pravidelnou údrébu u nás zakoupenÿch zafízení, drzíme pro néj náhradní díly po dobu 10 let, a to jsem vyjmenovaLjen ty nejdúlezitéjsí úkony nasich sluzeb.**

#### **Mohl by jste pfiblízit ctenáfúm princip moderni pobockové ústredny?**

**Kazdà moderni poboõková telefonni ústfedna je sestavena ze základních stavebnich blokû a libovolné zmény v konfiguraci mohou bÿt uskuteônëny pouhÿm pfidáním jinÿch stavebnich blokû. Kromé této hardwarové pfizpûsobivosti jsou velmi pfizpûsobivé <sup>i</sup> softwarovë, a to umozñuje splnit skoro véechny zákazníkovy pozadavky.**

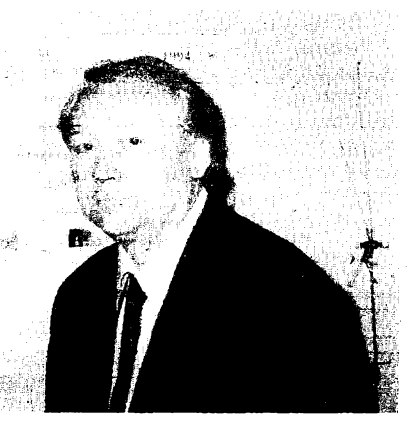

*Jaroslav Gruber*

**Véechny námi montované digitální ústfedny maji samozfejmë ISDN (Integrated Services Digital Network), digitální sit s integrovanÿmi sluzbami. Koncepce ISDN vychází z toho, ze se v modernim provozu pouzívá rúznych, vzàjemnë nezâvislÿch a nekoordinovanÿch komunikacnich prostfedkù, jako jsou telefon, fax, modem nebo pocitacové sitë. Pro efektivni komunikaci je nutné tyto prostfedky integrovat a koordinovat. ISDN je jednotnà komunikacni sit, v** *nii* **se jednotlivé druhy pfenosu, t.j. telefon, data, fax a dalsí, oznacují jako sluzby. Úcastník má pak moznost podle svÿch potfeb a podle vybaveni svého pracoviètë tyto sluzby pouzit Kromë toho je vÿkonnost spojovaciho systému s ùstfednou ISDN podstatnè vysèi nez systému s klasickou ùstfednou (anàlogovou).**

**Pro porovnání - vÿkonnost spojovaciho systému se hodnoti dvëma parametry: statickÿm a dynamickÿm vÿkonem. Statickÿ vÿkon dává pfedstavu o torn, kolik spojeni je systém schopen udrzet souôasnë a dynamickÿ vÿkon fíká, jak rychle se spojeni vytváfí.**

**Jednotkou statického vÿkonu je <sup>1</sup> erlang na pfipojku (1 Eri). Õím je statickÿ vÿkon vëtèi, tím mensi je pravdëpodobnost,** *¿e* **se pfi intenzivnim provozu zablokuje ústfedna. Telefonni ústfedny, jejichz koncepce vychází z poiadavku jen na hlasovou komunikaci, pfedpokládají, ze soucasnê telefonuje omezenÿ pocet ùôastnikû a jejich vÿkon bÿvà typicky okolo 0,2 Eri. Pokud má taková ústfedna má 100 ùôastnikû, pak jich jen 20 mûze hovofit souôasnë.**

**V pfípadé ústfeden ISDN je situace podstatnè odlièná a statickÿ vÿkon dosahuje ùrovnë 0,9** *a¿* **<sup>1</sup> Erl, coz** znamená, že skoro všichní nebo úpl**në véichni úcastníci mohou hovofit souôasnë.**

**Dále tyto systémy umozñují datové spojení mezi digitálními datovÿmi moduly, mezi dvëma analogovÿmi modemy nebo analôgovÿm modernem a digitálním modulem. Uzivatel digitálního telefonu má pfístup na hlasovÿ kanál a soucasnê près pfipojenÿ datovÿ modul <sup>i</sup> na datovÿ kanál synchronní pfenosovou rychlostí 64 Kb/s.**

**K PbÚ je mozné pfipojit kromé standardních telefonních pfístrojú <sup>i</sup> nové typy digitálních telefonú, které mají jiz desítky sluzeb, pficemz funkce si múze nastavit kazdÿ uzivatel sám.**

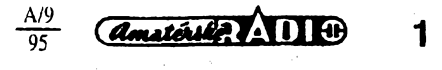

Systém lze rozšířit o různé doplňky (telefonní záznamník, terminal pro zpracování úvěrových karet, poplašná zafízení aj.), o systém rozúctování hovomého a identifikace hovorú a o automatickou hlasovou obsluhu. Všechny vymenované doplňky naše firma dodává.

#### **Takze ize fíci, ze vÿbèrem dobrych dodavatelú a kvalitní prací zmizí vsechny problémy?**

Žel to by bylo příliš hezké až šablonovité a nezapomeñte, ze pozadavky zákazníka do žádné šablony nevměstnáte.

Každá námi postavená ústředna má svoji specifiku, danou pozadavky zákazníka, prostfedím, ve kterém je umísténa a fadou dalsích faktorú. To však nepovažujeme za problémy, ale za normální práci. Problémové jsou jiné véci, napf. donedávna nás strasily jarní a letní boufky, po kazdé z nich nám několik PbÚ "kolabovalo" i přes pouzité ochranné prvky na vstupních linkách. Donedávna proto, protože na základè nasich pozadavkú byla pro nás vyvinuta a je vyráběna přepěťová ochrana PO-02.

Jedná se o velmi rychlou ochranu pfed atmosférickym pfepétím, provozním (õinnost prúmyslovych zdrojú) nebo elektrostatickÿm vÿbojem. U atmosférického pfepêtí, které vzniká prímÿm úderem blesku nebo elektrostatickou indukcí ve vedeních, je napétí zpravidla unípolárni a trvá velmi krátkou dobu - do 100 µs, může však dosáhnout velikostí, které nelze žádnou izolací zvládnout. Elektrostatickou indukcí vzniká na vedení náboj, kterÿ se v podobë postupnÿch napëtovÿch a proudovÿch vin siri vedenim. Indukovaná přepětí dosahují špičkově až 300 kV. V nasich krajich je vsak asi 90 % vÿbojù mensich nez 20 kV a jen asi <sup>1</sup> % je vètsí nez 100 kV. Vsechna uvedená napětí jak po stránce "časové", tak <sup>i</sup> napëfové mohou dokonale zničit telekomunikční zařízení.

Nestačí totiž ochranný prvek postavit jen tak, aby zabrânil proudovÿm nebo napëtovÿm impulsûm, ale ochrany musí reagovat v časových intervalech pohybujicich se v ns.

Přepěťová ochrana PO-2 zabezpecuje komplexní symetrickou ochranu vstupních obvodú telefonnich pfistrojů, pobočkových ústředen, faxů proti uvedeným přepětím. Pracuje na principu svedení části energie přepětové vlny z chrânënÿch vodicú do jednoho spolecného bodu, kterÿm je zpravidla ochranný nulovací vodič nebo společný zemnicí bod.

PO-2 dodáváme v provedeni pro 2 nebo 4 linky v krabicce 95x 95x 37 mm. Proti dosud pouzfvanÿm ochranâm (které chrânily spise obsluhu proti úrazu - bleskojistky) pracuje na polovodicovém principu a díky tomu je doba odezvy kratsi nez <sup>1</sup> ns. A co je nejdûležitější - proti obdobným zahraničním ochranâm je 6kràt levnejsi.

#### **Ta cena je zajímavá, to vás vyrobce sponzoruje?**

Ale ne, jak jsem jiz uvedl, vybíráme si jen solidni dodavatele a mezi nè patří i VOP Český Těšín. Jak to při dobré kvalité zvládli <sup>i</sup> cenovë, je tajemstvim jejich manazera Ing. Widenky.

Kromë popsané PO-2 nám ve VOP Český Těšín vyřešili i další problém, který se slušně nazývá "lidská zvědavost" a týká se všech telefonujících, zvlášť těch, kteří si nepřejí, aby se obsah jejich hovoru stal známým i třetím osobâm. Vÿsledkem feseni tohoto "problému" je utajovač hovoru TP U1.

Pracuje na principu zakódování hlasu do nesrozumitelné podoby a takto upravenÿ signál pfenásí po stávajícím telefonním vedení. Protëjsi zarizeni dekóduje hlas do púvodní podoby. Utajený hovor se uskuteční pouze při nastavení shodného kódu s protějším účastníkem. Tím je zabezpečeno, ze ani úcastník, kterÿ vlastní stejné zařízení, avšak nemá váš kód, vás neuslysí.

K instalaci TP U1 není zapotřebí zádné kabelové propojení. Staõí pfiložit původní sluchátko na utajovač a k hovoru pouzít sluchátko utajovače. Utajovač má vlastní napájení z baterie 9 V a je lehce přenosný (rozměry 70 x 220 x 80 mm).

Na základè vyjádrení ÕTU pouzití TP U1 nepodléhá schvalování provozovatelem veřejné telekomunikační sítě ve smyslu zákona o telekomunikacích, nebot se pripojuje k verejné siti nepfímo.

#### **Jedná drzejsi otázka: Neposkytl by jste nám zapojení utajovace pro zvefejnení?**

A víte, že raději ne. To vám spíše ve vymezeném prostoru řeknu více o firmé. Ted' právé slavime 5 let od založení. Nechci popisovat obtíže fir-

my v jejich prvních počátcích nebo hodnotit úspéchy pfi postavení stovek ústreden a vymotání kilometrú kabelú ve slaboproudÿch rozvodech. Dúlezité je, že vynaložené úsili nebylo marné a firma se stala známou. Od zacátku totiž prosazuji mezi svými zaměstnanci, ze nám nejde o obchod za kazdou cenu, jde nám o to, aby zákazník mél z realizované investice dobrý pocit. To znamená poskytnout zákazníkovi odpovídající technické informace tak, aby za vynaložené peníze obdržel to co skutečně potřebuje a nevkládal peníze do mrtvého materiálu, který nevyužije třeba ani na 50 %.

Kromë toho kazdého zákazníka provedeme <sup>i</sup> úskalím telekomunikacních pfedpisú a zákonú. No a v neposlední fadé je dúlezité zákazníka trpélivě proškolit tak, aby instalovanou technologii zvládl a uměl ji řádně obsluhovat. Ono se to nezdá, ale bez dokonalého proskolení (i vícenásobného) zákazník nevi co dèlat s tou desitkou tlačítek na moderním digitálnim telefonu. A jak rychle se zapomíná...

Zkrátka a dobfe, kdyz se s námi zákazník spoji, vysvètlí nám své pozadavky, predstavy a mi mu navrhneme fesení, které odsouhlasí, nemél by od tohoto momentu jiz mit zádné starosti s námi instalovanÿm zafízením.

> **Minulost jsme probrali a co budoucnost, pfipravujete dalsí novinky?**

Ano, na stole je jiz nèkolik novÿch prototypû, ale jsou jestê trochu nedozrálé pro uvefejnéní. Jsou zase z oboru telekomunikace a zabezpečovací techniky.

Sledujeme také novinky od již uvedenÿch dodavatelú <sup>i</sup> od dodavatelú doplftkového sortimentu, jako jsou faxy, telefonní záznamníky, modemy apod., abychom je mohli co nejryehleji dodat nasim zákazníkúm.

Kromě toho doplňujeme svoji nabídku <sup>i</sup> o dalëi vÿrobky VOP Ceskÿ Tësin, jako je napf. hlídac izolacního stavu sitë RPX-2, soumrakovÿ spínac apod.

*Dalsí informace Ize získat v sidle nasi firmy:*

*BG TELEKOM, Plzeñská 70, Praha 5, tel.: 02/54 00 54. Uvítáme ito, kdyz se na nás zákazník obrátí o technickou radu.*

### **Dekuji za rozhovor.**

#### **Rozmlouval ing. Josef Kellner**

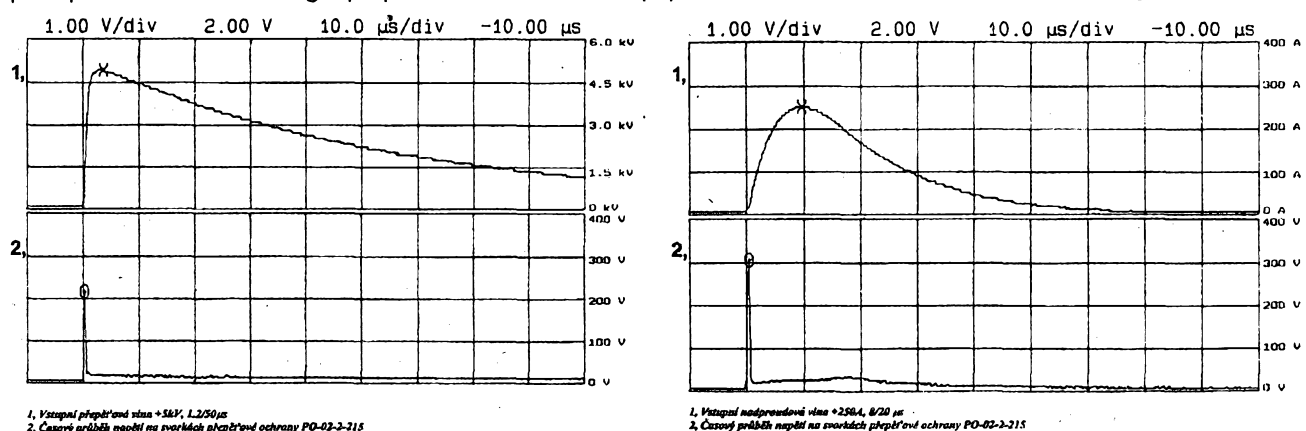

*L, Vstapttfpftptfoniritta+5ky, UOOfs 2, prübihitapNInatvafkichp/tplf¡n>¿oc/trapy*

*Casové prùbêhy impuisu na svorkách prepèfové ochrany PO-02 podle mezinárodní normy IEC 801-5*

 $A/9$ 

95

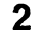

# **Elektronika ve svètè <sup>I</sup> <sup>i</sup>**

Máloktery obor se rozvíjí tak rychle jako elektronika, a proto má smysl shmout podstatné novinky jednou za rok a uvédomit si jednak vzájemné souvislosü mezi jejimi dílcími obory, jednak i jejich aplikacní potenciál v oborech ostatnich. I kdyz jde o inovace, které se u nás neprojeví v sirsím méfitku ihned, jejich dúsledky pocitíme velmi brzy v otevfeni dalsich moznosti pro nasi vedo, prùmysl a hospodáfství.

Co pocitíme velmi brzy, je svétovÿ rozvoj telekomunikacních siti, integrujících a zahmujících vysokokapacitní éirokopásmové pfenosové systémy optoelektronické, koaxiální i klasické spolu s mobilními celulámími systémy a druzicovymi sítémi. Dosavadní systém Internet se sífí a spojuje 3,5 miliónu počítačů ve 154 státech a stavá se tak základem světové informační sité, která bude obsahovat i svétové informacní databanky (World Wide Web-WWW). Tento světový systém se již vytváří a řada jeho částí již funguje.

Kličovým prvkem těchto systémů jsou světlovodná vlákna se zesilovacími úseky dopova-nÿmi erbiem, o kterÿch jsme se zmínili jiz v minulém rocním pfehledu. V Bellovÿch laboratofích byla na tomto principu vyvinuta "16pruhová informacní superdálnice" obsahující 16 kanálú, kazdÿ s prenosovou kapacitou 2,5 Gb/s, s celkovou délkou 1420 km, se 14 erbiovymi zesilo-vaci v kazdém kanálú. Svétová potfeba komunikacnlch kapacit roste asi o 20 % mèsicnè, tj. rocné na osminásobek. Dúvodem tohoto rústu je integrace svétové hospodáfské soustavy, spojená s růstem počtu počitačů a růstem jejich vÿkonnosti - kterÿ je umoznén novÿmi mikroprocesory a pamětmi.

O 64bitovÿch mikroprocesorech, napf. Po-wer PC620, nebo Ultra-SPARC, jsme hovofili jiz -v-minulém rocním pfehledu. Nyní pfichází procesor R 10 000 od MIPS Technologies Ine, jako první superskalární mikroprocesor s péti dílcími procesory a se 4 instrukcemi v každém cyklu, nebo Alpha 21164 se 4 dílcími procesory pfi 300 MHz, tj. 1200 MIPS, s asi 10 mHiony tranzistorû s pfikonem 40 W. Tyto míkroprocesory mají 2 paměti (cache), 8 kB a 94 kB, a potřebují též pñslusné velké a rychlé paméti DRAM. Hitachi nyní prinásí 2 Mb a 4 Mb na 3,3 V, v 16 kusech tok 132 MB/s. RAMBUS Ine. nabízi kombinace DRAM s kontrolerem, s vÿkonem 500 MB/s. Vÿrobni technologie tèchtò paméti se jiz bli-

zí fyzikálním mezím, japonská NEC dosahuje laboratorné u paméti DRAM <sup>1</sup> Gb elementámích rozmérú 0,2 mikronu, <sup>1</sup> pamét'ová buñka má plochu 0,375 um<sup>2</sup> a kapacitu 28 femtofaradů. Zajímavý je přitom vývoj cen - r. 1983 stál 1 bit paméti 6,3 milicentù, v r. 92 pouze 0,3 milicentú, ale od 1992 se cena témër neméni. Gigabitové paměti se však očekávají ve výrobě až za 3 až 5 let, v pfístím roce se ocekává 256 Mb.

Zajimavá je souéasné probíhajici soutéz o perspektivní feéení velkokapacitních pamétí, zejména pro přenosné počítače - notebooky palmtopy atd. Dnes pfevazují pevné disky typu III PC Card, vysoké 10,5 mm: fa Maxtor Corp, vsak jiz nabízi II PC Card, yysokou pouze 5 mm, s napájením 3,3 V s kapalinovÿmi lozisky disku. Váznou konkurencí se vsak stávají polovodicové paměti "Flash", které zaznamenávají informace tunelovacím procesem do izolované fidici elektrody tranzistorů a jsou již na trhu v kapacitách od 2 MB do 40 MB - jsou však několikanásobné drazsí nez pevnÿ disk. Pfesto získávaji púdu v digitálních kamerách, celulárních radiotelefonech a v autoelektronice. Jsou vsak pomérné pomalé. Paméti DRAM, které by mohly pfijít v úvahu, potfebují stàlÿ pfívod energie k udrzení záznamu - nové typy Matsushita El. Co. pñ 16 Mb kapacity potfebují jen <sup>1</sup> pA, takze lithiový článek 0,2 Ah stači na 2 roky. Nejasnou perspektivu maji paméti feroelektrické, na jejichž vývoji se stále ještě pracuje. Nejvíce překvapila francouzská laboratof Thiais pfedvedenim tranzistoru slozeného z polymerovÿch fólií,

kterÿ sice zatím nemùze konkurovat bèznÿm tranzistorúm, ale ukazuje nové moznosti.

Prakticky daleko vÿznamnéjsi je pokrok v oblasti Si-Ge tranzistorú a integrovanÿch obvodů. Jejich mezni kmitočty dosahují až 100 GHz, takze úspésné konkurují tranzistorúm GaAs. Dvanâctibitovÿ DAC konverter múze dosáhnout vzorkovacího kmitočtu 1<sup>\</sup>GHz. Technologicky jde o vytvofení epitaxní vrstvy slitiny Si-Ge s 5 az 7 % germania na kfemiku v tloustce 60 az 100 nanometrú, která by byla stabilni, i kdyz mfízkové konstanty téchto materiálú se lisi asi o 4 %. Púvodné pouzivaná epitaxe molekulárním svazkem byla nahrazena ultravakuovou chemickou depozicí CVD, čímž se proces zlevnil a stal se použitelným i pro plátky o prúméru 200 mm.

V oblasti osobních poóitacú PC pfekvapuje kvantita - koncem minulého roku bylo v USA 80 míliónú PC, tj. <sup>1</sup> poóítac na 3 obyvatele, na celém svété pak asi 200 miliónú: svétová vÿroba k roku 2000 má vyrúst na 100 miliónú kusú rocně. V procesorech se počítalo, že převládne Pentium, ale 486 DX2 a 486 DX4 prodluzují zi-votnost fady 486 o daléí 2 az 3 roky. V operacních systémech dosáhl Windows 3 prodeje 75 miliónú kusú, ale nyní nastupuje 32bitový Windows 95, kterÿ slibuje odstranit hlavni nevÿhodu systému MS-DOS, tj. prostor pfimého adresování omezenÿ na <sup>1</sup> MB.

U vÿkonnèjsich typû PC, které pozvolna pronikají do tñdy workstations, se prosazuji Power PC na úkor ostatních RISC procesorů včetně SPARC. Systémy klient-server narázejí casto na problémy nedostatečné standardizace mezistykú mezi hardware, software a sít'ovymi standardy. To se tÿkà i pfipojování PC k Internetu, kde se však již objevily softwarové prostředky ke zjednodušení přístupu a užití. Využiváni "informacnlch super-dálnic" je vsak otázkoú 5 az 10 let, chybi zde uróitá infrastruttura a vyresení ekonomicko-právnich otázek ve spojitosti s novÿmi druhy sfuzeb. Rychleji se Sífí pouzívání CD-ROM, mechanika se montaje do poioviny počtu nových PC

Oblast specíálních integrovanÿch obvodú pro rúzné aplikace (ASIC - aplication specific integrated circuits) vyvljenÿch na objednávku, dřive řešená pomocí hradlových polí programovanÿch maskou vyyinutou podle zadání objednatele, pfinesla vznik nové metodiky navrhování téchto obvodú pomocí softwarovÿch systémú ESDA-Electronic System Design Automation. Dnes ovsem roste slozitost a plosná hustota elementó téchto obvodú natolik, ze i tyto systémy návrhu se dostávají do potizi. Zmensí-li se geometrické rozmery funkcních elementú integrovaného obvodu pod 0,5 mikrometru, zacinají se při vyšších kmitočtech uplatňovat fyzikální jevy dosud zanedbávané, a tak i u dneéních zákaznicky programovanÿch polích (FPGA - Field Programmable Gate Array) je tfeba nasadit slozitéjsí systémy virtuálnlho modelování jejich funkcí. Softwarové systémy vytvofené k témto úcelúm jsou sice velmi vÿkonné, ale také velmi drahé, takze postupné vyfazují malé softwarové

firmy ze soutéze. V této souvislosti je na misté poznamenat, že veliká "bublina", kterou vytvořila média kolem tzv. "virtuální reality", již splaskává. Dnes už je jasné, že tento komplexní systém interakce mezi multimediální elektronikou a uzivatelem se nejvíce uplatní pouze na 2 "koncich" uživatelského spektra: u vojenskÿch simulaci prúbéhu bitev, kde nezálezi na nákladech, a pak u pocitacovÿch her. Aplikace pñ fesení technickych problémú mozno najít jen v ojedinèlÿch pfípadech (napf. korekce optiky Hubbleova teleskopu), aplikace v lékafstvi se hledají spíse u psychiatrú a neurologú (napf. lécba závratí - Dr. Lamson, Kaiser Hospital).

Oblast nejvétsích pocítaóú nase ctenáfe pfilis netrápi, proto ji pfelétneme velmi rychle. Silicon Graphics Inc. se svÿm superskalárním

64bitovÿm RISC procesorem R 8000 nabízi ve spoluprácí s Toshibou fadu typû s vÿkonem od 300 Megaflopú s 18 procesory, óim¿ se stavi po bok známym typûm CRAY-Y-MP az po T3D a CS6400. Zde jesté trvá soutéz mezi architekturami vektorovÿmi, masivné paralelními a symetricky multiprocesorovÿmi (MPP a SMP). <sup>I</sup> kdyz celkové objemy vÿroby v této oblasti klesají, tvrdá konkurence trvá a nékteré firmy (Compaq, Amdahl) se do této oblasti tlací.

Oblast spotfební elektroniky je pro nás ponékud zajímavéjsi, i kdyz se splnéní slibú z dfívějších let dosti opožďuje. Překvapením je však agresivni rozvoj videoher, které vyuzívaji moznosti CD-ROM, rychlÿch procesorú a interaktivní. pocítacové grafiky k pfekvapivÿm efektúm, Nintendo-Ultra 64, Sony Playstation, Sega Satum atd. - to jsou hlavni vÿrobky, které zaznamenaly znacny úspéch, ale zájem vefejnosti jiz zacíná upadat, protože jejich systémy nejsou vzájemně slucitelné, cimz jsou i hry na CD-ROM pouzitelné pouze kazdá na svém systému.

Určitou brzdou vývoje v USA je FCC - Federální komunikační komise, která zatím neskončila porovnávací studie a neschválila normu na obousmémé vyuziti koaxiálních kabelovÿch siti, dosud pouÈivanÿch jen pro kabelovou televizi. To brzdí dalsi rozvoj téchto siti a jejich vyuziti pro rúzné sluzby, poólnaje videotelefonem pfes dálkové nakupováni az po skolni aplikace.

Nesporným úspěchem je však digitálni satelitni televize, která vysilá ze 2 stacionárnich družic na 150 kanálech a pokrývá značnou část USA. Přijímač stojí 700 až 900 \$, včetně púlmetrové paraboly a dekompresních obvodú MPEG-1. V Evropé plánuje v letosním roce zahájení podobného vysílání francouzská společnost Canal Plus. Kvalita pfijmu je údajné lepsí neż u kabelové televize.

Naproti tomu stále jesté neni rozhodnuto o systému a normách pro digitální televizi s větsi rozlisovaci schopností. Ta by nyní mêla mit 1080 fádkú krát 1920 bodú, kompresní systém MPEG 2, modulace s potlacenÿm jednim pásmem (VSB), uvažuje se alternativně s kódovanou ortogonální modulaci ÇOFOM, která má bÿt teoreticky vÿhodnèjsi. Tento digitálni systém pñmél i Evrópskou rozhlasovou unii EBU, aby zastavila práce na analogovém systému HD-MAC a podpofila digitálni verzi. Japonsko zatím zústává při analogovém systému, pro který je v provozu ji¿ nékolik desitek tisíc pfijímacú. Zato se zde staly módou obdélníkové obrazovky<br>s pomérem stran 16 : 9 (původně zaváděným<br>pro největší obrazovky) a to i u malých přenos-<br>ných přijímačů.<br>niv dračnost pročítání TV programů na<br>i v USA je možnost pročítání TV progr obrazovee kdykoli béhem vysílání. Tyto informace jsou kódovány v zatemñovacích intervalech podobné jako teletext v nèkterÿch státech USA a jsou vyvolatelné zvlástním tlacítkem na dálkovém ovládání tatto vybavenÿch pñjímacú, které jsou o 50 \$ dražší než normální.

V oblasti elektronickÿch méficlch pfistrojú pokracujl trendy zvysující pohodlí, rychlost p produktivitu méficich operací. U populárnich digitálních multimetrú se objevuje kromé bézného displeje LCD nebo LED také XY displej, ukazující casovÿ prúbéh méfené veliciny (do <sup>1</sup> MHz), èâsové zmèny amplitud a logické signáiy. Méfí i kmitocet do 10 MHz (napf. Fluke 867, asi 1300 \$). Problémy s lokalizací poruch u elek-tronickÿch slozitÿch zafizeni se fesi preventivné již při jejich návrhu ("design for testability", návrh s moznosti zkouâeni), napf. zpfístupnéním méficich bodú na rozhraní funkcních dílú, jejich rozpojitelností, návrhem testovacich automatú a testovacích signálú apod. Zajimavou metodou pro zkousení digitálních systémú CMOS je tzv. "IDDQ testing" spocivajicí v jednoduchém méfeni napajeciho proudu téchto systémů při soucasném buzení jejich vstupú zkusebnimi signály (test vectors). Tatto je mozno velmi rychle loka-lizovat vadnÿ obvod, zkrat nebo pferusení plosnéhó spoje atd. Podobnÿm zpúsobem se podafilo usnadnit logickou analyzu siozitych digitálních systémú v analyzátoru HP 54620A cásteónou automatizaci nèkterÿch funkcí a vyuzitím nékterých prvků z osvédčených osciloskopů.

**Doc. Ing. Jirí Vackár, Csc.**

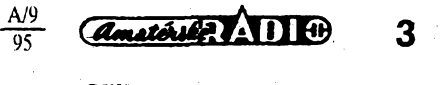

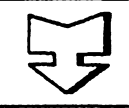

# **g <sup>I</sup> AMATÉRSKÉ RADIO SEZNAMUJE**

# **Elektronickÿ psaci stroj Olivetti ETP 540-IIE**

### **Celkovÿ popis**

To, že jsem si pro dnešní test vybral právé elektronickÿ psaci stroj, se mùze v ère pocitacù zdàt mnohÿm ctenáfúm témèf anachronismem. V urcitém smëru mohou mit pravdu, ale měli by si uvědomit, že drobní podnikatelé, popfipadè soukromé osoby, kteri chtéjí psát ùhledné dopisy se zarovnaným pravým okrajem, na počítač s perfektní tiskàrnou, kterÿ stojí mnohonásobek ceny psacího stroje, zatím prostě nemají.

Pro mnohé z těchto zájemců může být i rozhodující ta skutečnost, že psaci stroj v dobè, kdy ho nepotfebuji, mohou zcela jednoduse ulozit kamkoli - třeba do skříně, což s počítačem kombinovanÿm s tiskàrnou není zdaleka tak jednoduché. A pro vyplñování rûznÿch formuláfú má opét psací stroj jednoznačné výhody. Z toho plyne, že i dnes má (a patrnë bude mit i nadále) pro určitý okruh lidí elektronický psací stroj své nesporné funkční a především ekonomické přednosti.

Shodou okolností jsem mél v poslední době možnost seznámit se a vyzkouset si nékolik modemích psacích strojú, které mély velice podobné vlastnosti. Z nich se mi zcela jednoznacné zalíbil stroj Olivetti ETP 540-IIE, protože splňoval vše, co jsem od takového stroje očekával. Tento psací stroj umi psát rùznÿmi druhy písma. V soucasné dobé k nému mohou bÿt dodá\* ny čtyři různé typové kotouče, jejichž ukázky písma jsou na obrázkú na konci testu. Číslo před označením písma znamená velikost písma (pfesnéji počet znaků na palec). Podle zvoleného kotouče lze pak volit rozteč mezi jednotlivymi znaky (60, 72 nebo 90 znakú na fádek).

Popisovanÿ psací stroj je vybaven 40mistnÿm displejem. Displej lze vyuzívat k prûbëzné kontrole a opravám chyb v textu. U stroje lze volit nékolik způsobů psani. Můžeme zvolit přimé psaní textu bez použití displeje, což odpovídá béznému psacimu stroji. V tomto případě můžeme nastavit ruční nebo automatickÿ posuv na dalsí řádek. Můžeme zvolit psaní "do displeje" a po ukončení každého řádku buď ručně nebo automaticky přejít na další

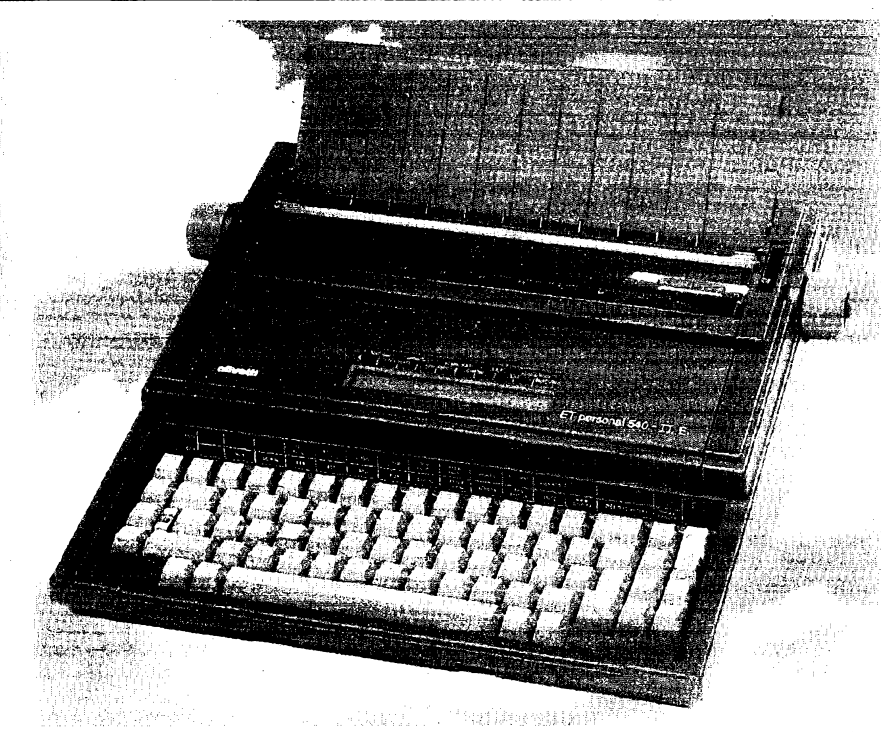

fádek. Tento druhÿ zpúsob má vÿhodu v možnosti opravit případné chyby v textu pfíslusného fádku jesté na displeji, kde jsou opravy tak snadné jako na počítači. Třetí způsob je obdobný druhému způsobu, avšak po ukončení (a případné opravě) řádku je fádek vytisknut se zarovnanÿm pravÿm okrajem, takze napsanÿ text je pak zarovnán na obou stranách.

V právé napsaném fádku lze zcela jednoduchÿm zpúsobem vymazat libovolnÿ znak, libovolné slovo, nebo celÿ řádek. Pokud využíváme "psaní do displeje", jsou všechny potřebné korekce (vymazání nebo vlození znakú nebo slov) stejné jednoduché jako u pocítace. Stroj je vybaven fadou dalsich funkci, jako je automatické psaní tučných znaků, automatické podtrhávání textu, centrování textu na stfed stránky, zarovnávání textu k pravému okraji, odsazení fádky nebo odsazení odstavce, psaní indexú, funkce tabulátoru a psaní desetinných čísel s desetinnou čárkou ve svislé řadě. Kromě téchto a nëkterÿch dalsích funkci umí stroj jednoduchÿm postupem vytváfet rámečky, případně šachovnice.

Stroj je dáie vybaven paméti, kterou lze rozdèlit do deviti sekcí a ulozit do nich az devèt rûznÿch textú. Tato pamér má celkovÿ obsah 7000 znakú. Ulozené texty lze z paméti kdykoli vyvolat a vytisknout. Opét lze zvoiit, zda budou tyto texty vytisknuty béznÿm zpúsobem nebo se zarovnanÿm pravÿm okrajem.

K tisku textú slouzí psací páska dodávaná v kazeté. Tato páska múze bÿt bud' karbonová nebo nylonová. Pro mazání jiz napsaného textu je přístroj vybaven mazací páskou "lift off" (pro texty napsané karbonovou páskou) nebo mazací páskou "cover up" (pro texty napsané nylonovou páskou).

### **Technické údaje:**

*Maximální sífka papíru:* 30,5 cm. *Maximální délka řádku: Rychlost tisku:* 12 znakú za sekundu. **Kapacita** paměti: Displej: 40 znaků + informační řádek. *Rozméry stroje(v x s x h):*

13,5 x 39 x 36 cm. *Hmotnost stroje:* 4,6 kg.

### **Funkce prístroje**

Jak jsem se již v úvodu zmínil, tento psací stroj se mi v porovnání s ostatními stroji jiz napoprvé zalíbil nejen svÿmi technickÿmi vlastnostmi, ale i vzhledem. Jeho vnéjsí provedení je velice elegantní a je opatfen jak krytem psacího válce, tak <sup>i</sup> krytem klávesnice. Protože má i výklopné držadlo, lze ho snadno pfenáset a snadno uklidit - tfeba do skfiné.

Druhÿm pfíjemnym pfekvapením po jeho uvedení do chodu byla tichost psaní. Stroj byl totiž zřetelně tišší než jeho konkurenti.

Na jeho velkém a pfehledném displeji lze pohodlnë sledovat psanÿ text (displej má ctyfi nastavitelné úrovné jasu). Pokud při psaní uděláme chybu nebo potfebujeme nèjakÿ vÿraz vyfadit, pfípadné nahradit jinÿm, jde to, jak jsem se jiz zmínil, stejné snadno jako na počítači. Pokud používáme "psaní do displeje", můžeme všechny nedostatky opravit elektronicky a v ta-

**Amatérika** 

kovém případě ani nebudeme využívat mazací pàsku.

Na pravé strané displeje je trvale indikovàn pocet znakù, které jesté zbývají do konce příslušného řádku, coz je téz velmi vÿhodné, protoze to umozñuje optimàlné rozdélit poslední slovo na řádku. To platí obzvláště při psaní ûzkÿch sloupcù.

V psacím stroji mûze bÿt pouzita buď karbonová nebo nylonová psací páska. Karbonová páska pracuje na principu "propisotu" a psací stroj s ni poskytuje kvalitni pismo, které mûze u počítače poskytnout pouze laserová tiskárna. Pro mazáni tohoto pisma se používá mazací páska typu "lift off", která pismo z papíru sejme. S jednou kazetou karbonové pásky Ize napsat az 60 000 znakû.

Nylonová páska pracuje na obdobném principu jako barvicí páska běžných psacích strojů. Kvalita pisma, napsaného touto páskou, je jiz o poznání horsí a k mazání je v tomto pfípadé nutno pouzít mazací pásku typu "cover up", která pismo překryje bílou barvou. S jednou kazetou nylonové pásky lze však napsat až 300 000 znakû.

Psací páska je v kazetě a vyměňuje se velmi snadno a rychle. Pokud je tfeba vyménit civky s mazací páskou, je to rovnéz snadné, ale je nutné nejprve vyjmout kazetu s psací páskou. Kazetu s psací páskou je třeba vyjmout i v případě, že si přejeme vymě-<del>ni</del>t typové kolečko. I tato výměna však trvá jen nékolik sekund.

Z řady zvláštních funkcí, které stroj umozñuje, bych se rád zmínil o moznosti vytvářet rámečky libovolné velikosti. Zadáním levého horního a pravého dolního rohu pozadovaného rámečku, vytvoři stroj perfektní rámecek jedním stiskem klávesy. Obdobným postupem lze též vytvořit libovolnou šachovnici čtvercových nebo obdélníkových rámečků.

Jediné, co bych v tomto případě mohl kritizovat, je návod k pouzití. Ackoli je vytistén profesionálním zpúsobem na kvalitním papíru, má obdobné nedostatky, se kterymi se setkáváme <sup>i</sup> u návodú na jiné pfístroje.

V tomto prípadé se zfejmé jedná o otrockÿ pfeklad originálniho návodu, pricemz pfekladatel patrnè tento stroj vůbec v ruce neměl. V českém návodu je především používaná nejednotná terminologie, která uživatele nutně mate. Pro displej je napfíklad pouzíváno správné označení "displej", ale mnohokrát je oznacován téz jako "vstupní pole". V kapitole o paměti stroje je hovořeno jednou o "oblasti paměti", podruhé o "poli paměti", přicemz jde o jedno a totéz. Hned na začátku návodu je uživatel informován

ļ,

o "znakovém režimu" nebo o "řádkovém režimu", aniž by mu bylo ve stejné kapitole vysvëtleno, jakÿ je mezi obéma rezimy rozdíl. Zmínéná kapitola je nevhodně nazvána "pracovním prostředím", ačkoli o žádné pracovní prostfedi nejde, pouze se v ni jedná o nastavení, popfipadë zvoleni funkci.

V dalších kapitolách je opakovaně doporučováno "nastavte kursor" nebo "umistěte kursor", což je nesmyslem, protoze na displeji zàdnÿ kursor není. Na str. 17 českého návodu je odkaz na kapitolu "Vkládání proměnných pomocí nastavení kôdû spojení". Kromé toho, ze je to verbální nesmysl, zádná kapitola s timto názvem v návodu není. Ukládáni adres do paméti a jejich pouzití nebo automatickà oprava znakû na displeji jsou popsány tak zmateně, že to uživatel pochopi až po řadě praktických zkoušek.

V návodu nalezneme jesté fadu nie neříkajících pokynů, jako "Změňte formât pouzitím patficnÿch procedur" a též řadu velice ošklivých výrazů jako "hlava provede odsazeni", "provedete vypnutí" nebo "provedete tisk".

Překladatel má zřejmě v živé pamëti vojenské vyjadfování. A tak bych mohl pokraõovat dále. Omezím se však na prosbu výrobci nebo dovozei, kterÿ je zfejmé za návod odpovědný: vůči uživateli by bylo vice než vhodné vënovat tak dobrému vÿrobku odpovídající návod. I když uživatel nakonec jistě všechny základní funkce po rûznÿch zkouskách pochopi, není to rozhodnè v pofádku.

### **Závèr**

Tém, ktefí z jakÿchkoli dûvodû nemohou mít počítač, doplněný kvalitni tiskárnou, bych tento elektronickÿ psací stroj rád doporučil s přesvědčením, ze je schopen plné uspokojit i nadprůměrné požadavky na vyřizováni osobní nebo obchodní korespondence.

Vzorek tohoto stroje nám zapůjčila firma MAREX z Prahy 2, Francouzská ulice 32, (tel. 25 35 98, 25 74 23). U této firmy je uvedenÿ psací stroj prodáván za 7186,- Kč (s DPH) nebo za 5890,- Kč (bez DPH). Stroj je v základním provedení vybaven karbonovou psací páskou, mazací páskou typu "lift off" a typovým kotoučkem 12 ELETTO 133.

Ještě několik cen doplňkových dílů: karbonová psací páska stojí 158,- Kõ, mazací páska "lift off" stojí 25,- Kč, nylonová psací páska stojí 175,- Kc, mazací páska "cover up" stojí 35,- Kč a typové kotoucky mají jednotnou cenu 671,-Kc.

### **Adrien Hofhans**

Amatérské radio, redakce Praha (10 PICA 133) Amatérské radio, redakce Praha (12 ELETTO 133) Amatérské radio, redakce Praha (15 MIKROH 133) *AmatéÆ/iké /Ladeo, /Ledak.c.0. P/Loha (12 ROM 133/*

<span id="page-4-0"></span>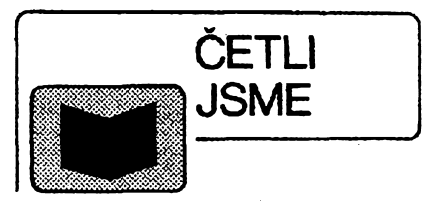

*Dvofácek, K., Ing.***.Elektrické rozvody a vnèjsi vlivy, dii I., vydalo nakladatelství STRO-M, rozsah 80 stran A5,1995, cena 84 Kc.**

V souladu s novÿmi ÖSN jsou v této příručce popsány vnějši vlivy a způsob ochrany před jejich účinky, které je nutné brât v ûvahu pfi navrhováni, vÿbéru a montázi elektrickÿch zafizeni. Pfirucka obsahuje rovnèz popis ücinkû vnëjsich vlivû na zatfidëni jednotlivých prostorů z hlediska rizika ûrazu elektrickÿm proudem, zpüsob určování a dokumentace těchto vlivů.

*Fifette, P., ing, Smetana Z., ing.:* **Pnpojovací podmínky dodâvky elektriny, vydalo nakladatelství STRO-M, rozsah 74 stran A5, 1994, cena 74 Kc.**

V příručce jsou shrnuty obecně platné základní podmínky dodávky elektřiny vybrané z legislativnich pfedpisû a dále zásady, tykající se projektování, zfizování a provozování el. vytápéní a přípravy teplé užitkové vody. V příručce jsou rovnéz uvedeny zásady pro umísténí, upevnéní a zapojení méricích zafízení, <sup>i</sup> se základnimi schématy zapojení a provedení hlavních domovních vedení včetně odboček k elektroměrům. Další část příručky je vénována odbératelüm, ktefí odebírají elektfinu ze siti wn nebo vn. V závéru jsou uvedeny hlavní zásady pro umístění a zapojení měřicích souprav, včetné základních schémat. Popsána je také oblast pfipojení sledovacích a regulačních zařízení na měřici zařízení rozvodné energetické společnosti.

*Herzig Z.:* **Stanovení oteplení rozvadëcù vÿpoctem, vydalo nakladatelství STRO-M, rozsah 34 stran À5,1994, cena 84 Kc.**

Prírucka vychází z textu zprávy podkomíse 17D, Mezinárodní elektrotechnické komise IEC - publikace 890, kterou se stanoví experimentalni metoda určování oteplení v rozváděčích nn. V této příručce je uveden nejen podrobný popis metody určování oteplení v rozvádécích nn vÿpoctem, ale na dvou pfíkladech je demonstrován také praktický postup v konkrétních případech. Vÿpocet mezního oteplení je velmi efektivní způsob ověřování mezi oteplení u částečně typově zkoušených rozváděčů (což ve smyslu ČSN 35 71 07 cást <sup>1</sup> je vhodnÿ zpüsob, kterÿ mûze v některých případech nahradit časově a finančně velmi náročnou zkoušku otepleni).

*Knihy si mûzete zakoupit nebo objednat na dobirku v prodejné technické literaturyBEN, Vësinova 5,, Praha 10,100 00, tel. (02) 782 0211, 781 8412, fax 782 27* 75.

*Slovenská pobocka: Intemátná 2, 974 01 Banská Bystrica, tel. (088) 350 12, 732 629.*

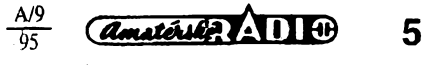

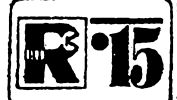

# **¡R]\*15| AMATÉRSKÉ RADIO MLÃDEZI**

### svItivé diody, jejich cinnost a pouzití **kfemíkové (KA206, KA261, 1N4148**

*(Pokracováni)*

**Poslední z vybranÿch konstrukcí se svítivymi diodami ukazuje, jak Ize <sup>i</sup> "stare" konstrukce modemizovat.**

### **Neposedné svëtÿlko**

**Svítívé diody Ize s vÿhodou (mensí napájecí napétí <sup>i</sup> mensí odebirany proud) pouzit ve vsech zápojeních, v nichz jsou k indikaci pouzity ¿árovky, napájené stejnosmérnym napétim (o náhradé zárovek, napâjenÿçh stfídavym napétím, svítivymi diodami bude pojednáno v dalsích pokracováních tohoto seriálu). Typickÿm pfípadem múze bÿt zapojení, které bylo pod názvem Neposedné svëtÿlko uvefejnéno v AR c. 4/1982, v némz se jako zdroj "svétylká' pouzívaly zárovky 6 V/50 mA.**

**Púvodní zapojení je na obr. 1. Vÿslednÿ efekt zapojení (rozsvécování zárovek) závísí na kmitoctech dvou oscilátorú, které jsou tvofeny hradly NAND (logické obvody TTL základních rad 7400, 8400, 5400 ci modernéjèí typy s mensí spotfebou proudu, 74LS00 apod.). Stavy oscilátorú vyhodnocuje dekodér z diod D1 az D8 podle úrovní na vystupech oscilátorú diody vedou ci nevedou - podle toho se otvirají ci zavirají tranzistory T1 az T4 a svitici nesvítí zárovky. Stejné pracuje zapojení, zaméní-li se zárovky svítivymi diodami (obr. 2).**

**Je-li na katodách dvojic diod (napf. D1, D2) napétí úrovné H (velká úroveñ), jsou diody uzavfeny (anody jsou pfipojeny près rezistory k +5 V, coz je soucasné napájecí napétí integrovanÿch obvodú TTL) a na bázi príslusného tranzistorû je napétí, které staci k jeho otevrení, prislusná svítivá dioda sviti. Tuto funkd Ize rbvnéz realizovat hradly NAND - zapojení se tím zjednodusí. K danému úceiu se nejlépe hodí ctvefice hradel s otevfenÿm kolektorem typu 7403 (Ize vsak pouzit i 7400). V púvodním zapojení nebylo mozné hradla pouzit, protoze vÿstupy**

**MH7400** m 'R5 TR6 TR7 TR8 ₩ 23  $\frac{1}{2}$ 05<br><del>161</del> K 'nв K) D7 и DB  $10V$ *Obr. 1. Neposedné svëtÿlko se zárovkami Obr. 2. Náhrada zárovek svitivÿmi diodami*

**hradel nemohou dodávat proud, potfebnÿ k rozsvícení zárovek.**

**Zméní-li se úroveñ napétí alespoñ na jedné z katod obou diod na L (nízká úroveñ), dioda povede, coz bude mit za následek, ze napétí na bázi tranzistorû nebude stacit k jeho ote-**

**vfení, prislusná LED nebude svítit.**

**Kmitocet obou oscilátorú Ize ménit v éirokém rozsahu zménou kapacit kondenzátorú C1 az C4, Ize napf. <sup>i</sup> misto kaédého kondenzátoru zapojit pfepínac a pfepínat kond e n z á t o r y s rúznymi kapacitami, napf. v meztch 50 az 200 pF, a sledovat vÿslednÿ efekt.**

**Rezistory R1 az R4 pouitijeme s odporem asi 820 Q, C1 byl v púvodním**

**zapojení 200 pF/6 V, C2 az C4 mély kapacitu 100 pF/6 V, rezistory R5 az R8 Ize podle zesílení T1 az T4 pouzit v rozmezí 2 az 10 kQ (pfi zesílení tranzistorú kolem 100 vyhovi rezistory s odporem na homí mezi uvedeného rozsahu), tranzistory Ize pouzit univerzálni n-p-n (vyhovi jakékoli typy KF506 az 508, KC507 az 509, KC147** *ai* **149, BC... apod.), diody mohou bÿt germaniové (GA203, OA5 apod.) nebo** **apod.). Odpor rezistorü R9 az R12 Ize volit v rozmezí 330 az 470 Q. Syítívé diody Ize pouzit libovolné. Pfi napájeni obvodu napétím vétsím nez 5 V je tfeba napájecí napétí zmensit na 5 V (napf. Zenerovou diodou v séni s rezistorem), nebot integrované obvody fady TTL nelze bez nebezpecí jejich znicení napájet napétím vétsím nez 5 V - naopak vétsina** *z* **nich pra-**

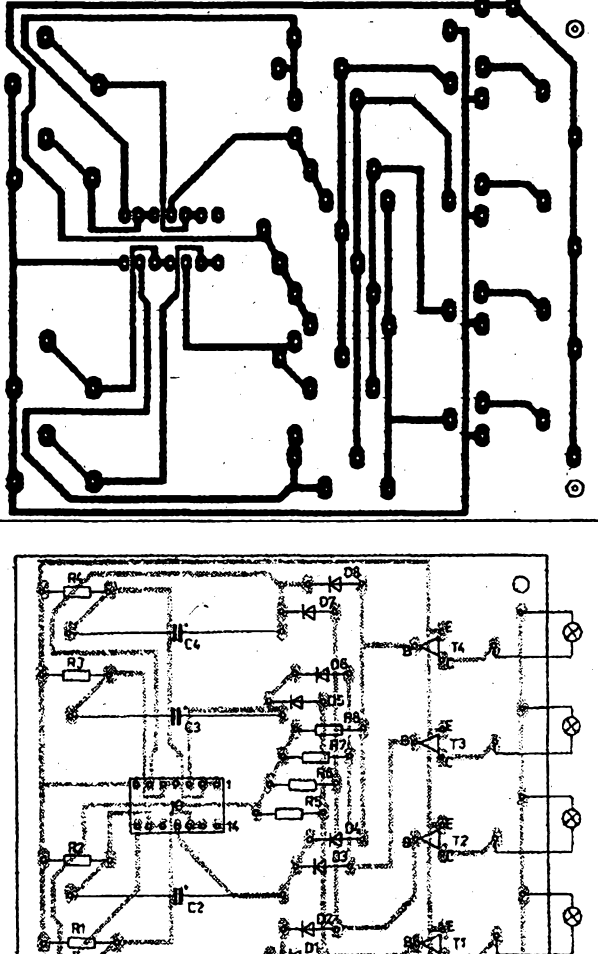

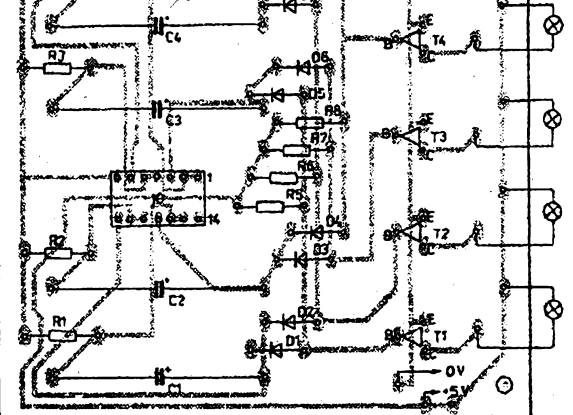

*Obr. 3. Deska s plosnÿmi spoji "svétylká" pro púvodní zapojení se zárovkami, pro LED ji Ize upravit velmi jednoduée, bylo by moiné ji i podstatnë zmensit*

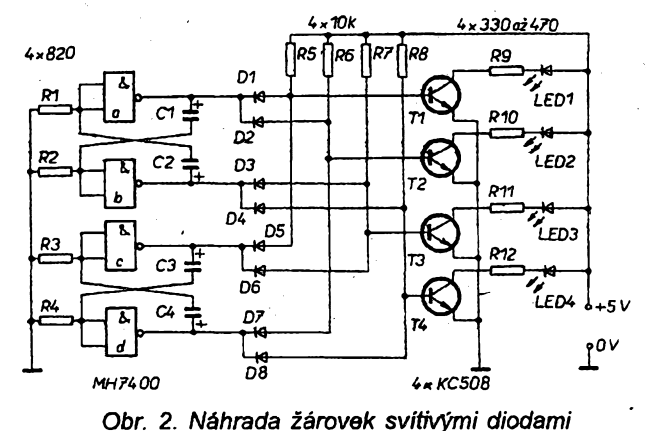

 $\alpha$  and  $\alpha$   $\Delta$   $\beta$   $\beta$ 

6

cuje dobfe i pfi napájení z pioché baterie (4,5 V).

Na závěr této části našeho povídání o LED se jesté vrátíme k obr. 3 v minulém císlé AR (v R15). V zapojení na obr. 3 byl použit dvojitý operační zesilovač v jednom pouzdru, typ LM358. Pfi stavbé obvodu bude mozná třeba (k dokonalé činnosti) použít i rezistory, zakreslené na obr. 3 cárkované, jejich pouzití bude záviset na ofsetových napětích použitých OZ. Při volbě typu operačního zesilovače (chceme-li uvedenÿ typ nahradit jiným) musíme respektovat především velikost napájecího napětí, ne všechny OZ mají dovolené napájecí napéti 30 V, jiné zase nepracují, mají-lj na vstupech napěti blízké nule. Pro čtyři LED Ize použít LM324, pro napětí do 12 V typy z fady TS271-274, nevhodné jsou IO fady 741, 748, 356 a TL081.

Zapojení na obr. 3 bylo nakresleno pro dvé LED, Ize je vsak rozsífit pro v podstaté libovolny pocet LED, popf. je rozdélit na polovinu a pouzít pouze jeden operační zesilovač a jednu LED.

Napájecí napětí obvodu může být v mezích 4 az 30 V (viz homi odstavec).

Stàlÿ svit LED je vétsinou malo platnÿ, nelze-li diodu libovolné rozsvécet a zhasínat. V obr. 3 Ize LED zhasnout napf. jejfm zkratováním tranzistorem nebo odpojením R2 od 0 V.

### **\_ Trocha teorie kolem LED**

Cinnost svítivé diody je zalozena na jevu, kterÿ je charakterizován uvolñováním fotonù z pfechodu mezi dvéma oblastmi polovodiče s různým typem vodivosti, jímž prochází proud. Uvoiñování fotonù znamená vznik záření. (Fotony jsou tzv. kvanta světelné<br>energie, jsou to prostorově prostorovésoustředěná množství energie elektromagnetického záfení, která se pohybuji stejnou rychlostí jako svétlo v daném prostfedí). Pfedem si uved' me, ze svétlo je elektromagnetické záření s vlnovou délkou 0,38 až 0,78 um, které jediné zanechává vjemy v lidském oku, ostatní elektromagnetická záření jsou pro člověka "neviditelná". Oblast záfení s vlnovÿmi délkami většími než 0,78 µm (asi do 100 pm) se nazÿvà infracervené záfení, v soucasné dobé se pouzívá pfedevším v dálkových ovladačích přístrojů spotfební elektroniky. Oblast záfení s vlnovÿmi délkami (od asi 10 nm) do 0,38 pm (380 nm) se nazÿvà ultrafialové záfení (UV a mluví se o ném pfedevším v souvislosti se slunečním světlem).

### *Tab. 1.*

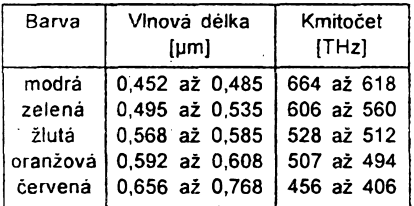

*Tab. 2. Vybrané druhy LED Hewlett-Packard*

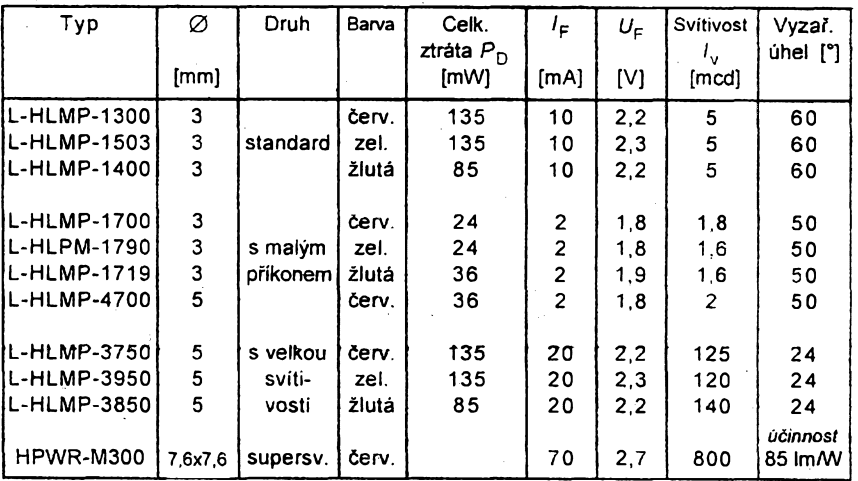

Protoze v elektronice bÿvà zvykem uvádět častěji kmitočet než vlnovou délku, lze ze znâmého vztahu A = *c/f,* kde f je kmitočet v THz (terahertz, 1O<sup>12</sup> Hz), *c* rychlost sifeni svètla ve vakuu (piati pfibliznè <sup>i</sup> pro vzduch, tj.  $3.10<sup>8</sup>$  ms<sup>-1</sup>,  $\lambda$  vlnová délka, určit, že rozsah kmitoctû viditelného svètla je 384 až 800 THz.

K tomu je třeba dodat, že barva svètla je podlé teorie elektromagnetického záfení dána jeho vlnovou délkou. Pro zajimavost jsou v tab. <sup>1</sup> uvedeny vlnové délky a kmitocty záfení svètla základních barev.

Jak je známo, svítivé diody se vyrábějí červeně, zeleně, žlutě (oranžovë) a modfe svitici. Poslednè jmenované jsou nejdražší a i dnes se vyskytuji v zapojenich velmi zfidka, přestože se vyrábějí již několik let. Na obr. <sup>1</sup> je symbolická znacka LED a pod ni jsou pfehledné uvedeny typické úbytky napétí (tzv. pfedn<sup>i</sup> napétí *Up)* na polovodicovém pfechodu diod rùzné barvy, prochází-li jimi

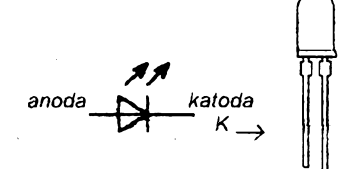

*Obr. 1. Schematickà znacka a typické pouzdro LED, typickâ pfedni napëti LED, pfi proudu 20 mA*

$$
\frac{\text{Barva}}{U_{\text{F}}} = \frac{\text{Barva}}{1.8 \text{ V}} = \frac{\text{baru}}{2.0 \text{ V}} = \frac{\text{zulta}}{2.1 \text{ V}} = \frac{\text{zelt}}{2.2 \text{ V}}
$$

Sviliva dioda je pouze druhem bézné polovodicové diody, proto pfi prûchodu proudu asi 20 mA bude na ni vždy úbytek napětí jako u běžné diody, pouze o nêco vètsi, typicky kolem 2 V. Proud, procházejicí diodou, pfi němž dioda sviti, se označuje jako pfedni proud, *ip* Je-li na svitivou diodu pfipojeno napëti v zàvèrném smèru, vykazuje dioda vlastnosti stabilizační (Zenerovy) diody až do určité velikosti tohoto napětí (obr. 2), lze počítat s tim, že převážná většina LED nebude poskozena zàvérnÿm napétím v mezich 3 az 5 V, pfi vétsich napétích se LED

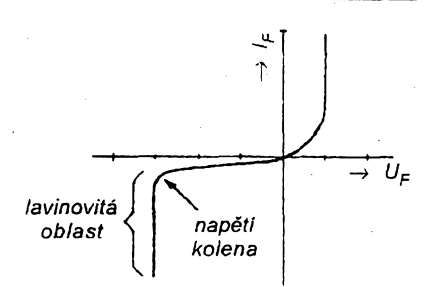

*Obr. 2. Vottampérovà Charakteristika svítivé diody obràcenë poiarizované (v zâvémém smëru) odpovídá charakteristice Zenerovy diody*

zničí (prorazi se její polovodičový přechod), vznikne tzv. lavinovitÿ prùraz. Proto je tfeba pfi zkouseni LED (napf. při určování jejich elektrod, katody a anody) používat vždy napětí maximátné 5 V a vzdy zapojit do série s diodou rezístor (napájecí či zkušební napëtí může být samozřejmě i větší než 5 V, je vsak tfeba mit jistotu, ze dioda nebude zapojena obràcené, tj. se zamènënÿmi elektrodami) - jeho odpor závisí na pouzitém napéti a lze ho snadno určit ze vztahu

$$
R = (U_n - U_F) / l_F,
$$

kde je podle obr. 3 *R* odpor pfedfadného rezistoru v  $\Omega$ } (buď v anodě nebo katodě diody), U<sub>n</sub> napájecí napétí ve [V], *Up* pfedni napèti diody (uvažuje se většinou  $U_F = 2$  V) a  $I_F$ proud v předním směru v [A] (uvažuje se obvykle v mezich 10 až 20 mA, tj. 0,01 až 0,02 A).

Pro napájecí napëti napf. 6 V a proud 20 mA by mël mit tedy rezistor odpor  $R = (6 - 2)/0,02 = 200$  Ω, pro proud 10 mA  $R = 4/0.01 = 400$  Ω. V praxi je zcela jedno, bude-li pfedfadnÿ rezistor zapojen v pfivodu ke katodè nebo anode.

Je zřejmé, že čím bude přední proud diodou vètsi, tim vice bude dio-

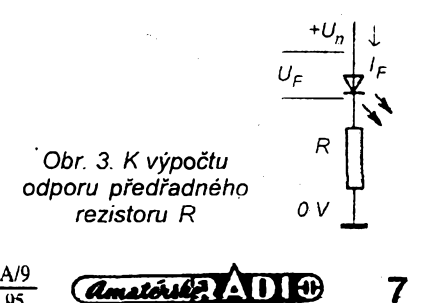

da svítit. Většina svítivých diod "vydrží" proud asi 30 az 40 mA - alespoñ po určitou dobu, v praxi se však pro zajištění bezchybné činnosti LED používá jako maximum proud do 20 mA. Dìody s malÿm prikonem se napájejí obvykle proudem 2 mA.

Pfehled vybranÿch druhú LED jednoho vÿrobce je v tab. 2.

Kromè v tabulce uvedenÿch LED v kulatÿch pouzdrech se vyrábéjí např. diody s čtvercovitým a obdélníkovitým půdorysem pouzdra, dále diody dvoubarevné, obvykle v kombinaci červená-zelená (buď se dvěma vÿvody antiparatelnë zapojené, nebo se třemi vývody se společnou katodou), dále LED blikající (kmitočet blikání nejčastěji 2,2 Hz), dále diody rozptylné, LED s objimkou atd.

Co je však podstatné - většina svítivÿch diod má jeden z vÿvodù kratsi na tento kratsi vÿvod je vyvedena obvykle katoda diody, i když obecně plati, ze vÿjimky potvrzuji pravidlo, jsou skutecnë fidké. Anoda svitivÿch diod (tedy delsi vÿvod) se pfipojuje vzdy ke kladnému (či "kladnějšímu") napětí. V souvisiosti s proudem diodou a v zâvislosti na ném s intenzitou svëtla diody jsme se destali do oblasti fotometrie LED, tj. do oblasti fyzikálních veliõin, charakterizujících svétlo.

### **Ze soutèze o nejvtipnêjsí zapojení modulú,**

které byly na pokračování uveřejňovány v této rubrice od č. 1/1994 do čísla 5/1995, jsme se rozhodli uvefejnit vítězný příspěvek našeho čtenáře z Havírova (ostatní soutézící byti o vÿstedku soutèze vyrozumnéni dopisem). Jak text, tak obrázek jsme redakčně neupravovali, aby bylo zfejmé, jak by mël asi vypadat příspěvek do všech soutě*ii,* které pfipravujeme.

#### **Fotobuñka s melodii**

Celÿ obvod se skládá ze dvou základních částí - vysílače a přijímače neviditelnÿch infracervenÿch paprskú. Ve vysílaci jsou k napájení pouzity dva tuzkové clánky, jejichz energii zméní dioda IR na infračervené záření. Záření IR z vysílace je v pfijimaci snímáno modulem SCI, popsanÿm v AR 11/94. V modulu je vsak misto fotorezistoru pouzita prijímací dioda IR, zastínêná tmavÿm organickÿm sklem, aby pfíjem IR (infracerveného záfení) nebyl rusen svètlem z okolí.

Dopadá-li na čidlo (diodu IR v přijímaci) infracervené záfení z vysílace, je odpor mezi body 3 a 6 velmi malÿ a T1 je stále uzavřen. Projde-li někdo hlídanou zónou, paprsek IR bude pferusen, báze T1 se uzemní a pfechod emitorkolektor T1 povede. Proto se u modulu USP (AR 2/95) zméní úroveñ na vstupu  $z \perp$  na H a T2 bude uzavřen po dobu, po níz nebudou na cidlo dopadat paprsky IR. Jakmile se T2 opét otevfe, UM66TxxS se uvede do chodu *a zæ*produktoru se ozve melodie.

*Amatérika ADIO* 

### **Svètelnÿ tok, svítivost**

Jesté pfed tím, nez se pustíme do velicin a jednotek, které charakterizuji svit svítivých diod, uveďme si, že LED mají oproti bëznÿm zárovkám mnohonásobně větší účinnost přeměny elektrické energie na svételnou a ze jejich "rychlost reakce" na připojení napájecího napétí je stonásobné *ai* tisícinásobně větší.

Pro výběr svítivých diod pro to či ono použití je třeba vědět, že lidské oko reaguje na zálení různé barvy (různé vlnové délky), různou citlivostí, infracervené a ultrafialové zárení nevyvolává v oku zàdnÿ zrakovÿ vjem a to ani při jejich sebevětší intenzitě. Nejcitlivéjèi je lidské oko na zelenozluté svétlo s délkou vlny 555 nm. Proto je vždy třeba pro to či ono použití LED dútezité zrakové posouzení, které uváží takové činitele, jako je velikost LED, predpokládaná pozorovací vzdálenost, zorný úhel, pozadí, předpokládané vnější osvětlení atd. Přitom je třeba vědět, že relativní aplitudová odezva oka má logaritmickÿ Charakter, takze bézné oko stézí rozpozná rozdíly svítivosti 1:2.

Chceme-li však pro výběr typu LED pouÈít bézné katalogové údaje, najdeme mezi základnimi parametry LED i veličiny  $l_v$  [mcd] a úhel  $[°]$ . Jde o tzv. svítivost (základní jednotkou je kandela, cd) a vyzafovací úhel, tj.

úhel, v němž LED vyzařuje maximum světelné energie. Svítivost je určena podílem záfivé energie, procházející nějakou plochou za jednotku času, tj. zářivým tokem ve zvoleném směru do určitého prostorového úhlu, a tohoto prostorového úhlu. Jednotka svítivosti, která bÿvà v katalozích uvádéna, je obvykle milikandela, med, 10'<sup>3</sup> cd. Podle svítivosti a vyzařovacího úhlu Ize tedy aiespoñ pro zkousku vybrat typ diody s pozadovanÿmi víastnostmi. Pro informaci: bézné LED mají svítivost 3,5 az 5 med, vyzafovací úhel 50 až 60°, svítivé diody s malým příkonem asi 1,6 až 2 mcd a vyzařovací úhel od 50 do 90°, diody s velkou svítivostí 100 *ai* 300 med pri vyzafovacím úhlu kolem 25 °. Néktefí vÿrobci (napf. Hewlett -Packard) nabízejí <sup>i</sup> tzv. supersvítivé diody v barvé jantarové, červené a oranžové (příp. i modré) se svítivosti 600 az 6000 med pfi vyzarovacím úhlu až 45°, některé z těchto diod mají jinÿ vyzafovací úhel ve vertikálním (napf. 30 ") a jinÿ v horizontálním sméru (napf. 60 \*). Diody tohoto typu jiz dnes slouzí misto zárovek v silnicních semaforech, koncovÿch svètlech aut atd. LED pro plosnou montáž mají většinou vyzařovací úhel kolem 155 ° a svítivost typicky (pri proudu 20 mA) 5 až 16 mcd při velikosti 3,2x1,6, popf. 2x1,25 mm.

*(Pokracování)*

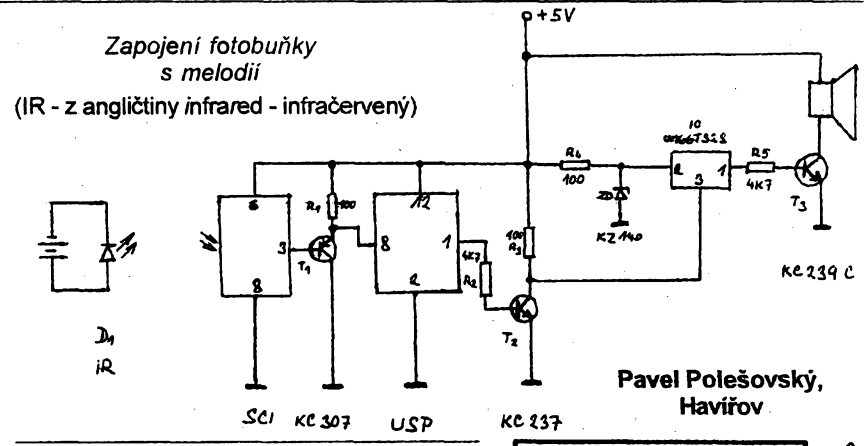

**V AR A7/1995 v R15** bylo v clánku Zdroje jako radioamatérské stavebnice (str. 7) uvefejnéno schéma zapojení stabilizovaného zdroje s třemi výstupními napě-

tími, 6,8, 8,2 a 10 V. Na žádost čtenářů rubriky R15 uvefejňujeme dodatečně k zapojení stabilizovaného zdroje i desku s ploënÿmi spoji, nebot zdroj s takto volenÿmi vÿstupnimi napëtimi je velmi praktickÿ a zàdanÿ.

*Deska s plosnÿmi spoji pro stabiJizovanÿ zdroj zARA7/ 95, str.* 7

A/9 95

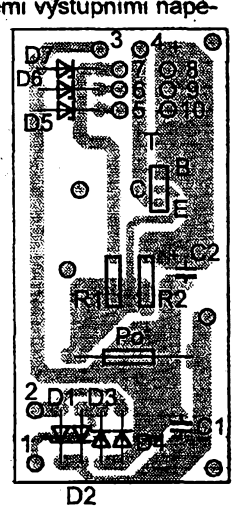

3.50 . MRAUENEC တ္ထ

8

# Ridici jednotka s kmitočtovou syntézou pro přijímač VKV

### **Radek Václavík**

**Na stránkách Amatérského radia se naposledy objevila konstrukce kmitoctového syntezátoru pro prijímac VKV v roce 1990 (príloha Praktická elektronika). Obsahovala velké mnozství obvodú nízké integrace vyrobenÿch technologií ECL, TTL i CMOS. Díky moderním integrovanym obvodúm Ize dnes sestrojit kvalitní kmitoctovy syntezátor s minimem souõástek.**

**Zde popsaná konstrukce pfedstavuje zapojení rnikroprocesorem ovládané fidici jednotky, urcené pro pfipojení k libovolnému pfijimaci VKV, jehoz vstupní díl je pfelacfován varikapy. Pouzití mikroprocesoru umozñuje jednoduse pripojit dalsí periferie, které zvysí komfort obsluhy ( displej, pamét pfedvoleb, dálkové ovládání). Mojí snahou bylo navrhnout jednotku untverzálni, jednoduchou, bez nutnosti slozitého nastavování a cenové pfijatelnou.**

### **Základní technické údaje**

### *Ridici deska*

*Osazení:*

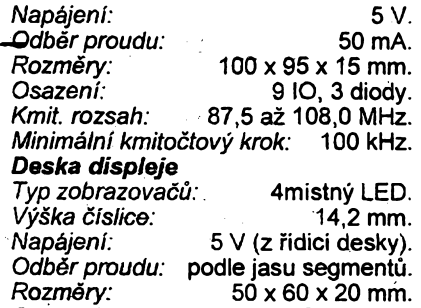

### **Úvodní popis**

**<sup>1</sup> IO. 4 diodv.**

**Srdcem fidici jednotky je mikroprocesor INTEL 80C31 s externí pamétí programú 27C64, kterÿ prostfednictvim fídiciho programú ovládá pfipojené periferie. Vsechny funkce spojené se syntézou kmitoõtu obstarává obvod PHILIPS SAA1057. Do obvodu vstupuje signál z prvního smésovaciho oscilâtoru ve vstupní jednotce a na vÿstupu obvodu je primo dostupné napétí k ladéní varikapú. Obvod U806D zajisfuje dekódování signálú z prijímace dáikového ovládání (DO) a z klávesnice. Pamëf pro ulození pfedvolenÿch stanic je typu EEPROM 93C46. Jako dekodér displeje jsem pouzil integrovanÿ obvod SGS THOMSON M5451.**

### **Popis zapojení fidici desky**

**Zapojení fidici desky je uvedeno na obr. 1. Pouzitÿ mikroprocesorje zapojen podle doporucení vÿrobce. Hodinovÿ kmitocet mikroproceso'ru je od-** **vozován od krystalu X1, 12 MHz. Nedoporucuji pouzívat krystal s nizsím kmitoctem, protoze nékteré cásti programu jsou casové nároõné. Pripojení pamèti programú je zcela bèzné. Osmibitovÿ stfadac 74HCT573 vytváfí pomoci signálú ALE dolni adresovou sbèmici (A0 az A7) z multiplexni datové/adresové sbernice mikroprocesoru, vytvofenou portem PO. Homi adresové bity A8 az A15 jsou vyvedeny z portu P2.**

**Mezi základní problémy konstrukcí pouzívajicích mikroprocesor patri rusení, vznikající pri komunikaci procesoru s pamèti programú. Ideálním fesenim by bylo pouÈit mikroprocesor s interni pamétí, napf. typ 87C51. Jeho cena se vsak v soucasné dobé pohybuje kolem 800 Kc. Jak jsem jiz podotkl v úvodu, snazil jsem se postavit jednotku co nejlevnéjsí. Proto jsem se rozhodl vyuzít vÿhod obvodú zhotovenÿch technologií CMOS. Mikroproce-**

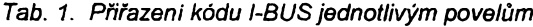

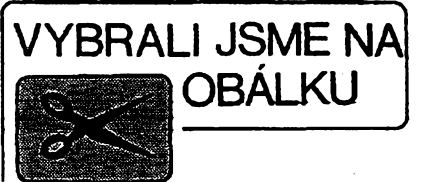

**sor, stfadaõ <sup>i</sup> pamèf jsou provedení CMOS, takze proudy tekouci po adresové a datové sbérnici jsou malé. Navic je deska s plosnÿmi spoji fesena jako oboustranná a médènà fólie na strane soucástek slouzi jako stinéni.**

**Dalsí moznosti, jak potlacit ruseni, je moznost vyuzít speciálního módu cekání IDLE, kterÿ vsak umozñují pouze mikroprocesory vyrobené technologií CMOS (qznaceni 8xCxx). V rezimu cekání se vnitfni hodinovÿ signai odpoji od CPU a signály ALE a PSEN pfejdou do neaktivniho stavu, procesor pfestane komunikovat s pamétí. Podrobnèjsi popis speciálñích rezimu je mozno nalézt v [1]. Z rezimu cekání do normálního rezimu se mikroprocesor vrátí pri vyvolání extemiho pferuseni INTO (vÿvod** *12).*

**Jednocipovÿ syntezátor SAA1057 byl podrobné popsán v [2J, proto uvedu jen základní vlastnosti tohoto obvodu. Jedná se o obvod vyrobenÿ technologií FL a ECL se zmensenÿm pfíkonem. Je urcen pro ladéní rozhlasovÿch pfijímacú na vsech rozsazich FM <sup>i</sup> AM. Napájecí napétí múze bÿt veleno v rozmezí 3,6 az 12 V. Kmitoctovÿ rozsah pro FM je 70 az 120 MHz, vstupni citlivost je 10 mV.**

**Minimáiní kmitoctovÿ krok je na rozsahu FM 10 kHz. Obvod je urcen pro fízení z mikropocítace, s kterÿm komunikuje po tfívodicové sbémicí C-BUS.**

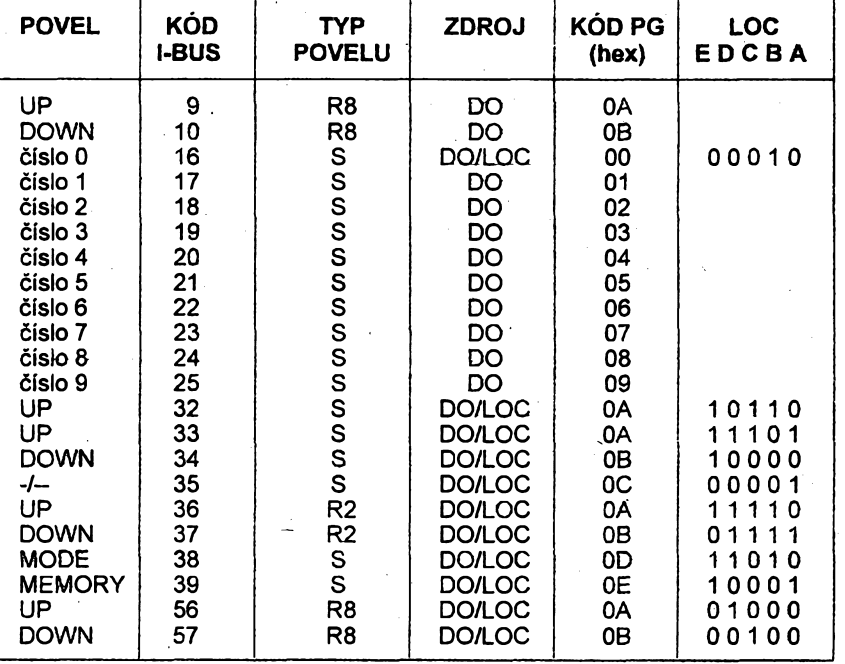

*Vysvétlivky: "Cisto 0a¿9"... pñmé zadànícislice. "UP"... kroknahoru.*

*" DOWN '... krokdolû. " MODE "... zmèna módu.*

*" MEMORY "... uloienido pamëti.*

*" "... zadàniJedno/dvë císlice.*

*S ... poveljednoduchÿ (single). R2 ... povelopakovanÿ2/s.*

*R8... povelopakovanÿ8/s.*

*DO ... dàlkovÿ ovladac.*

*LOC... lokálníklávesnice.*

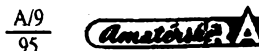

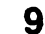

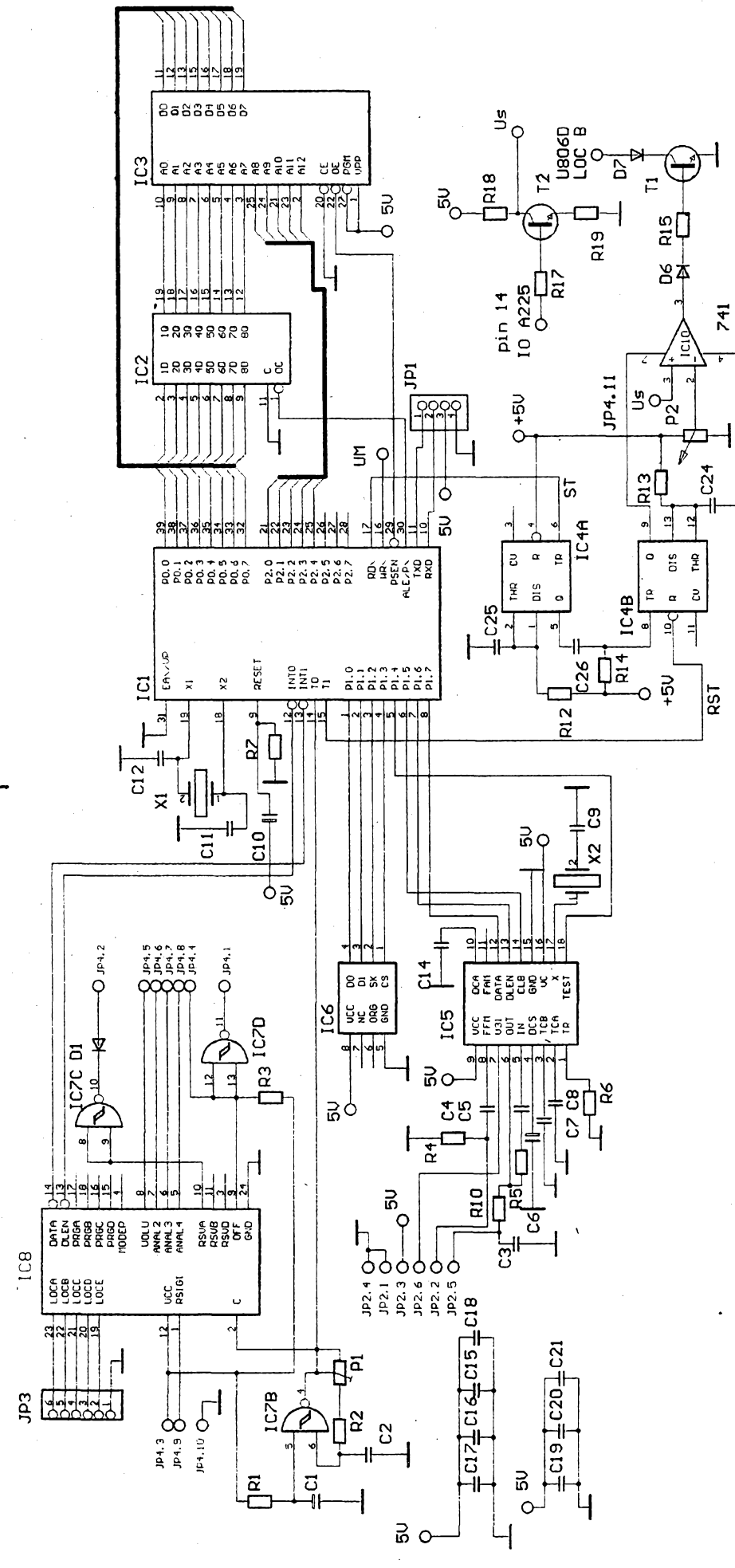

*Obr. 1. Schéma zapojení fidici desky*

10  $\frac{A}{95}$ 

R6, C7 a C8 jsou pasivní sóucàstky interního fázového detektoru, C6 slouzi k filtraci vnitfniho stabilizovaného napětí. C5 a R5 určují časovou konstantu aktivní dolní propusti, která je součástí čipu. Referenční kmitočet určuje interní oscilátor, řízený zvnějšku pfipojenÿm krystalem X2, 4 MHz. Jemné se dà kmitocet doladit zménou 09. Na vstup obvodu FFM je pfes oddélovaci kondenzâtor 04 pfiveden signál z prvního smésovaciho oscilá toru (o 10,7 MHz vyšší než přijímaný kmitočet; pro jiné případy je potřebné modifikovat fidici program).

Na vÿvod *7*IC5 je pfivedeno napétí určené k ladění (max 32 V). Jeho velikost závisí na pouzitém vstupním dílu a mélo by bÿt vétsí nez je maximální pozadované ladici napétí (pro kmito cet 108,0 MHz), fidici vstupy ÇLB, DLEN, DATA a informačni výstup TEST jsou připojeny na port mikropocítace. Minimâlni kmitoctovÿ krok jednotky je 100 kHz, což se v praxi ukázalo jako plné dostacujici.

Obvod pro zpracovani povelü z pfedzesilovace DO a klávesnice, IC8 U806D (SAB3022B), byl podrobnè popsán v [3]. Pro ovládáni jednotky je mozno pouzít jakÿkoliv oviadac DO, kterÿ pouzívá obvod U807. Signály z vysílace DO nebo z lokální klávesnice jsou po převzetí dekodérem "přeméfeny" a vyslány na sériovou sbèrnici. Povely z kodéru pficházejí jako 7bitové slovo (1 bit řidici a 6 bitů dat).

**AE556** 

Vÿvod *3* IC8 (RSVD) rozhoduje, bude-li dekodér reagovat na povely s ridicim bitem  $S = 1$  (RSVD = L), nebo s bitem  $S = 0$  (RSVD = H). Diky tomu Ize jednim ovladacem jednoduse ovládat dva spotřebiče. Pro činnost programu není hodnota řidicího bitu S rozhodujici. Pfifazeni povelü DO jednotlivÿm funkcim je uvedeno tab. 1. Vnitfní sériová sbémice dat, l-BUS, má dva vÿstupy, DATA a DLEN. Správné rozeznanÿ povel je vysílán synchronizovanë s hodinami (vÿvod *2* IC8) na vÿstupu DATA. Bèhem vysilání je vÿstup DLEN na úrovni "L". Právě tento signál způsobí, že procesor ukonči režim čekání a bude pokračovat v programu. Program dekôduje doslÿ povel, obslouzi jej a opèt pfepne procesor do rezimu cekání.

Pro místni ovládání má U806D pèt vstupů LOCA až LOCE, kterými Ize pomocí klávesnice na pfístroji provést 31 povelü z 64 moznÿch. Povely jsou kódovány pfes vnéjsí diodovou matici. V klidovém stavu jsou vstupy vnitfné vztazeny k Vcc. Zadávání povelü klá vesnici na pfístroji má prioritu pfed povely DO na vstupu RSIGI. Probíhající vysilání na vÿstupu l-BUS je v tomtó případě ukončeno. Dekodér je napájen ze sít'ového zdroje, kterÿ je připojen za síťovým spínačem a je tudíž po sepnutí síťového spínače trvale pod napétim, coz bÿvà indikováno svítivou diodou.

Generátor hodin pro IC8 je tvofen IC7B (4093). Jeho kmitočet Ize přesně nastavit trimrem P1. Mèi by se pohybovat v rozmezi 56,25 až 68,8 kHz, viz [4]. Hradlo IC7D, pfipojené na vÿ vod OFF obvodu U806D, slouzi k spinání/vypínání přístroje povelem č. 2. Hradlo IC7C slouzí k ovládání stereodekodéru (mono/stereo) povelem RSVA (povel č. 3). Zájemcům o podrobnější popis dálkového ovládání mohu doporučit [3].

Pfipojeni paméti EEPROM IC6 93C46 i s obsluznÿm programem bylo uvedeno v [5]. Uvedené zapojení neskryvá zádné záludnosti a pracuje naprosto spolehlivë.

Jedním z požadavků při návrhu řídici jednotky bylo automatické vyhledávání stanic oznacované jako SCAN. Vyzkousel jsem nëkolik zapojeni, z nichž většina vyžadovala ke své činnosti aktivní mikroprocesor. Ten zpüsoboval značné rušení, které se dařilo odstranit jen odstínèním jednotky. Navrhnul jsem proto jednoduché zapojení, při kterém zůstává mikroprocesor v rezimu IDLE, neprodukuje ruseni a neni nutné jednotku stinit.

Zapojeni se skládá ze dvou cásti, komparátoru (IC10) a ze zpozd'ovaciho obvodu (IC4). Funkce zapojeni je následující: Mikroprocesor pfeladi prijimac o minimàlni krok 100 kHz a počká na signál o zavěšení smyčky fázového závésu (vÿvod TEST obvodu SAA1057). Potom spusti zàpomym impulsem časovač 1 (IC4a), který zajisfuje zpozdéni nutné pro ustálení všech dějů v přijímači. Po uplynutí nastavené doby spustí časovač<sup>1</sup> zápornÿm impulsem pfes kondenzâtor C26 casovac 2 (IC4b). Ten pfipoji napâjeni napétovému komparátoru IC10. Pokud je velikost signái *U<sup>s</sup>* mensi nez **πastavené**  $U_\mathsf{p}$  **(vývod 2 IC10), překlopi** se vÿstup komparátoru do log.1 a pfes spinaci tranzistor T1 se pfipoji vÿvod LOC B obvodu U806D na 0 V. To vygeneruje příkaz "UP" (nahoru). Vývod DLEN pfejde do aktivniho stavu a vyvolà pferuseni mikroprocesoru. Mikroprocesor pfejde ze stavu IDLE do aktivniho rezimu a signálem RST vypne komparâtor. Doslÿ povel se vyhodnotí a přijímač se opět přeladí , o 100 kHz. Celÿ dëj se opakuje az do zachycení signálu, jehoz úroveñ *U<sup>s</sup>* pfesâhne nastavené napéti *U<sup>p</sup>* a pfeladování se zastavi. Mikroprocesor potom ceká na dalèi povel, kterÿm může být například povel "MEMORY" pro ulozeni stanice do paméti. Vÿstup napét'ového komparátoru se pfeklopi do log.1, je-li napéti *Us < Up.*

Volba časového intervalu *t*, (R12 C25) závisí na obvodech konkrétniho přijímače. Pro připojení přijímače podle [8] se osvědčila  $\tilde{t}$  = 0,1 s. Při volbě malého *t*, nestačí U806 správně vyhodnotit povel UP a proladování se nenastartuje.

Volba ¡ntervalu *t<sup>2</sup>* (R13 C24) neni kritická. Časovač 2 pracuje pouze jako "spinač napájení" pro komparátor spoustènÿ zâpomÿm impulsem s moznosti RESET. V praxi se ukázai jako dostateénÿ interval *t<sup>2</sup>* > 2 s.

Cenou za jednoduchost zapojeni a skutečnost že mikroprocesor nezpůsobuje rušení přijímače je neschopnost rozpoznat pfesné naladéni prijimace. Prolad'ování se potom na silnÿch mistnich stanicich nèkolikrât zastavuje v dûsiedku jevu, kterÿ jsem popsal na zacátku kapitoly. Uvázíme-li, že je jednotka určena pro řízení stolního pfijimaôe, u nëhoz se rezim SCAN nepouzívá casto, dà se tento jev akceptovat. Pro spolehlivou funkci rezimu SCAN je nutné mit pfesné naladénÿ obvod koincidenčního detektoru FM.

Signal U<sub>s</sub> informující o sile přijímaného signálu je k dispozici u vétsiny integrovaných mf zesilovačů a demodulátorú. Jednoduchÿ stykovÿ obvod, určený pro integrovaný obvod A225, je na schématu řídicí desky (T2, R17 až R19), ale neni umístěn na desce s plosnÿmi spoji.

### **Popis zapojeni desky displeje**

Zapojeni desky displeje je na obr. 2. Displej je ctyfmistnÿ LED a pracuje ve statickém režimu. Řadič displeje IC9 je obvod M5451 a byl podrobnè popsán v [6] nebo v [7J. Vÿhodou pouziti tohoto obvodu je minimàlni pocet dalsich souôâstek a zejména sériovÿ píenos informace, vyzadujici pouze dva fidici signály z mikropocitace (datovÿ vodič a synchronizační vodič). Rezistorem R1<sup>1</sup> se nastavuje jas segmentò. Diky statickému rezimu neprodukuje displej žádné rušení.

### **Popis programu**

Délka fidiciho programu je asi 1,5 kB. Skládá se z nékolika podprogramû, slouzicich ke komunikaci s periferiemi, které jsou volâny z hlavniho programu. Podrobnÿ popis programu neuvádím pro jeho pomérnou jednoduchost. Vÿpis programu ve formàtu INTELHEX je v tab. 2.

### **Ovládání jednotky**

Základní verze programu rozeznává tri pracovní módy: mód kmitoctu, mód pfedvoleb a mód automatického vyhledávání stanic (SCAN). Mód pfedvoleb umozñuje volbu stanic ulozenÿch

v paměti EEPROM. Volba se může uskutečnit buď přímo prostřednictvím numerické klávesnice, nebo postupné tlacitky UP a DOWN. Mód kmitoõtu umožňuje zadat přímo kmitočet jako 4mistné číslo v rozsahu 87,5 až 108,0, nebo krokovat tlaèitky UP, DOWN. Naladénou stanici Ize ulozit do nékteré ze 30 pamětí. Při stisknutí tlačítka MEM v módu kmitoôet se na displeji zobrazí ME- a program očekává zadání císla 0 az 30. Po korektnim zadáni a dalsim stisknuti MEM se stanice ulozi do paméti a jednotka se pfepne do rezimu pfedvoleb. V módu SCAN začne jednotka po stisknuti tlačitka UP (nahoru) vyhledávat stanice. Po nalezení stanice s dostatečně silným signálem se prohledávání zastavi a stanici je možné uložit do paměti tlacitkem MEM, nebo po stisku UP za- cít vyhledávat dalsí stanice. Tlaõítko změny módu, MODE, má nejvyšší prioritu a jeho stisknutim se ukonci veëkeré právé provádéné úkony a program pfepne jednotku do nàsledujiciho módu.

Minimální počet tlačítek, kterými Ize ovlàdat vsechny funkce jednotky, je čtyři: MODE, MEM, UP, DÓWN. Tyto tlacitka mohou bÿt umistèna jak na panelu pfistroje, tak <sup>i</sup> na dálkovém ovladači. Uživatel může i na čelní panel pfistroje umjstit kompletní klávesnici, avsak za cenu obvodu U807 v roli dekodéru místního ovládání.

Po prijeti povelu z DO nebo z klávesnice si program pfekóduje kód l-BUS podle tabulky v paméti programu. Pfifazeni jednotlivÿch tlaòitek kódu l-BUS ukazuje tab.1. Zaõátek pfekódovací tabulky je adrese OBDOh.

### **Konstrukce**

Ridici jednotka i deska displeje jsou postaveny na oboustrannÿch deskách s plosnÿmi spoji, nejlépe s prokovenymi otvory. Pfi peclivém osazovani však postači i deska zhotovená amatérsky bez prokovenÿch dér. Vÿvody

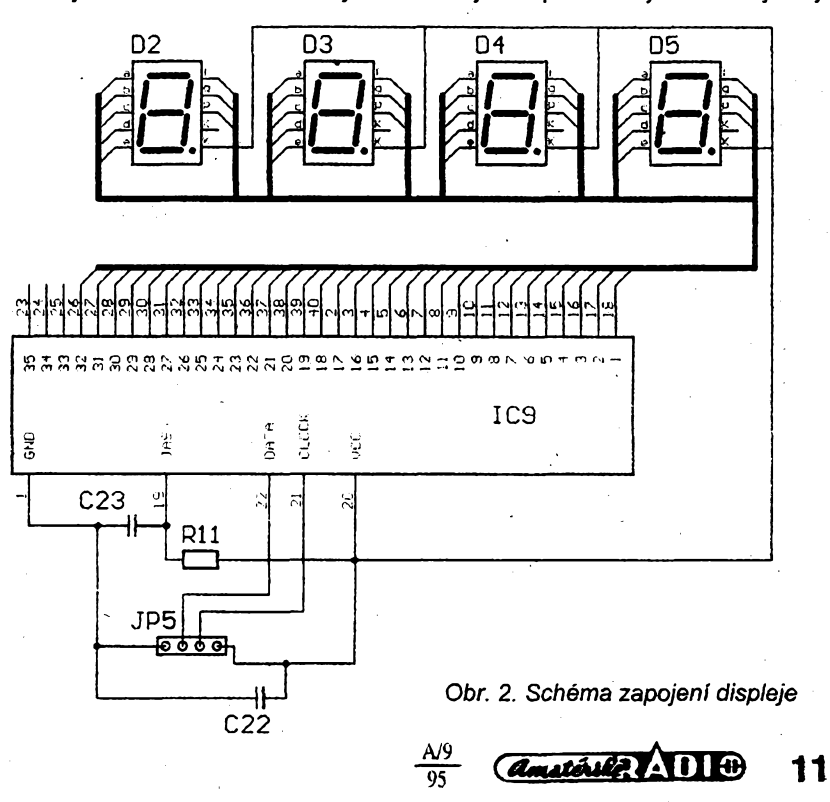

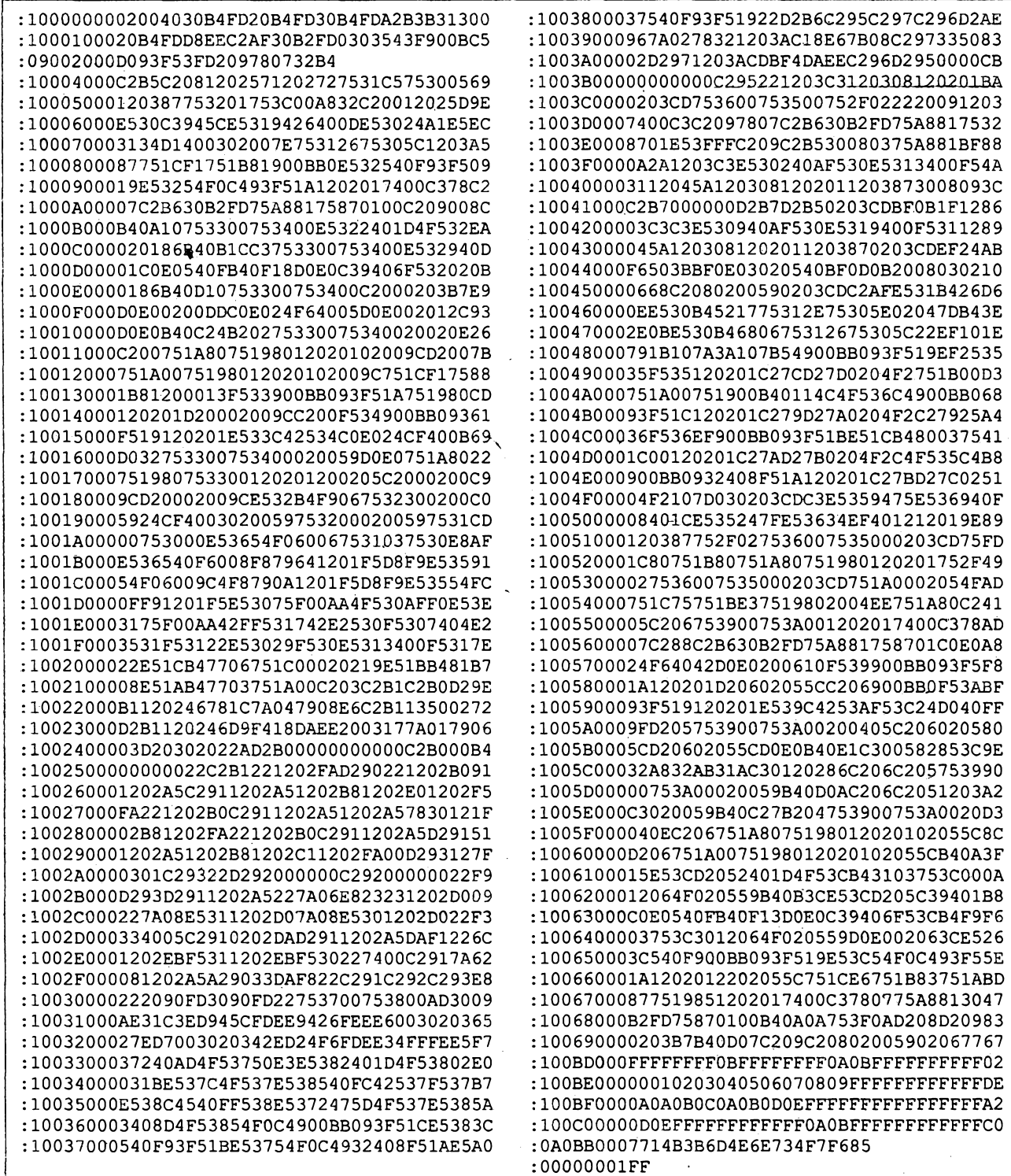

nèkterÿch souõástek se potom musí zapájet z obou stran desky. Propojeni fidici desky s pfÿimacem a displejem je patrné z obr. 3. Já pouzívám jednotku ve spojení s přijímačem VKV uvedenÿm v [8], vstupní díl jsem nahradil továrnê vyrábènym typu 1PN05129. Signál z prvního směšovacího oscilátoru je odebírán z elektrody smésovacího tranzistoru přes dělič 1:8 (u uvedeného vstupního dílu je vyveden na konektoru).

### **Uvedení do chodu**

Pfi osazování desek je vhodné zacít deskou displeje. Zapájime IC9,

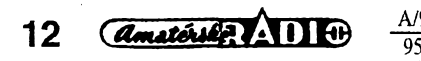

R11, C23 a C22 ze strany souõástek, ze strany spojů čtyři sedmisegmentovky. Vÿvod DATA pfipojíme pfes rezistor na +5 V, pfipojíme napájení a na vývodu CLOCK vyrobíme libovolnÿm zpûsobem 36 impulsü. Po pfíchodu posledniho impulsu by se mély rozsvitit všechny segmenty. Pokud tomu tak není, nezbyyá nie jiného, nez hledat chybu (napf. pferusenÿ spoj). Doporucuji pfed zapocetim osazování desky spoje dukladnè zkontrolovat a proméfit ohmmetrem. Vyhneme se tak mnozství nevysvétlitelnÿch záhad, které by se zvláště na řídicí desce jen obtíznè hlèdaly. Rezistorem R11 nastavíme jas displeje.

Na fidici desce osadime mikroprocesor, pamèf a stfadae. Pfipojíme napájení a osciloskopem zkontrolujeme, kmitá-li oscilâtor 12 MHz. Potom pripojime osciloskop na vÿvod PSEN nebo ALE a aktivujeme RESET mikropocítace (napf. vypnutím napájení). Po nulování by se mèla na uvedenÿch vÿvodech objevit skupina impulsü, odpovídajících komunikaci procesoru s paméti programu. Po vykonání nékolika instrukci se procesor pfepne do rezimu cekání a vÿvody PSEN a ALE pfejdou do neaktivniho stavu. Jako kontrolu Ize také vyuzit displej. Pfi bezchybném zapojení se musi na displeji po nulování zobrazit "Pr 1".

Dále osadíme IC7 a IC8. Trimrem P1 nastavime oscilâtor na 62,5 kHz. Připojíme lokální klávesnici (stačí 4 základní tlacítka) a vyzkousíme komunikaci mezi mikroproce-

sorem a U806D. Zde by se nemély objevit zádné problémy.

Osadíme souóástky kmitoctové syntézy, propojíme fidici jednotku s tunerem a pripojíme napájení. Pokud je vsechno v pofádku, syntéza by se mêla zavësit na pozadovaný kmitočet, a na vývodu *18* IC5 se objeví log. 1. V opačném případë nezbyvá nez osciloskopem zkontrolovat dúlezíté prúbehy - oscilátor 4 MHz, vsechna napájecí napétí, signál ze vstupního dílu a komunikaci s procesorem. Ta prohíba pouze pfi zmènè kmitočtu. Jako krajní variantu doporučuji odpojit mikro-

procesor a vyvody CLB, DLEN a DA-TA IC5 pripojit k libovolnému pocítaci, vývod TEST přes rezistor na napájecí napëti, a podle vÿvojového diagramu uvedeného v [5] si napsat jednoduchÿ fidici program pro komunikaci a SAA1057. Obvod umozñuje zobrazit na vÿstupu TEST nèkteré dûlezité prûbëhy z vnitfní struktury, napf. signál za programovatelným děličem. Tak Ize velice efektivně lokalizovat případhou závadu. Já jsem při oživování kmitoctové syntézy nemël zádné problémy, Syntéza pracovala na první zapojeni a naprosto spolehlivë. Trimrem P2 nastavíme napëti *Up,* pri kterém se má zachytit stanice. Stanice se slabsim signálem  $(U_s > U_p)$  budou potlačeny.

Pro spolehlivou funkci U806 je potřebné ze strany spojů doplnit mezi vývod *13* a +5 V (DO) rezistor 3,3 kQ. Dále je nutné oddělit hodinový signál z IC7B od portu mikroprocesoru přes volné hradlo IC7A (negovat). Obé ùpravy jsou snadno proveditelné.

Pfíklad zapojeni jednoduché klávesnice na celním panelu pfístroje je na obr. 4.

### **Pouzité souóástky**

Vëtsina pouzitÿch integrovanÿch obvodú je zahranicni vÿroby. Jsou běžně dostupné v obchodní siti (např. GM Electronic). Rezistory jsou miniaturní, kondenzátory libovolného typu. 05 má bÿt nepoiarizovanÿ, na provozní napétí minimáiné 32 V. Jako blokovací kondenzátory je vhodné pouzít kvalítnéjsí typy.

### **Zàvër**

Popsaná konstrukee si neklade za cil konkurovat profesionálné vyrâbèným přijímačům VKV. Je určena pro doplnëni amatérsky zhotovenÿch přijímačů, zkonstruovaných např. podle článků uvedených v Amatérském radiu. Je sestavena z modernich integrovanÿch obvodú, které

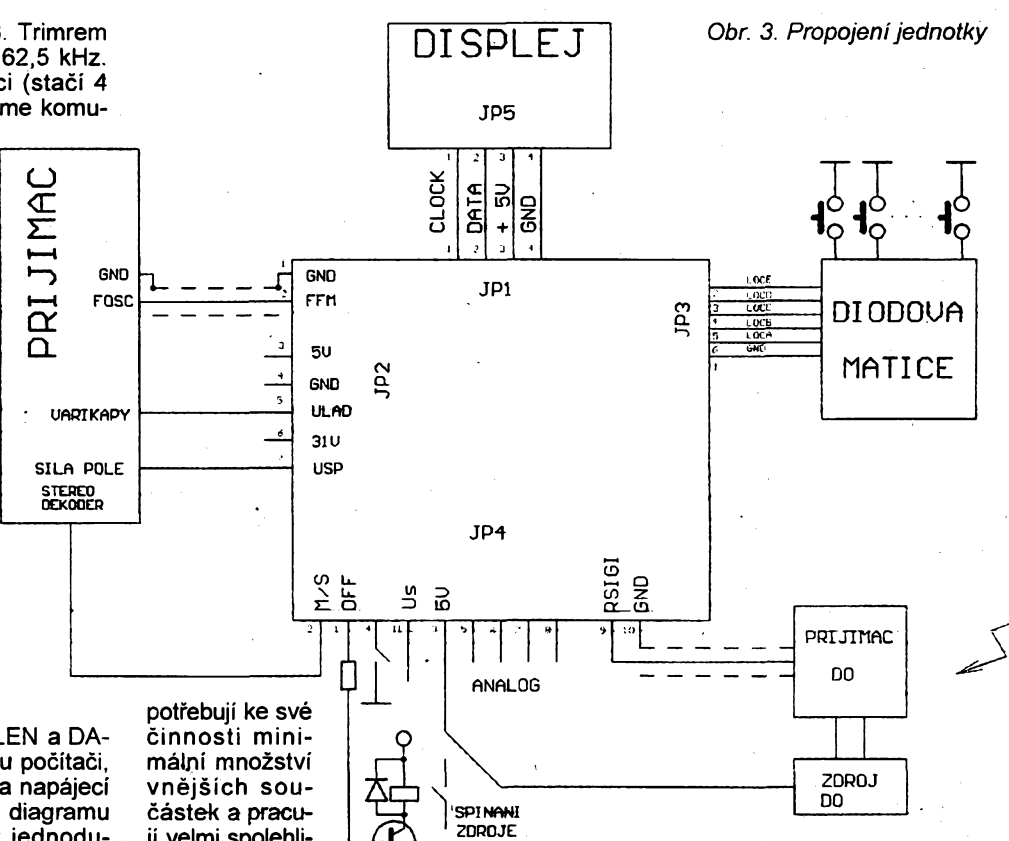

**PRISTROJE**

cástek a pracují velmi spolehlivě. Doufám, že najde své uplatnéní ve vsech '

"Klabalech", "Voráčcích" a jim podobnÿch pfijímacích, které dosáhly u ótenáfú velké obliby.

Ctenáfúm mohu nabídnout (proti disketé a obálce se známkou) nahrání strojového kódu 1NTELHEX. *Pfipadné dotazypfes sifPR: OK2XDX*

### **Pouzitá literatura**

[1] *Babák, M. - Chládek, L:* Architektura a technické vlastnosti jednocipovÿch mikrofadicú 8051. TESLA Eitos, Praha 1991.

[2] *Marsík, V.:* Kmitoctová syntéza oscilátorového kmitoctú rozhlasovÿch pfijimaeù. AR B3/87, s. 88.

[3] *Teska, V.:* Dálkové ovládání vÿrobkù spotfební elektroniky. AR B6/87, s. 223.

[4] Katalog elektronickÿch souóástek, konstrukcních dílú, biokû a pfístrojů. Elektronické součástky dovážené ze zemi RVHP. TESLA Eitos, Praha 1988. [5] *Kolomazník, P.:* Pamét' EEPROM 93C46. AR B6/93, s. 208.

[6] Inzerce AR A2/94, str. XXXII.

[7] *Tuma, P.:* Displej s LED. AR A4/ /94 s. 18.

[8] *Vorácek, V.:* Druhÿ pfijímac VKV. Pfíloha ELECTUS 1993, s. 19.

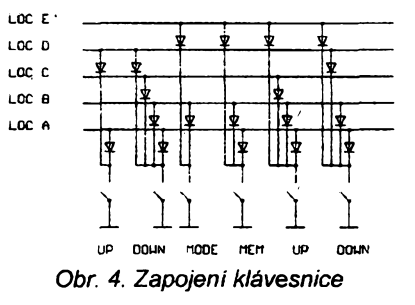

### **Seznam souóástek**

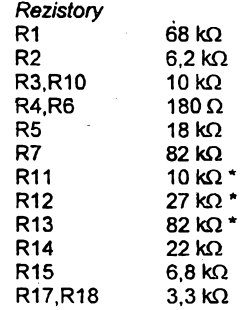

*Tab. 3. Popis konektorù fidicijednotky*

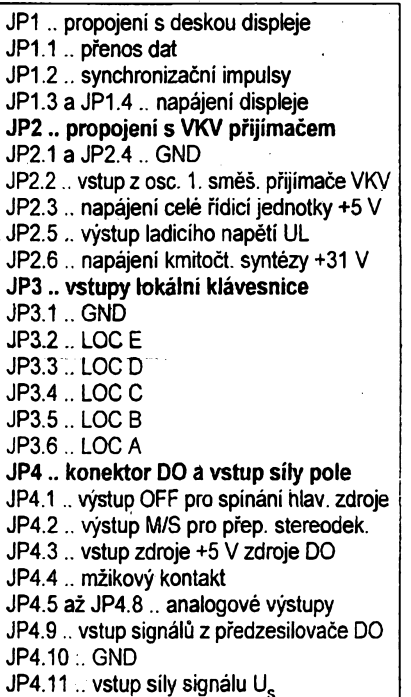

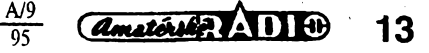

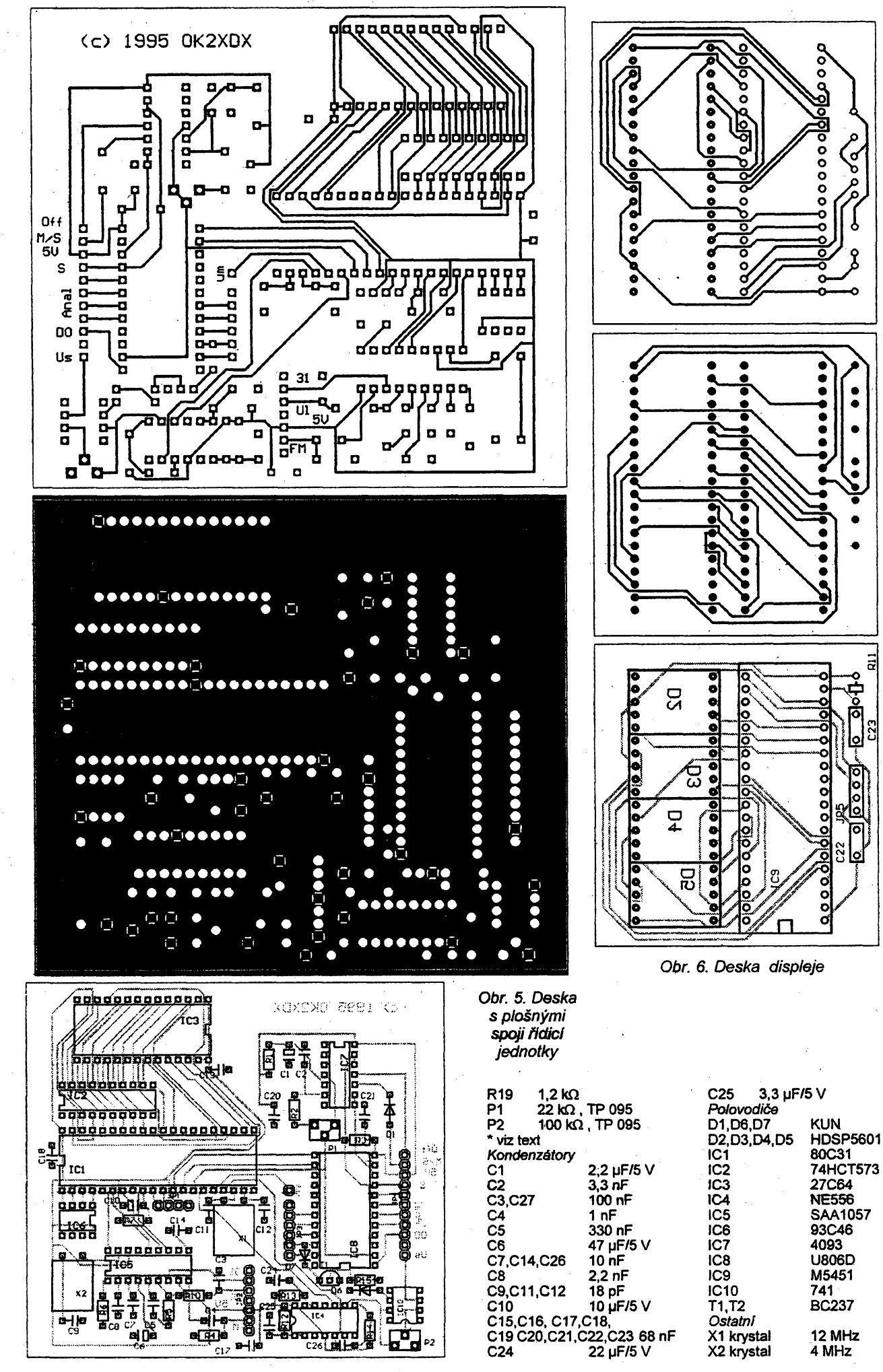

**107**<br> **107**<br> **1093**<br> **108**<br> **10806D 4 MHz**

ō

 $\tilde{\circ}$ 

å

000000

ó

 $\propto$ 

 $\bullet$ Ċ

 $\bullet$ 

 $\bullet$ 

ኈ

 $\bullet$ ٠ ٠

ដ

⊌

**195001** 

 $\tilde{\mathbf{z}}$ lol

ा

٠

 $\bullet$ 

J.

 $\tilde{\circ}$ ्ती<br>वि

o

ò

 $\frac{1}{2}$ 

14 *<u>Amstérike AND</u>*  $\frac{A/9}{95}$ 

# **Stabilizovanÿ zdroj +5 V/1,5A**

### **Rudolf Becka**

**Základom kazdej práce elektrotechnika je kvalitnÿ stabilizovanÿ zdroj. O veHcej potrebe stalizovanÿch zdrojov svedcí i ten fakt, ze stabilizované zdroje má vo svojom programe takmer kazdÿ vÿrobca meracej techniky.**

Popisovaný zdroj slúži na napájanie obvodov s logickÿmi integrovanÿmi obvodmi. Zdroj má regulovatefnü prúdovú ochranu, ktorá chráni zdroj a nañ pripojené obvody voci skratu. Proti zvýšenému napätiu je zdroj vybavenÿ prepätovou ochranou, ktorá chráni hlavné napájané obvody voci zvÿsenému napätiu, ktoré môze byt privedené najčastejšie omylom alebo poruchou v obvode, ktorÿ je pripojenÿ na zdroj. Tato porucha môze vzniknût napr. vtedy, ak sù na jednej doske logické obvody a obvody vyzadujüce iné napätie napr. operačné zosilňovače. Proti prepólovaniu je zdroj chrânenÿ vÿkonovou diódou, ktorá skratuje pripadné záporné napätie privedené na zdroj z vonku. Nestabiiizované napätie (12 V) je vyvedené na samostatnÿ konektor a slúzi na napâjanie malej vftacky pre vftanie dosiek s plosnÿmi ^spojmi. Vel'kÿ Sortiment tÿchto vftaciek dováza firma GES elektronics.

### **Technické data**

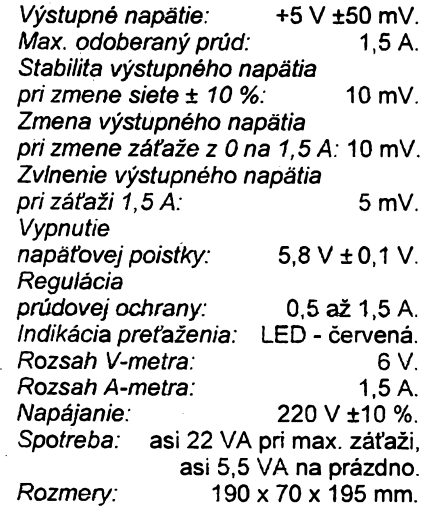

### **Popis prístroja**

Zapojenie stabilizovaného zdroja je na obr. 1. Striedavé napätie z transformátora je diodami D1 a D2 usmernené a po filtrácii kondenzátormi C4 a C5 privedené na regulačný tranzistor T3. Keďže pri plnom zaťažení je na kondenzátoroch C4 a C5 vel'ké zvlnenie, je toto napätie privedené cez diódu D4 na d'alsi filtracnÿ kondenzátor, ktorÿ filtruje napätie pre napâjanie integrovaného obvodu IO1. Hlavnou castou zdroja je integrovany obvod IO1 MAA723CN v zapojeni doporucenom výrobcom [1]. Referenčné napätie sa odoberä zo spicky 6 tohto IO a privádza sa cez rezistor R7 na potenciometer P1. Spodny koniec potenciometra je cez rezistor R6 pripojeny na minus svorku zdroja. Z bežca potenciometra P1 je referenčné napätie privedené na neinvertujúci vstup zosilñovaca v IO1 - spicka *5.* Tantalovy kondenzátor C7 zapojeny na spicku *5* IO1, spomafuje narastanie referencného napätia pri zapnuti zdroja a tym zaisťuje, že pri zapnuti pristroja výstupné napätie zdroja pozvofne narastá, a asi za 5 ms dosiahne 5 V bez akychkofvek prekmitov. Do invertujüceho vstupu - spicka *4* IO1 je cez rezistor R21 privedená vzorka výstupného napätia. Rezistor R21 je pripojeny ku fólii v mieste, kde sa pripojuje kladná svorka zdroja, aby sa vzorka napätia pre stabilizáciu odoberala čo najbližšie ku kladnej výstupovej svorke.

Z vystupu IO - spicka *10* je cez tranzistor T2 budený výkonový regulačný stupeň - tranzistor T3. Ku paralelne zapojeným rezistorom R14 až R17 je cez rezistor R22 pripojený potenciometer P2. Z bežca tohto potenciometra sa odoberä napätie úmerné pretekanému prúdu cez rezistory R14 až R17. Toto napätie je privedené na spicku 2 IO1. Na spicku 3 je cez R18 privedeny druhy pól tohto napätia. Ak je bezec potenciometra v <sup>l</sup>'avej krajnej polohe (spojeny s emitorom T3), z rezistorov R14 až R17 sa odoberá celé napätie - prúdová ochrana pracuje pri prúde asi 0,5 A. Pri vytočení bežca ku rezistoru R22, ochrana pracuje pri prüde asi 1,5 A. Rezistorom R22 mözno upravit max. hodnotu odoberaného prúdu.

Pri prekroceni nastaveného prüdu otvoria sa tranzistory T4 a T1, rozsvieti sa dióda D5 s nápisom "PREŤA-ŽENIE". Na pozícii D5 možno použiť <sup>i</sup> blikaciu diódu, ktorá blikaním este výraznejšie upozorní obsluhu, že je prekročený nastavený prúd. Prúdová ochrana v IO1 zablokuje zdroj tak, že <sup>i</sup> pri üplnom skrate na vystupe neprekroci prúd nastavenü hodnotu. Po znizení odoberaného prüdu alebo odstránení skratu na výstupe zdroja, zdroj normálne pracuje - dióda D5 zhasne.

Okrem prúdovej ochrany je zdroj vybaveny <sup>i</sup> prepät'ovou ochranou po-

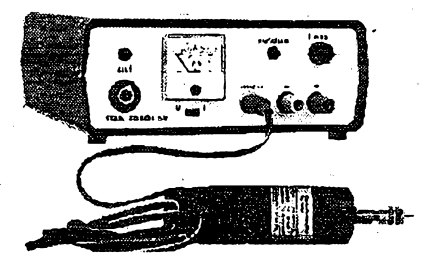

zostávajücou z tanzistora T5 a tyristora T6. Do báze T5 sa cez rezistor R24 privádza referenčné napätie z bežca potenciometra P1. Ak sa na kladnü svorku zdroja napr. omylom privedie väcsie kladnê napätie, otvori sa tranzistor T5, prúd tečúci tranzistorom T5 vytvori na rezistore R26 tak vefké napätie, ze sa otvori tyristor T6, ktorÿ skratuje vÿstupné svorky zdroja. Cez tyristor tečie zo zdroja +5 V tak veľký prúd, na akü hodnotu bola nastavená prúdová ochrana.

Tyristorom tečie i prúd z vonkajšieho zdroja, ktorÿ bol napr. omylom pripojenÿ na kladnú svorku zdroja 5 V. Zdroj je skratovanÿ - signálka D5 oznacuje pretazenie. Po odstránení veľkého kladného napätia (väčšieho ako 5,8 V) z kladnej svorky zdroja 5 V, možno zdroj uviesť do normálnej činnosti vypnutim a opâtovnÿm zapnutim siet'ového vypinaca. Ak je na kladnej svorke opâf vel'ké napätie, zdroj znovu vypne.

Dióda D6 siúzi ako ochrana pri pripojení zâporného napätia (z vonku) na kladnü svorku zdroja 5 V. Pri pripólovaní je dióda D6 otvorená a skratuje externÿ zdroj omylom pripojenÿ na svorku + popisovaného zdroja.

Merací prístroj M1 spolu s prepinacom Pr1 umozñuje meranie vÿstupného napätia alebo meranie odoberaného prüdu. Ako meradfo mozno pouzit merací prístroj s citlivostou od 60 mA do 10 mA. Pri pouzití iného prístroja ako 100 µA, treba upraviť odpor rezistorov R13 a R23.

Nestabiiizované napätie asi +12 V je vyvedené na konektor K1 a slúzi na napájanie malej ručnej vŕtačky, na vftanie dosiek s plosnÿmi spojmi. Mo±no ho pouzít <sup>i</sup> na napâjanie malÿch mikropájok (12 V/1 A).

#### **Nastavenie prístroja**

Pred nastavením zhotovime nové stupnice meradla M1. Keďže stupnica meradla je veľmi malá je najvhodnejsie pouzit fotokópiu stupnice z obr. 4. Stupnicu je vÿhodné zhotovit na polokartón napr. C2111 (N2111) a nalepiť na druhú stranu póvodnej stupnice. Stupnicu doporučujem orezať až po nalepení a zaschnutí.

Ak je prístroj správne zapojeny, pracuje na prvé zapnutie. Samotné nastavovanie spocíva len v nastavení vÿstupového napätia a naciachovani meradla M1. Na vÿstupné svorky sa pripojí presný, najlepšie čislicový V-meter. Potenciometrom P1 sa nastaví výstupné napätie +5 V. Prepínač

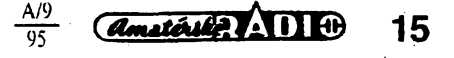

**Pr1 sa prepne do polohy ,,U". Merací prístroj má ukazovat presne 5 V. Ak sme pouzili inÿ nez predpisany merací prístroj, upravi sa odpor rezistora R23 tak, aby merací prístroj ukazovai presne 5 V. Prepínaõ Pr1 sa prepne do polohy "!". Na vÿstup sa zapoji zafazovaci rezistor v sérii s ampérmetrom. Ideâlne by bolo pouzít posuvnÿ rezistor asi 10 Q na prúd min. 2 A, alebo elektronickù záfaz. U amatéra bude asi jedno <sup>i</sup> druhé nedostupné, a preto pouzijeme vÿkonovÿ rezistor o 4,7 Q, popripade ziozenÿ z viacerÿch parafine zapojenÿch rezistorov tak, aby mali odpor asi 5 Q a boli na zatazenie asi 10 W.**

**Posuvnÿm rezistorom nastavíme prúd meranÿ extemÿm A-metrom na 1,5 A (potenciometer P2 musí byt vytocenÿ do pravej krajnej polohy). Rezîstor R13 vyberieme tak, aby meradlo M1 ukazovaio prúd akÿ tecie extemÿm A-metrom. Ak nemâme k dispozicii premennÿ vÿkonovÿ rezistor, pouzijeme pevnÿ rezistor a prúd dostavime na "celù" hodnotu doôasnÿm zmenenim vÿstupného napatia potenciometrom P1. Nastavíme napr. prúd 1,2 A. Na takùto hodnotu nastavíme vÿchylku meradla M1. Po nastaveni A-metra dostavime vÿstupné napâtie na 5 V.**

**Skontrolujeme regulacnÿ rozsah prúdovej ochrany. Pri vytoceni do iavej krajnej polohy musí ochrana vypnût pri prùde mensom ako 500 mA (typ 400 mA). Pri vytoceni potenciometra do pravej krajnej polohy musí byt vypínací prúd vãcsí ako 1,5 A (typ 1,6 A). Tûto hodnotu mozno dostavit rezistorom R22. Pri vâcsej hodnote vypina pri mensom prùde a naopak. Rezistor R22 nikdy neskratovâvame! Pri vytoceni potenciometra P2 do pravej krajnej polohy, by bola prúdová ochrana vyradená z cinnosti, pri nàhodnom skraté na vÿstupe mohol by byt znicenÿ tranzistor T3.**

### **Mechanickà konstrukcia**

**Prístroj je zabudovanÿ (podobne ako séria d'alsich pristrojov) do ciernej plastovej skrinky typ 010, ktoré na nás trh dodává firma ELFAX elektronic - Havírov, ktorá má <sup>i</sup> zastùpenie pre Slovensko. Skrinky sù elegantné, lacné, skladajù sa z horného a dolného dielu a dvoch panelov, ktoré zapadnù do dràiiek v hornom a dolnom dieli. Pouzitim hotovÿch, profesionâlne vyrâbanÿch skriniek destane <sup>i</sup> amatérsky vÿrobok takmer profesionâlny vzhl'ad. Ostáva uz len zhotovit stitok na prednÿ panel.**

**Celÿ prístroj pozostáva z jednej dosky, na ktorej sù umiestnené takmer vèetky sùcîastky - okrem sùciastok, ktoré sù na prednom a zadnom paneli. Na doske s plosnÿmi spojmi je umiestnenÿ <sup>i</sup> sietovÿ transformâtor TR. Kecfze svetlost skrinky je íen o nieco vacsia ako vÿska na legato umiestneného transformâtora, je v doské otvor**

**Amsterlin ADIO** 

 $\overline{95}$ 

16

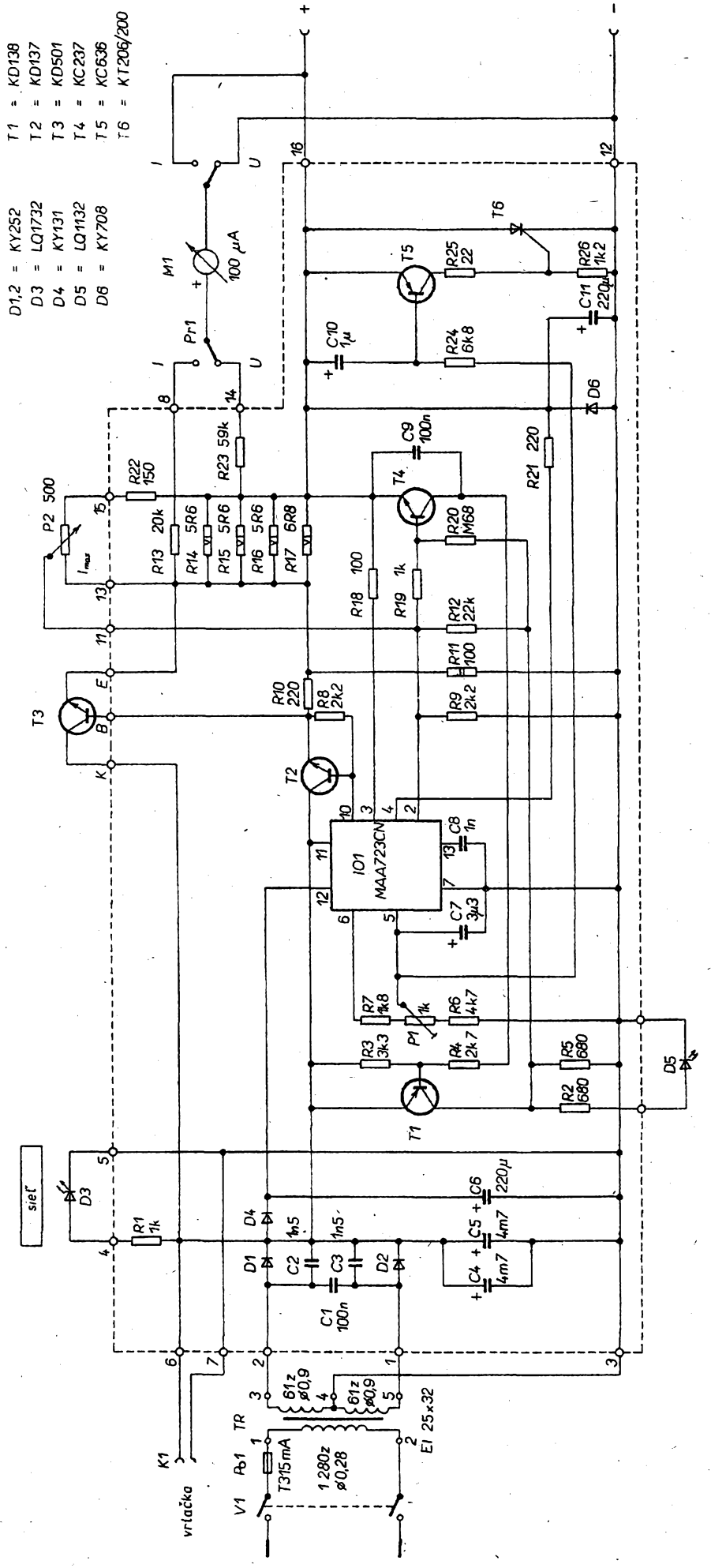

Obr. 1. Elektrická schéma zdroja +5 V/1,5 A

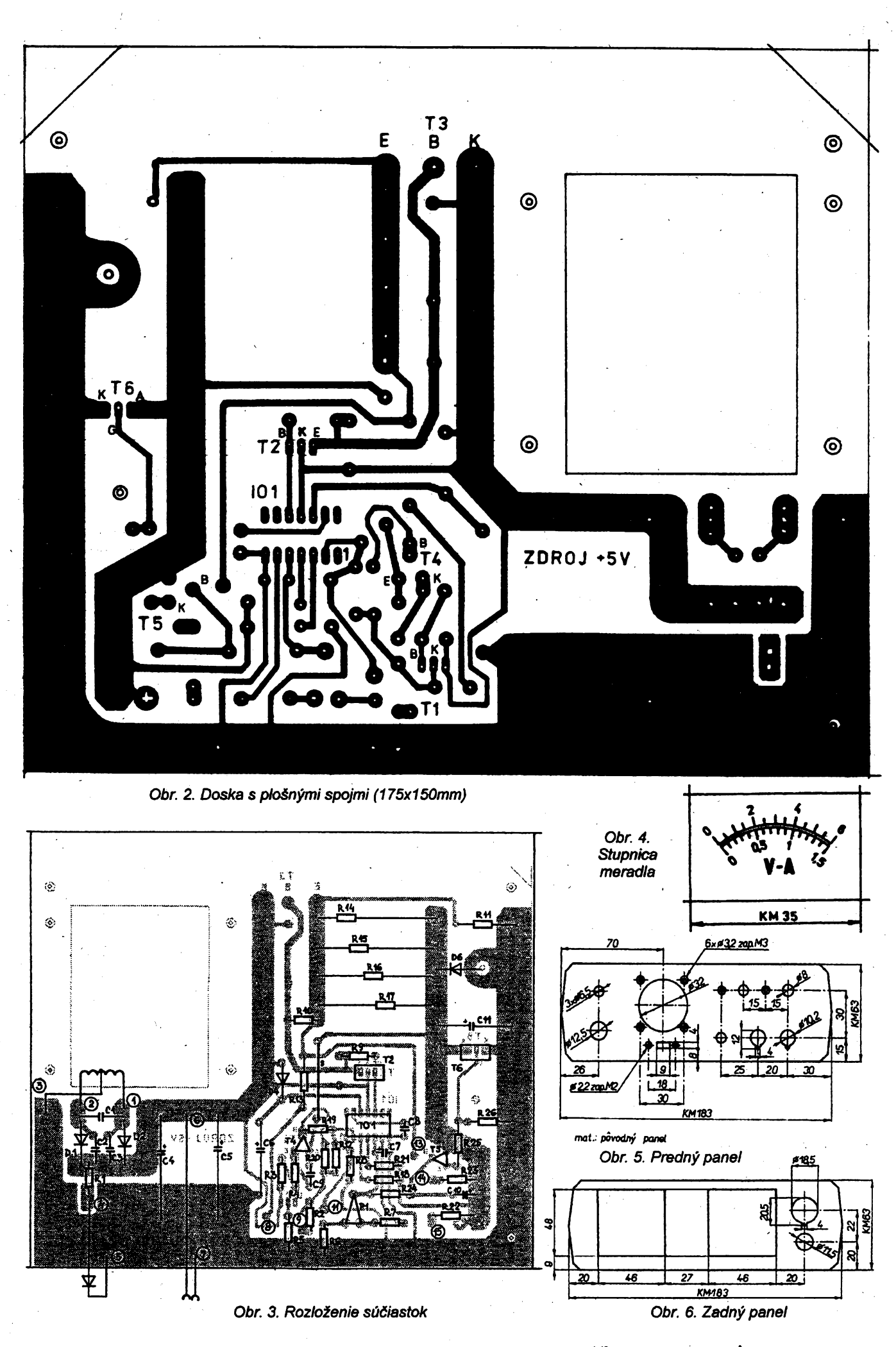

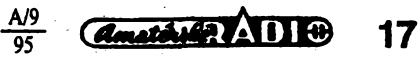

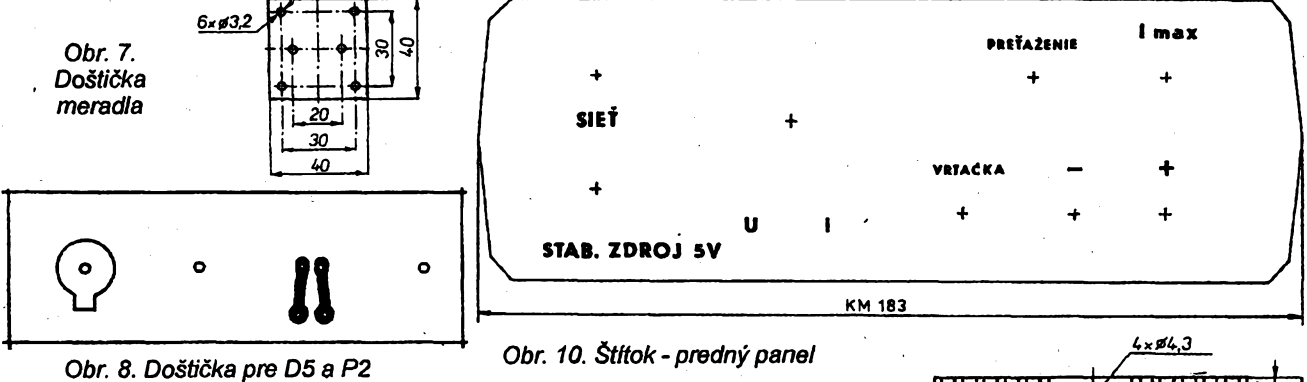

*Obr. 9. Distancné stfpiky I = 8 mm 2 ks, I = 10 mm 4ks,l = 21 mm 4 ks*

**48 x 61 mm, pre kostricku transformätora.**

**Transformator je na dosku polozeny zhora uchytenjf skrutkami, ktoré slüzia na stiahnutie transformätora. Kostriöka precnieva dolu pod dosku. Doska je ku skrinke prichytenä pomocou distancnych stipikov v^sky 10 mm. Na doske je tiez uchyteny chladid tranzistora T3. Tento chladid prechädza cez otvory v zadnom paneli. Vykonové rezistory R11, R14 ai R17 treba na dosku namontovat tak, aby boli asi 10 mm nad doskou. Privody ku kladnej a zäpornej svorke treba viest kratkymi lankami o priereze 0,75 -1 mm2, aby übytok na tychto vodicoch nezhor-Soval parametro zdroja.**

**Panely, ktoré sü sücasfou skrinky upravime podfa obr. 5 a 6. Na uchytenie meradla na predny panel pouiijeme doStiäku podfa obr. 7 zhotovenü** *z* **umelej hmoty napr. odpadu z kuprextitu, ale bez fólle. Uchytenie pövodnymi driiakmi nevojde do skrinky. Dióda D5 a potenciometer P2 sü umiestnené na malej doStidke - obr. 8. Tato dosticka je nà panel prichytenä dvomi distancn.ymi stipikmi <sup>I</sup> = 8 mm obr. 9.**

**DoSticka driiaca meradlo je na panel prichytenä Styrmi distanänymi stipikmi <sup>I</sup> = 21 mm - obr. 9. Stitok zhotovime ako fotografiu obr. 10 na papier C2111 (N2111). Pred nalepenim Stitku na predny panel, priskrutkujü sa vSetky distanòné stfpiky na panel. Stitok sa priloii na panel, aby sa kryli obrysy. Zo zadu panelu sa ostrou ceruzkou jemne prekresli obdiinikovy otvor pre posuvn^ prepinaó. Tento otvor sa ostrou ziletkou, najlepSie iiletkou do hoblikov NAREX vyreie. Ostatné ot**vory ako *i* obrys sa orežú až po nale**peni stitku na panel. Na panel sa namotuje posuvny prepinac Pr1. Panel sa z prednej strany natrie lepidlom (najvhodnjsie je lepidlo na gumu, ktorym sa lepia podlahoviny) a Stftok sa priloii na panel a prilepi, prstami sa Stitok prillaci po celej ploche panelu. Po zaschnuti lepidla sa vyrezü otvory do Stitku podfa otvorov v paneli. Na vyrezävanie guFatych otvorov je naj-**

**vhodnejsie pouiif polgufaty' ihlovy pilník, ktorého Spic v dlike asi 2 cm zabrúsime jemnou brúskou na "nói". Vyrezávame spredu od Stítku v protisvetle tak, aby presvitali otvory. Stítok mozeme zhotovit <sup>i</sup> z tenkého plechu 0,4 - 0,6 mm, ktory nastriekame farbou a sietotlaóou nanesieme popis podía obr. 10. Tentó Stitok na panel nemusíme lepit, na jeho prichytenie postacujú svorky, meradlo a siefovy vypínaó. Stitok zhotovíme podra obr. 5, len vynecháme vSetky zapustené otvory. Zhotovenie takéhoto Stítku siefotlacou je v amatérskych podmienkach dosf nárocné. Na popis stítku mozeme pouzit dostupnejSí propisot, ten vsak musíme zaistif proti oteru prestrieknutím priesvitnym lakom - pozor na rozleptávanie propisotu lakom. Traba striekat vermi jemne - niekofkokrát. Ná striekanie pouzijeme lak na nábytok.**

#### **Literatura**

**[1] Katalog TESLA Rozñov [2] Amatérske radio ó. 11/93 príloha XXIX**

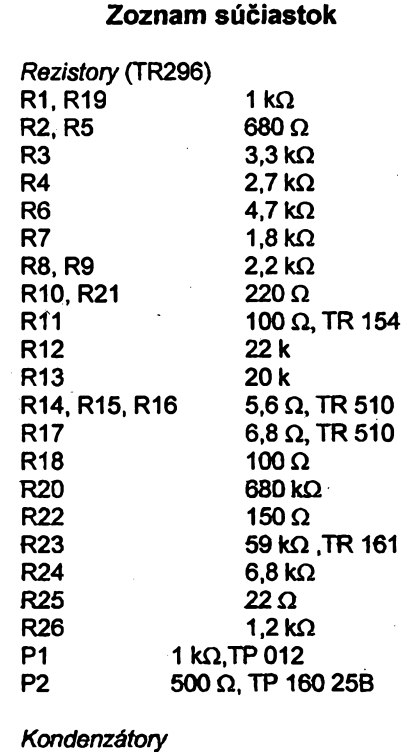

**C1 100nF/100V, TC205**

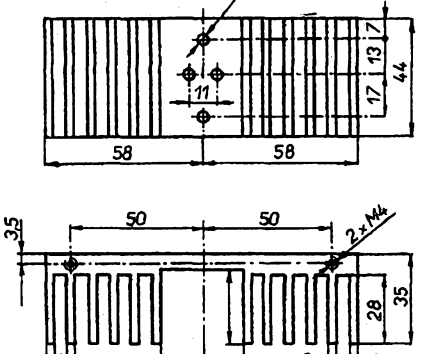

*Obr. 11. Chladic tranzistora*

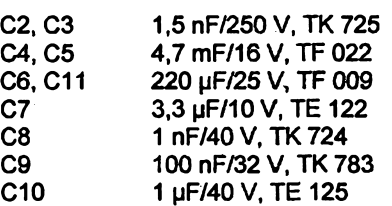

*Polovodicové súciastky* **D1,D2 D3 KY252 LQ1732**

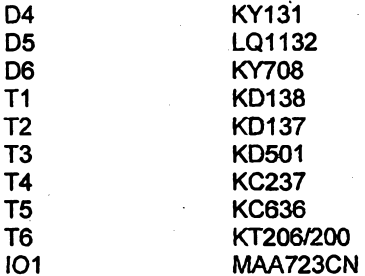

*Ostatné súciastky* **TR1 El 25x32 prim.: <sup>1280</sup> z 0 0,28 sec.: <sup>2</sup> <sup>x</sup> <sup>61</sup> z 0 0,9 Pr1 Po1 SS-22 F 25, (KTE) 315mA/T Poistkové púzdro CK 489 03**  $Pristrojová svorka$ **MeracHo WK48410 MP40100pA Skrinka ELFAX elektronic typ 010 Sietovásnúra CYLY 2x0,5 Typ 02 2051-1-1-1/2,2 CSN 34 7503 Gombík (G Mel.) PK5 Púzdro na svietivku 2RK200 - 2 ks K1 V1 6AF 280 00 4162-18N Driiak sietovej sñúry 6PA 255 04**

# **Nf vÿkonovÿ zesilovac pro rozvod 100 V - HQZ 1100**

### **Otto Holcák**

**Zesilovac, popsany v tomto õlánku, resi do jisté miry problematic ku napájení reproduktorovych soustav pracujících s vètsími impedancemi. Je urcen pro linkovy rozvod s napëtim 100 V a je bez vystupního transformátoru.**

**Dûvodû pro vypusténí vÿstupniho prevodního transformátoru je nëkolik. Tato objemná a tèzká soucástka zvyèuje nemalou mérou cenu pfístroje a to tím vice, õím vètsí vÿkon zesilovace**

100

**je pozadován. Prôfez jádra roste s pñbyvajícím vykonem neúmémè, chceme-li udrzet pnjatelnydolní mezní kmitocet. Vlastní provedení transformátoru je konstrukõné nárocné, nebot pro za-**

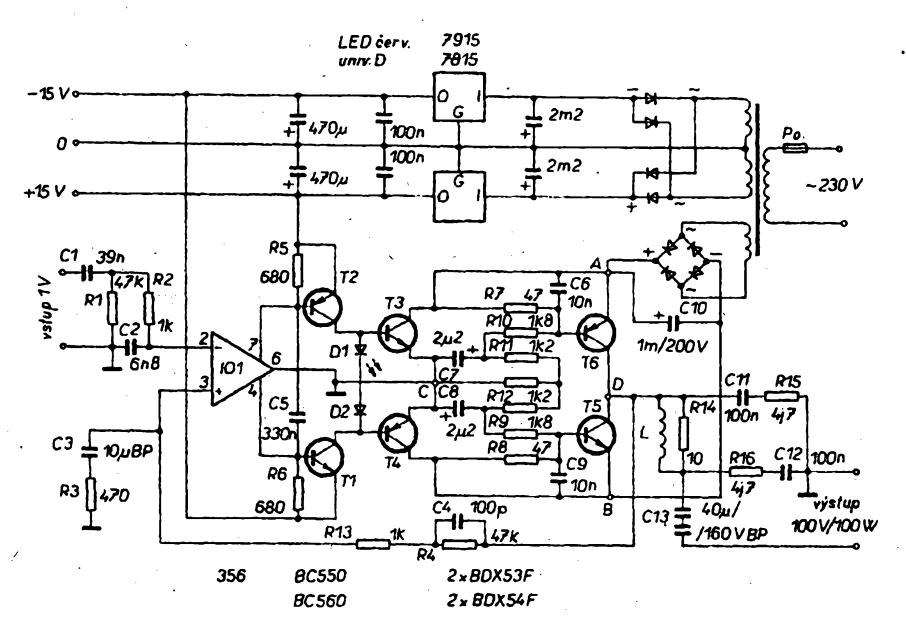

*Obr. 1. Schéma zapojeni zesilovace pro rozvod 100 V*

**jisténí dobrÿch prenosovych vlastnosti je nutné rozdèlit vinuti do nèkolika sekci. Ani potom není úcinnosttransformátoru dobrá, coz je patmé u vsech takto Feéenÿch tranzistorovych zesilovacú zpravidla nejsou schopny pfi jmenovité zátézi dodat pozadované vystupní napétí a nejsou tedy s to vybudit pripojené reproduktory na plnÿ vÿkon.**

**Pfevodní transformátor múzeme samozrejmè vypustit, dostaneme se vsak pred daléí problém, kterÿm je potfeba pomérné velkého napájecího napéti. Pro efektivní vÿstupni napétí 100 V musí zdroj dodat témér 300 V; v tomto prípadé jsou tedy znacné napétové namáhány soucástky a zmensuje se spolehlivost. Bez vyznamu vsak není ani hledisko bezpeõnosti pracovníkú pfi vÿrobë a opravách, nehledé na to, ze zapojeni zesilovace bude pomérné slozité. Omezeni jsme v tomto pnpadé <sup>i</sup> vÿbérem vÿkonovÿch souéástek. Z téchto dúvodú jsem navrhl zapojeni, které je schopno pracovat do libovolné zátéze s plnÿm vÿkonem bez vÿstupniho transformátoru a s polovicním napájecím napétím.**

### **Popis zapojeni**

**Zapojeni, jak ukazuje obr. 1, je jednoduché. Zesilovac dodá do zátéze 100 Q vÿkon vëtsi nez 100 W, a to pñ napájecím napétí 150 V. Pro názomost je ve schématu <sup>i</sup> kompietní napájecí zdroj vcetné sífového transformátoru. Jak je ze schématu patrno, jedná se o mústek, v jehoz jedné uhlopfícce je zapojen zdroj a ve druhé zátèz. V klidu je proti zemi v bodech A a B napéti 75 V. Rovnováha mústku'je porusována buzením tranzistorú T3 a T4. Pri kladné púlvlné se otevírá T3, napétí**

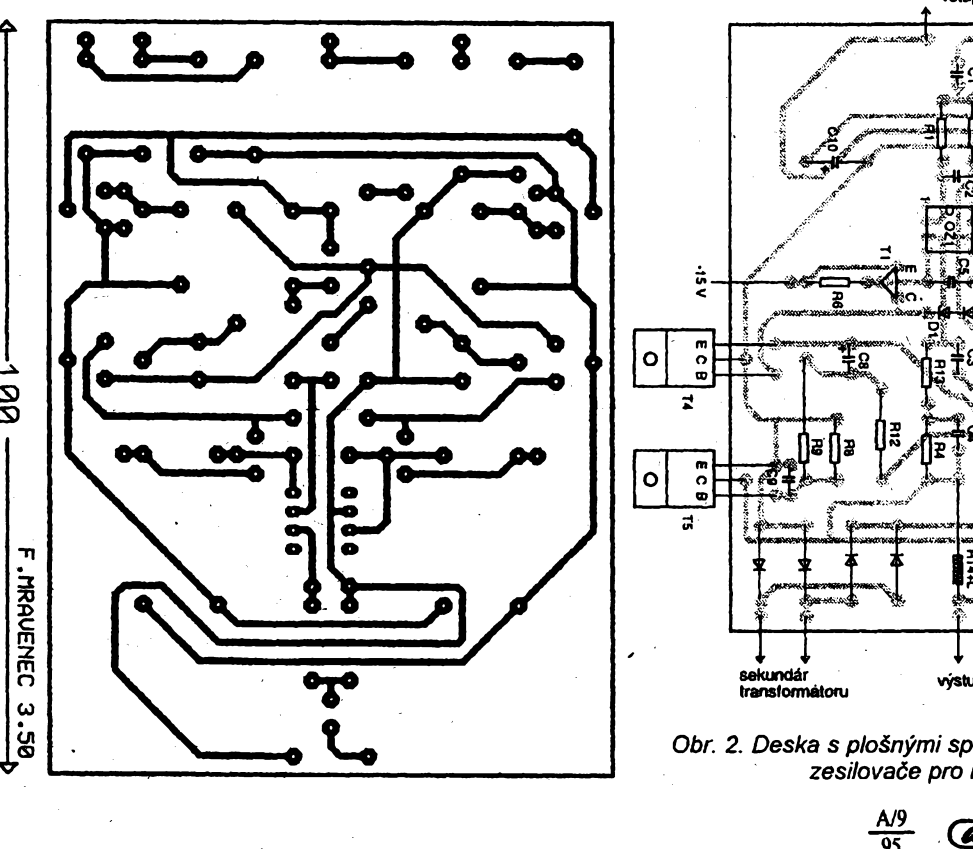

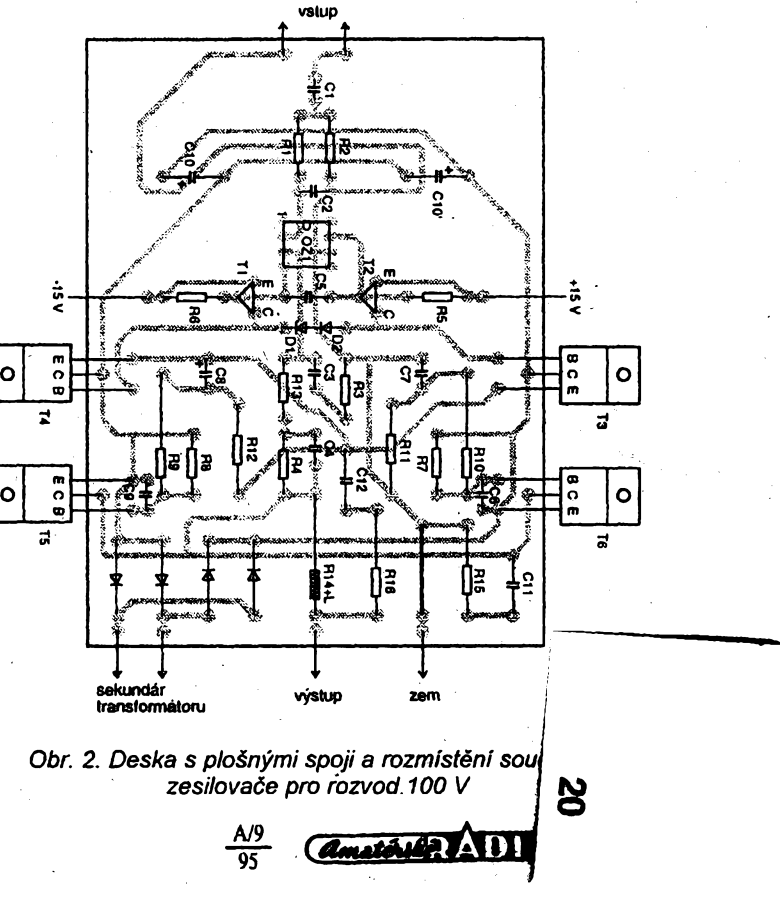

## **Kapacita filtracního kondenzátoru ve stabìlizovaném zdroji**

**V elektronice se velmi casto pouzivá zapojení stabilizovaného napájecího zdroje podle obr. 1. Filtracni kondenzâtorC hromadi elektrickou energii jako náboj** *Q.* **Pñ poklesu vstupniho usmérnèného napétí dodává energii zpét do obvodu. Kapacita filtracního kondenzátoru** *C* **se vétéinou jen odhadne a casto je zvolena bud\* prílis malá (zdroj brumi) nebo zbytecnë velká. Pfesnÿ návrh kapacity kondenzátoru je obtízny, proto zpocátku zanedbáme vnitfní odpor zdroje napétí a budeme predpokládat "tvrdy" transformátor. Pñ nabíjení bude tedy napétí na kondenzátoru sledovat sinusovku vstupniho napëti. Vybíjení kondenzátoru je lineární, pfedpokládáme-li konstantní zátéz** *Rz:*

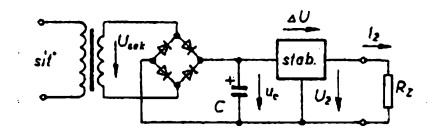

*Obr. 1. Zjednodusené zapojení stabilizovaného zdroje*

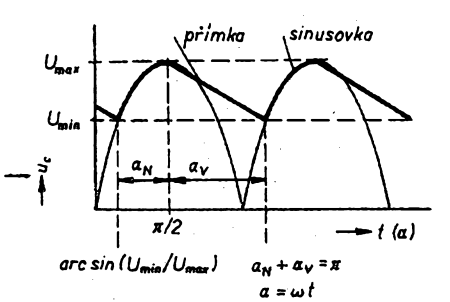

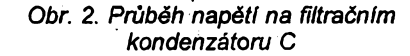

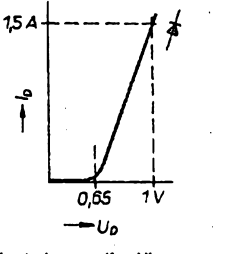

*Obr. 3. Úbytek na diodé v propustném sméru*

**O <sup>v</sup> bodé <sup>A</sup> se postupnë zmensuje az k nule, napéti v bodé B dosáhne -150 V. V opacné púlperiodé se otevírá T4, "pñzemñuje" se zâpornÿ pól plovoucího zdroje a kladné napëti se zvétsí na 150 V. Úbytkem napétí na rezistorech R7 a R8 v odporovÿch dëlicich, urcujících pracovní rezim koncovÿch tranzistorú, se tranzistory stfídavé otevírají a v bodé D, k némuz je pfipojena zátéz, dostáváme pozadovanÿ rozkmit. Vÿkonovÿ stupeñ pracuje ve tfidë B, coz pro danÿ úcel nevadí, nebot vzniklé pfechodové zkreslení je dokonalé maskováno uzitecnou informaci, tj. <sup>i</sup> pñ malé hlasitosti je na vÿstupu pomërnë velké napétí. Cívka, pfedstavujicí indukcnost**

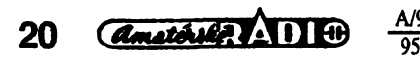

 $I_2 =$ 

**Proud** *I<sup>2</sup>* **je konstantní, protoze napétí je stabilizováno. Vlastní odbér stabíiizátoru pñtom zanedbáme. Pro konstantni proud piati:**

$$
Q = I \cdot t = C \cdot U \; .
$$

**Pro lineami nabíjení kondenzátoru tedy piati**

$$
u_c = \frac{I}{C}.
$$

**a obdobné pro vybíjení**

$$
u_C = U_{\text{max}} - \frac{I}{C} \cdot t \; .
$$

**Kondenzâtor se vybíjí po dobu** *t^* **odpovidající úhlu 0Cy (viz obr. 2). Minimální napétí na kondenzátoru je pak**

$$
U_{\min} = U_{\max} - \frac{I}{C} \cdot t_{\nu}
$$

**a**  $\nu$ **ihel**  $\alpha$ 

$$
\alpha_v = \omega \cdot t_v = \frac{\omega \cdot C}{l} (U_{\text{max}} - U_{\text{min}}).
$$

**Pro nabíjeni Ize napsat**

$$
\alpha_n = \frac{\pi}{2} - \arcsin(U_{\min} - U_{\max}).
$$

**Je zfejmé, ze celÿ cyklus (nabíjení a yybíjení) probíhá u zdroje s dvoucestnym usmérñovacem právé polovinu periody. Pak**

 $\alpha_n + \alpha_v = \pi$ 

**a dosadíme**

a dosadime  
\n
$$
\frac{\pi}{2} - \arcsin(\frac{U_{\text{min}}}{U_{\text{max}}}) + \frac{\omega \cdot C}{I}(U_{\text{max}} - U_{\text{min}}) = \pi
$$

**vztah zjednodusíme dosazením**

$$
\frac{\pi}{2} + \arcsin x = \arccos(-x) ,
$$

**a vyjádfíme kapacitu**

$$
C \ge \frac{1 \cdot \arccos(-\frac{U_{\min}}{U_{\max}})}{2\pi \cdot f(U_{\max} - U_{\min})}
$$

$$
U_{\text{max}} = 0.9 \cdot \sqrt{2} \cdot U_{\text{sek}} - 2U_d - R_f \cdot I
$$

**na vÿstupu, je navinuta drátem o prú- C2 6,8 nF méru 0,8 mm CuL na tëlisku rezistorü 03 10yF/25V, bipolàmi R14. Podotÿkàm, ze komercní vyuzití 04 <sup>100</sup> pF tohoto zapojení je mo¿né jen s mÿm GO <sup>10</sup> nF souhlasem (Otto Holóák, Nad studán- WW, W«7 kou 880/5, 140 00 Praha - Nusle).** 

### **Seznam soucástek 011,012 100nF/160V**

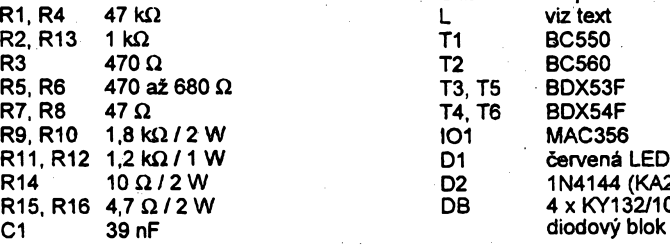

 $U_{\text{min}} = U_2 + \Delta U$ .

**Za maximální napétí na kondenzátoru povazujeme amplitudu sekundárního napétí zmensenou o 10 % (kolísání sité), o úbytky na diodách a pfipadné o úbytek na vnitfním odporu transformátoru** *(RfI).*

### **Príklad návrhu**

**Jako pfíklad si uvedeme vÿpocet pro stabilizovanÿ zdroj 2 az 24 V/1.5A s LM317T podle ARA4/94, str. 19. Zadány jsou tyto údaje:**

$$
U_{\text{sek}}
$$
 = 24 V,  $\Delta U$  = 3 V (LM317T),

$$
I_{\text{max}}
$$
 = 1,5 A,  $U_2$  = 24 V.

**Zanedbáme-li vnitfní odportransformátoru, Ize dosadit do vÿèe uvedenÿch vzorcú:**

$$
U_{\text{max}} = 0.9\sqrt{2} \cdot 24 - 2 \cdot 1 = 28,55 \text{ V}
$$
  
\n
$$
U_{\text{min}} = 24 + 3 = 27 \text{ V}
$$
  
\n
$$
1.5 \cdot \arccos(-\frac{27}{28,55})
$$
  
\n
$$
C \ge \frac{1.5 \cdot \arccos(-\frac{27}{28,55})}{2 \cdot 3.14 \cdot 50 \cdot (28,55 - 27)} = 8,7 \text{ mF}
$$

**Zvolíme nejblizsi vétsí kapacitu filtracního kondenzátoru, tj. 10 mF. Kdybychom neuvaáovali kolísání sité, staóila by kapacita 2,5 mF. Je-li to mozné, nevolíme kapacitu pfílis velkou, nebot se pak zmensuje úcinnost zdroje.**

**Podobnÿm zpúsobem Ize vyfesit <sup>i</sup> zdroj bez stabilizátoru, tj. s exponenciálním vybíjením kondenzátoru.**

$$
C \ge \frac{\arccos(-\frac{U_{\text{min}}}{U_{\text{max}}})}{2\pi \cdot f \cdot R_{\frac{1}{2}} \cdot \ln(\frac{U_{\text{max}}}{U_{\text{min}}})}
$$

**nebo zavedeme-li cinitel zvlnéní 0**

$$
\Phi = \frac{\Delta U}{U_{stf}}
$$

$$
C \ge \frac{\arccos(\frac{\phi-1}{\phi+1})}{2\pi \cdot f \cdot R_z \cdot \ln(\frac{1+\phi}{1-\phi})}
$$

**Nezapomeñte, ze pfi dosazování do vztahú je nutno pocítat v radiánech.**

### **Ing. Robert Lánícek**

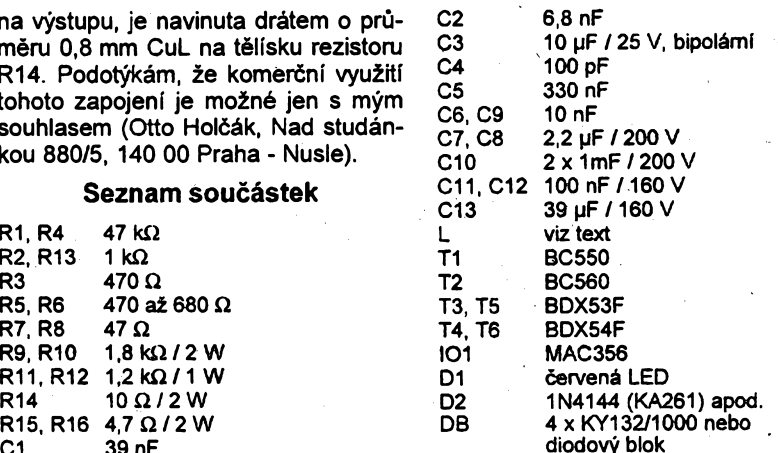

$$
\frac{\pi}{2} - \arcsin(\frac{U_{\min}}{U_{\max}}) + \frac{\omega \cdot C}{I}(U_{\max} - U_{\min}) =
$$

$$
\begin{array}{c}\n\text{tah zjednodušime dosazer} \\
\hline\n\pi\n\end{array}
$$

# **"VEM SI PRASEK"**

### **Kubin Stanislav, Ondrásek Jan, Kubin Pavel**

**Tento pfístroj umozñuje jednoduchÿm zpúsobem naprogramovat interval pro úzívání práskú, pro buzení nebo jiné kontrolní a ménci úcely. Pfístroj je nzen (stejné jako digitální hodinky) krystalem. Pracuje pfesné, nevyzaduje zádné nastavení. Na rozdíl od béznÿch hodinek je aiarmující signai generován celou dobu az do odvolání stisknutím tlacitka.**

### **Základní technické parametry**

#### *Napájecí napëti:*

**4x 1,5 V tuzkovÿ clánek mikro (AAA), extemi 6 V (sifovÿ stab, adaptér).** *Nastavitelné casové intervaly:*

**4 hodiny, 6 hodin, 8 hodin, 12 hodin, 1x denné, 3x denné, 1x denné (budík, vice buzení).**

*Spotfeba:* **4 clánky (Duracell)/asi 60 dní.**

### **Popis funkce a zapojení**

**Jako zdroj casového intervalu jsme pouzili délicku 101 (4060) s oscilátorem tvofenÿm vnitfnímí hradly IO1, krystalem X1, rezistorem R1 a kondenzátory C1 a C2. V zapojení je pou¿it krystal 32,768 kHz. Na vÿstupu** *3* **IO1 je kmitocet 2 Hz. R1 tvofí stejnosmérnou vazbu, kondenzátory C1 a C2 posouvají fází a brání, aby krystal X1 kmital na vyssí harmonické. Dále je signál deten 256 v dëlicce I02 (4040) na periodu délky 128 s. Z vÿstupu** *13* **I02 je signál veden do cítace adresy IO3 a dále do dekodéru casového intervalu I04.**

**Dekoder casového intervalu je naprogramovaná paméf CMOS EPROM 27C64. Hornich deset adres (AO** *ai*

**X**

**• »CMC**

**.............. RST**

**12 .... IBT** **A9) je pouzito pro cítání ve vnitfní mapè paméti. Adresy A10 az A12 jsou pouzity pro stránkování paméti po blocich o õasové velikosti 131072 s (1,5 dne). Casovÿ úsek 128 s je vhodnÿ pro automatické nulování po 24 hodinách. V prúbèhu 24 hodin je mozné s pfesnosti na 128 s indikovat jakÿkoliv casovÿ interval, Paméf pouzívá pouze dva vÿstupy - bit DO a D7. Bit D7 nastavuje klopnÿ obvod z hradel I05A a I05B, coz spustí oscilâtor s piezoméniõem vzdy v pozadovanÿ casovÿ úsek s pfesnosti na 128 s. Vÿstup bit DO nuluje kazdÿch 86400 s cítace IO1 az 103. Protoze je 86400 pfesnÿm nàsobkem 128, je nulování pfesné. Po kazdÿch 24 hodinách jsou obvody nastaveny do základního stavu, nevzniká tedy zádná õasová odchylka. Zpozdovací clánek R9, C3 zajistí, ze jsou vsechny cítace spolehHvè vynutovány.**

**Jisté si feknete, ze nulování je deléí nez jedna perioda hodinového obvodu. Ano je tomu tak, ale vzhledem k tomu, ze se nuluje jednou za den, je celková chyba za jeden rok pouze pár sekund a to je vzhledem k pfesnosti a rozlisení 128 s zanedbatelné. Vstup klopného obvodu IO5A, I05B je vázán z vÿstupu** *19* **104 pfes kondenzátor C6, kterÿ**

**pouze krâtkÿm impulsem pfeklopí klopnÿ obvod IO5A, I05B. Kdyby byla zapojená stejnosmérná vazba, bylo by mozné nulovat klopnÿ obvod az: 128 s**

**Klopnÿ obvod se nuluje tlaèítkem S4. Vÿstup klopného obvodu I05A, I05B vede na hradlo tvofící spinac kmitoõtu, kterÿ se získává sloucením vÿstupu 7 a 2 IO1. Vÿsledkem je základní kmitocet 1024 Hz klíõovany kmitoctem 4 Hr Zvÿstupu IO5C je signál veden na hradlo I05D, zapojené jako invertor. Piezokeramickÿ mènic je zapojen na vstup a vÿstup hradla I05D. Zde je získán dvojnàsobnÿ rozkmit napétí oproti napájecímu napétí. Zatízení hradel je minimální. Odbèr piezokeramického méniôe asi 500 pA. Rezistory R2 az R8 nastavují pracovní body vÿvodu I04. Kondenzátory C4 a C5 filtrují napájecí napétí. Dioda D1 má dvé funkce - zmenèuje napájecí napëti z 6 V na 5,4 V a chrání zafízení pfed pfepólováním.**

#### **Osazení, ozivení**

**Nejprve osadíme rezistory, diody, date integrované obvody IO1, IO2, IO3 a IO5. Na misto ¡04 zapájíme objímku. Dále zapájíme kondenzátory. Piezokeramickÿ ménic zapájíme na dva kablíky o délce asi 5 cm. Dále pfipájíme tlaõítko, pfepínaõe zapájíme tak, aby jejich vÿska byla asi <sup>1</sup> az 2 mm nad deskou s ploënÿmi spoji. Do objímky nasadíme IO4. Nakonec zapájíme z obou stran desky s ploënÿmi spoji kontaktní plísky pro napájecí clánky. Nastavení vÿèky ukazuje obr. 5.**

**Clánky musí bÿt dostateõnè vysoko nad deskou, aby j¡ nezakrÿvaly, stfedy baterií musí bÿt ve stfedech vÿstupkû. Po pfipojení napájecího napétí zkontrolujeme odbér proudu. Mël by bÿt asi 2 mA. Vlivem zpozdéní na kondenzátoru C6 se po pfippjení napájecího napétí aktívuje klopnÿ obvod IO5A, I05B a spustí se akustickÿ signál. Pfepínaci S1 az S3 nastavíme poÈadovanÿ casovÿ interval. A cekáme...**

**Zafízení nemá zádné nastavovaci prvky, je natolik jednoduché,** *ie* **není dúvod, proc by nemëlo pracovat spolehlivé na první zapojení. Pro ty, ktefí nechtéjí pfi testování cekat dlouhou dobu, nez zafízení "projede" celÿ cyk-**

**lus, doporucujeme pferusit na desee s plosnÿmi spoji spoj mezi obvodem IO2 a I03 (vÿvod** *13* **IO2 s vÿvodem** *10* **IO3) a propo-Jít na 103 (vÿvod 10) vÿvod** *9* **IO2. Jedna hodina pák bude pfedstavovat 28 s. Pro ty, ktefí budou pfístroj pouzivat dlouhodobé, doporucujeme sou-**

**bëzné s bateriemi pouzít pro napájení stabilizovanÿ zdroj 6 V. Konektor pro pfipojení napájece pfipevníme k boku krabiõky, paralelnè k napájecím clánkúm.**

### **Mechanická sestava**

**Zafízení je urceno pro montáz do krabiõky U-SEB. Deska s ploénymi spoji zapadá pfesné do vnitfku této**

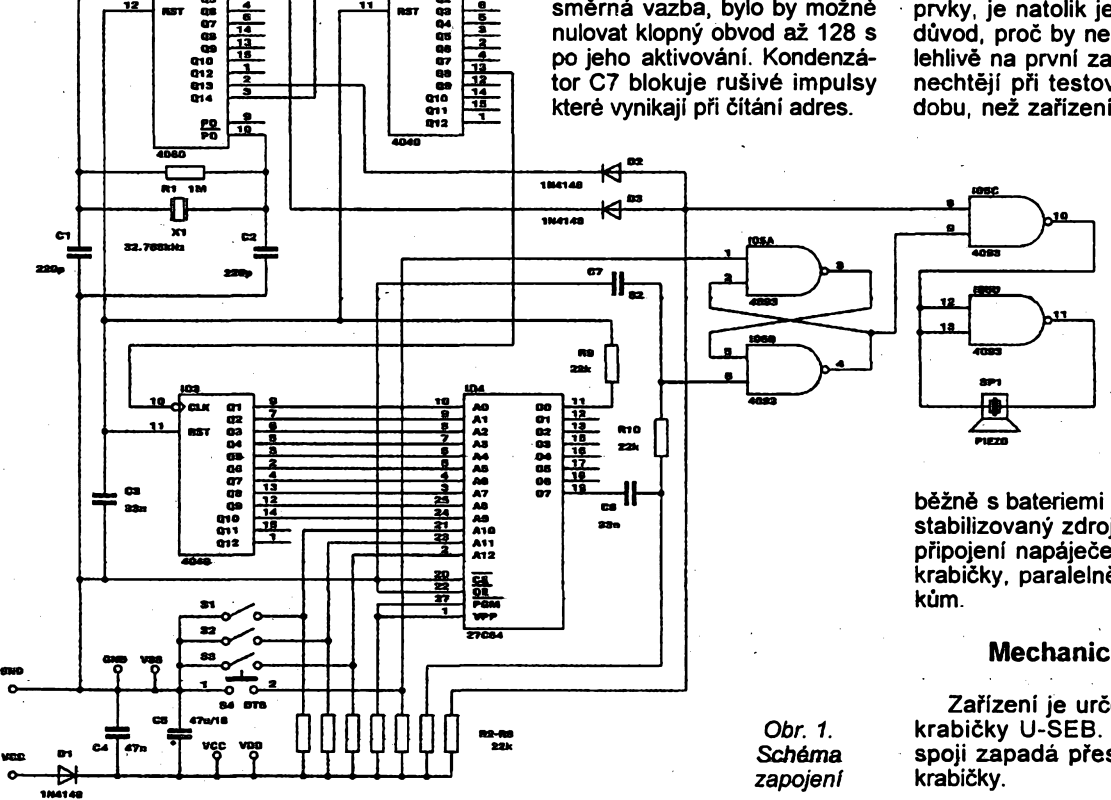

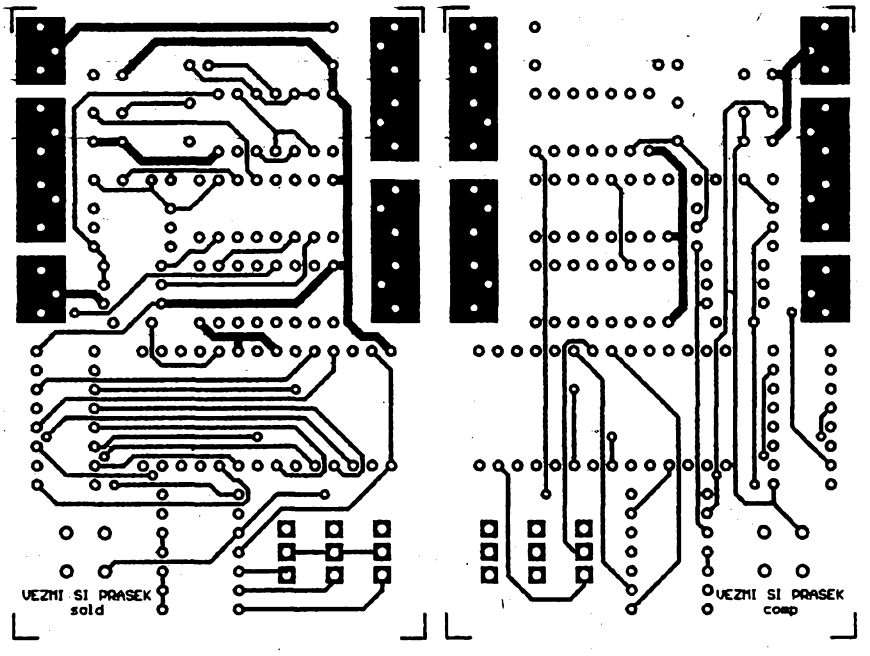

IOF **TO1** N  $\overline{\circ}$ ี่มีกวี  $\sim$   $\sim$   $\sim$   $\sim$  $\alpha$  of  $\sigma$   $\delta$ గొంద  $0.00$ 104 శా

> INTERV **B Q B 4hodiny B Q Q 6 hodin B B B 8 hodin B B Q 12 hodin B 0 B <sup>1</sup> x donné B fi B 3x denné B B B budík B B B nulování nastavení intervalu stop budík**

*Obr. 2. Deska s ploènÿmi spoji*

S4

*Obr. 3. Pfední panei*

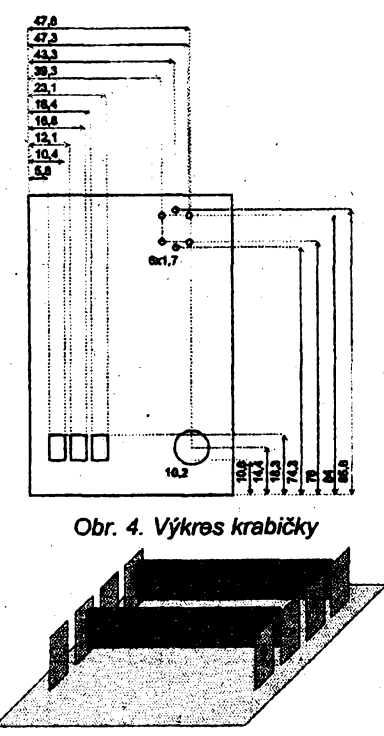

Obr. 5. Umístění článků

**Nejprve pfipevníme na krabiõku ètítek (samolepku). Õásti, pfekrÿvajici otvory, opatmê odstraníme nozem nebo jinÿm ostrÿm pfedmètem. Pfed zasunutím desky s ploènÿmi spoji do krabiõky musime nejprve pfilepit piezokeramickÿ ménic. Potom zasuneme do krabiõky desku. Jako distanõní mérka nám poslouzí paméf EPROM v objímce, kterou pfitiskneme ke dnu krabiõky. Pokud máme nizèí objímku pro EPROM, musíme dát do krabicky na dno tlustèí papír (do míst, v nichi dosedá na dno pamèf), aby se pfi montázi nestisklo tlaõítko. Pokud máme desku v patfiõné vÿèce, zalijème po obvodé desku (epici hmotou. Do míst, kde dosedají baterie na desku, pfitepí**me izolační podložku, aby se nezkrato**valy spoje na desce. Na druhou stranu od podlozky pfilepíme distanõní sloupek, kterÿ vymezuje vÿèku k víõku krabiõky. Nakonec k distancnímu sloupku a do stejnÿch mist k víõku pfilepíme suchÿ zip, kterÿ slouií jako drzák horního vícka. Krabiõku zavíráme mimÿm stisknutím víõka krabicky.**

### **\* Popis nastavení**

**Pfed vsazenim õlánkú nastavíme vèechny pfepínaõe do polohy interval 4 HODINY (pfepínaõe dote). Po vlození õlánkú do pfístroje se automaticky aktivuje akustická indikace. Po zavfení krabiõky dáme pfepínaõe do polohy NULOVANÍ (pfepínaõe nahofe). Akustická indikace ustane. V této chvíli jü múzeme nastavit pozadovanÿ ôasovÿ interval. Õas bézí od doby nastavení, pfesnêji od doby, kdy se zménílo nastavení NULOVANÍ. Chceme-li nastavit jinÿ ôasovÿ interval, nejprve nastavíme pfepínaõe do polohy NULOVÂNÍ a pak teprye do polohy poiadovaného casového intervalu.**

### **Závérem**

**Pfístroj najde uplatnéní pfedevsím pfi onemocnèní, kdy je zapotfebí brát pravidelnè prásky, nebo v tèch pfípadech, pfi nichz je zapotfebí periodické brani práôkú. Nejvètsí vÿhodou tohoto**

*Amatéria* RADIO

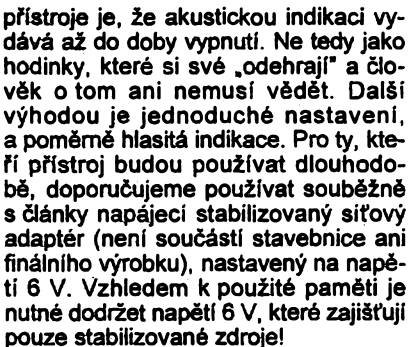

**Hledáme: Vÿrobce plastovÿch krabicek U-SEB. Ze zkuseností, které jsme béhem poslednich let meli, múdeme zodpovédné konstatovat, ze pouze samotní vÿrobci mají veté! zájem o prodej vlastních vÿrobkù. Obchodníci, vzhledem-ke svému vétsimu Sortimente, doplñují své zásoby pouze sporadicky bez vétéího zájmu o odbératele.**

*Objednávky posllejte na adresu: SCT, Vysocanská 551, 190 00 Praha 9. Telefonické objednávky pfíjímáme na záznamník: (02) 854 40 06. Cena desky s ploènÿmi spoji: 199 Kõ. Naprogramovaná EPROM: 199 Kõ. Cena stavebnice: 649 Kõ. Cena hotového vÿrobku: 799 Kõ. K cené pfípoõítáváme poètovné a balné asi 20 ai 60 Kõ.*

### **Seznam souõástek**

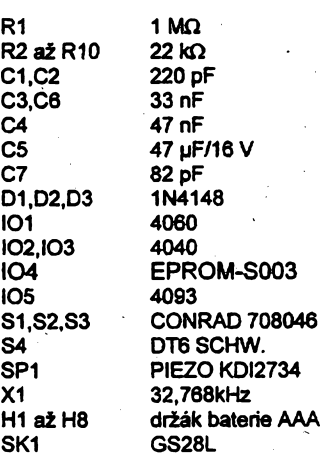

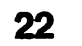

# **Telefonní karty**

### **Jan Kotas**

Cipové karty jsou plastové destiôky velikosti 85,6 x 54,0 x 0,76 mm, do nichž jsou zaintegrovány čipy. Vynalezl je v roce 1974 Roland Moreno. Od té doby se rozsífily po celém svété. Úspésné nahrazují méně bezpečné magnetické karty. Očekává se, že v roce 1995 jich bude vyrobeno vice jak 500 milionú. Přes osmdesát procent budou tvořit telefonni karty, jimiz se piati v telefonnich automatech.

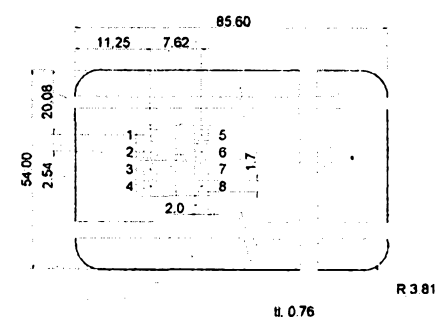

### *Obr. 1. Rozmëry karty*

Cipy pro telefonní karty pouzivané v Ceské republice údajné vyrábí firma SGS Thomson (CCC - Chips Caried by Cards, viz [5]). Jsou to vlastnè 256bitové sériové paméti EPROM vyrobené technologii NMOS. Velikost karty a rozmisténi vyvodû, obr. 1, odpovídá normé ISO 7816 (viz [4]). Vÿznam vyvodû a komunikační protokol (viz [1]) tuto normu nedodržuje. Časové průběhy jsou na obr. 2.

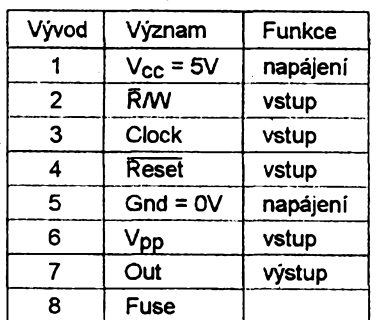

### **Popis obsahu paméti**

### **bity vÿznam**

- 0..7 kontrolni součet<br>8..19 831h pro telefon
	-
- 8..19 831h pro telefonní karty<br>20..31 počet jednotek na nové počet jednotek na nové kartě v kôdu BCD
- 32..40 kód vÿrobce karty, 00h Schlumberger, 40h Gemplus
- 41..79 sériové číslo<br>80..87 11h
- $80.87$
- 88..95 kód zemé, 55h Ceska republika
- 96..255bitové pole, kazdé pouzité jednotce odpovídá jeden nastavenÿ bit

Bity jsou číslovány v opačném pořadi nez je obvyklé - bit 0 je nejvice vÿznamnÿ. U vÿrobce jsou typicky prvni dva bity z bitového pole vypáleny jako test. Pocet jednotek na nové kartë je pak zvětšen o dvě proti skutečnosti.

Na obr. 3 je zapojení velmi jednoduchého zařízení, které umožňuje čist obsah paměti telefonní karty na počítači PC pomocí pfilozeného programu. Program je určen pro překladač Borland Pascal 7.0. Komunikace probihá přesně podle uvedených časových prûbëhû. Na zacátku navíc program zkontroluje pfitomnost hardwaru prostřednictvím propojení ACK s D7.

Zařízení se připojuje k počítači přes port pro tiskárnu. Napájení je vyvedeno z konektoru pro klávesnici. Adaptér pro kartu je mozné vyrobit z rozpúleného slotového konektoru s vhodné vytvarovanÿmi kontakty.

Proč by nemělo být technicky možné na telefonní kartu doplnit nové jednotky? Pro doplnéní jednotek na kartu by bylo především nutné čip vymazat UV zárenim. Cip je ale zalit neprúsvitnou pryskyficí, která ho pfed UV záfením chrání. Osvícením čipu UV zářenim by se také vymazala oblast, ve které jsou ulozeny vÿrobni údaje (bity 0..95). Tuto oblast by vsak nebylo

možné znovu naprogramovat, jelikož je chránéna proti zápisu pojistkou (vÿvod 8 - Fuse), která je pfepálena po prvním naprogramování u dodavatele.

Nebylo by slozité navrhnout emulátor telefonní karty z béznÿch integrovanÿch obvodu. Telefonní automat si ale testuje fyzikální vlastnosti materiálú karty. Pfi amatérské konstrukci emulátoru je téméf nemozné v tomto sméru napodobit originál.

Presto je zajímavé védét, jak telefonni karty pracují. Je mozné blokovat spusténí programu na pocítaõi, kdyz do něj není vložená správná telefonní karta, s pouzitím jednoëipového mikropočítače postavit zabezpečovací zařízení do auta, které se aktivuje telefonní kartou, atd. České vysoké učení technické v Praze má na bázi telefonnich karet postaven systém pro identifikaci osob.

Stejnÿ typ telefonnich karet jako v Ceské republice se pouzívá také v dalsich zemích: Svédsku, Norsku, Finsku, Portugalsku, Gabunu, .... Existují však i jiné typy pracující na stejném principu: nëmecké telefonní karty obsahuji 128bitové paméti EEPROM vyrobené technologii CMOS, mají jiný význam vývodů a slozitëjsi zpúsob kódováni poctu zbÿvajících jednotek (viz [1]).

Některé telefonní společnosti provozuji, zejména v USA, systémy centrální evidence pouzívání telefonnich karet, čímž prakticky eliminují možnost zneužití kartových telefonních automatú. Na typické americké telefonní kartë je uloženo pouze číslo karty a odkaz na pocítac, ktery pro ni vede evidenci.

Dokonalejsí nez bézné telefonní karty jsou čipové karty druhé generace, které dodržují celou normu ISO 7816. Obsahuji mikroprocesor a jsou vybaveny vlastním operačním systémem, jehoz moznosti jsou velmi rozsáhlé. Pouzívají se tam, kde je nutná vétsí bezpečnost: bankovní karty, zdravotní karty, karty pro dekodéry šifrovaného TV signálu, atd.

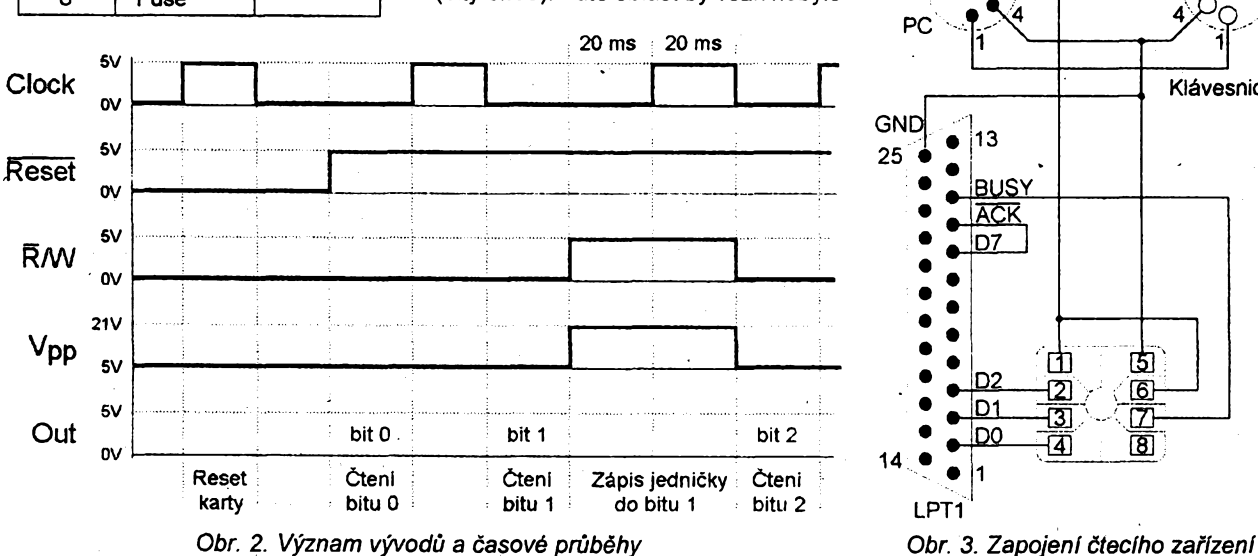

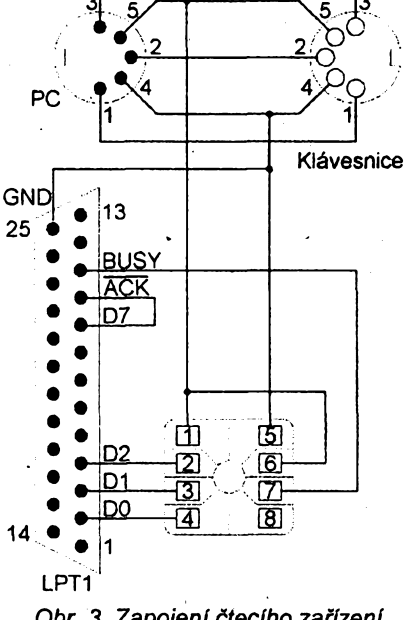

**Amatorica** (1) 4)

23

A/9 95

### **Úprava pfijimaëeVKV**

**V A7/93 a <sup>i</sup> v jinÿch casopisech se objevil návod na VKV prijímac s 10 TDA7000. V praxi se vsak ukàzalo, ie tento jednoduchÿ i kdyijinak vtipnè fesenÿ pfijimaë je na nëkterÿch mistech pro svoji mensi citlivost nepouiitelnÿ. Proto pFedkládám vyzkousenÿ námèt na jeho vylepsení.**

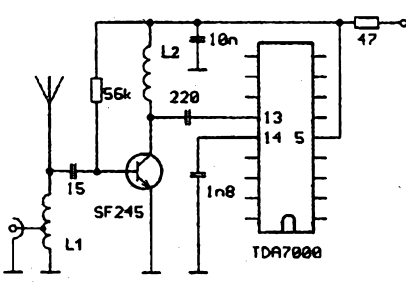

*Obr. 1. Zapojeni vfpredzesilovaâe. Civka L1 mà 4 závity dràtu o prûméru 0,6 mm na prûméru 5 mm. L2 má 30 z. drátem o prûméru 0,2 mm na feritovém toroidním jádfe o prûméru 6 mm (nebo feritové tycince o prûméru 2 mm)*

**com ke zverejëovâni informaci bych chtél zâvérem poznamenat, ie vëechny informace uvedené v tomto clânku jsou verejné dostupné a byly jiz publikovàny.**

### **Pouzita literatura**

**[1] Dokument** *Stephane Bausson: What you need to know about electronic telecards,* **dostupnÿ prostrednietvim sitë**

*Program pro öteni telefonnich karet*

```
program PhoneCardReader;
const PrinterPort = $378;
const OutPort = PrinterPort + 0;
      InPort « PrinterPort + 1;
const sgReset = $01;
      sgClock = $02;
      sgRW = $04 ;
const sgDefault = sgReset;
procedure Send(B: Byte);
 begin Port[OutPort] :» B end;
function Get: Byte;
 begin Get := Port[InPort] end;
procedure Waiting; { cekani na stisk klavesy }
begin
 Writein;
  Write('Enter to continue, Ctrl-C to Exit');
 Readin;
 end;
var Data : array [0..31] of Byte;
procedure Reading; ' { cteni obsahu panieti karty }
 var i, j, k, Value: Byte;
begin
  Send(sgDefault xor sgReset);
  Send(sgDefault xor sgReset xor sgClock);
  Send(sgDefault xor sgReset);
  Send(sgDefault);
  for i := Low(Data) to High(Data) do
   begin
    Value :» 0;
    for j:=0 to 7 do
     begin
      Value := Value shl 1;
      if Get and $80 » 0 then Inc(Value);
```
 $A/9$ 

**V misté bydlistè mâm moinost pfij**mu velkého množství stanic VKV. Jed**nà se vèak o pfijem vzdâlenÿch vysilacù nebo méstskÿçh vysílaõu malého vÿkonu. Pûvodni pfijimaë zAR dával**  $s$ ice při použití venkovní antény výbor**né vÿsledky, avëak s prutovou anténou se na nëj nedalo "chytit" témèF nie. Pfijem byl velmi slabÿ a utopenÿ v ëumu. Proto jsem se rozhodl pfijimaë rozsiiït o vf zesilovac, jehoz schéma uvádím. Celÿ vf zesilovac (obr. 1) byl postaven na kousku kuprextitu a umistèn dodateënè v pnjimaëi. Vhodnêjéi by bylo zvëtsit desku s ploènÿmi spoji pfijima? ëe a doplnitji o prislusné spoje tak, aby pfedzesilovaë byl jeji soucástí. Odpory rezistorû jsou pouze orientaëni, zâvisi na pouzitém tranzistoru a napájecím napétí. Civka L1 mûie mit na prvním závitu odboëku pro pfipojení vnêjsí antény, prutovou je vhodné pfitom odpojit. Urêité rozladèní cívky L1 pfi pfipojeni vnêjsí antény není v praxi na závadu.**

**Sladèní zesilovaëeje velmi jednoduché. Pfipojime prutovou anténu asi o ctvrtiné vlnové délky, tj. asi 70 cm. Vyladíme slabèí stanici v okolí 97 MHz. Stlaõováním nebo roztahováním závi-**

> **Internet na anonymnim ftp serveru S ohledem na vztah firmy SPT Tele<nic.funet.fi> jako soubor /pub/doc/telecom/phonecard/chips/How\_chips\_work [2] öasopis** *Telecommunications,* **vydävany firmou Horizon House Publications Inc., pfistupny v äitäme Statni technickd knihovny, Praha**

> **[3] Öasopis** *Card Technology Today,* **vydävany firmou SJB Services, P.O. Box 20, Somerton, Somerset, TA11 6EZ, England**

**tû L1 doladíme pfijímaõ na maximální vystupní vÿkon. Zlepèeni pfíjmu na takto upravenÿ pfijimaë je velmi vÿrazné v okolí domu pfijímám na prutovou anténu totéi, co na venkovni antény doma. Kdyi jsem zkouèel pFijímac na kopci, napoóítal jsem 15 ai 20 stanic v dobré kvalité.**

**Na obr. 2 uvádím variantu pfedzesilovace bez tlumivky L2, vhodnéjsí spíse pro vétsí napájecí napétí (9 V). Zkousel jsem <sup>i</sup> jiné zpúsoby vazby vstupního obvodu** *LC* **na tranzistor a anténu - popsanÿ vsak dával nejlepèí vÿsledky.**

#### Ivan Hůževka

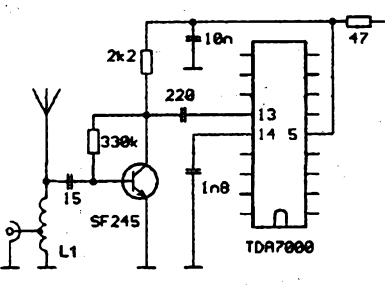

**Obr.** 2. Zapojení vf předzesilovače *s rezistorem misto tlumivky*

**[4] Norma** *ISO 7816 - Identification cards - Integrated circuit(s) cards with contacts*

**Part 1: Physical characteristics**

**Part 2: Dimensions and location of the contacts**

**Part 3: Electronic signals and transmission protocols**

**[5] Katalog SGS** *Thomson Microelectronics: Shortform '92 - '93*

```
Send(sgDefault xor sgClock);
      Send(sgDefault);
     end;
   Data[i] := Value;
   end;
  Send(0);
 end;
function Hex(B: Byte): Char;
begin
  if B < $A then Hex :» Char(B + Byte('O'))
   else Hex := Char(B + (Byte('A') - $A));
 end;
function HexByte(B: Byte): String;
begin HexByte := Hex(B shr 4) + Hex(B and $F)
end;
procedure Dumping; {.vypsani pameti karty }
 var i: Byte;
 begin
  writein;
  for i := Low(Data) to High(Data) do
   begin
    write(HexByte(Data[i]));
    i f (i and \$F) = \$F then writeln
    else write(' ');
   end;
 end;
begin
 Send($80); if Get and $40 = 0 then
   begin writein('Hardware not connected.');
   exit end;
 Send($00); if Get and $40 O 0 then
   begin writein('Hardware not connected.');
   exit end;
 repeat Waiting; Reading; Dumping until false
end.
```
24

*Amatérica* ADIO

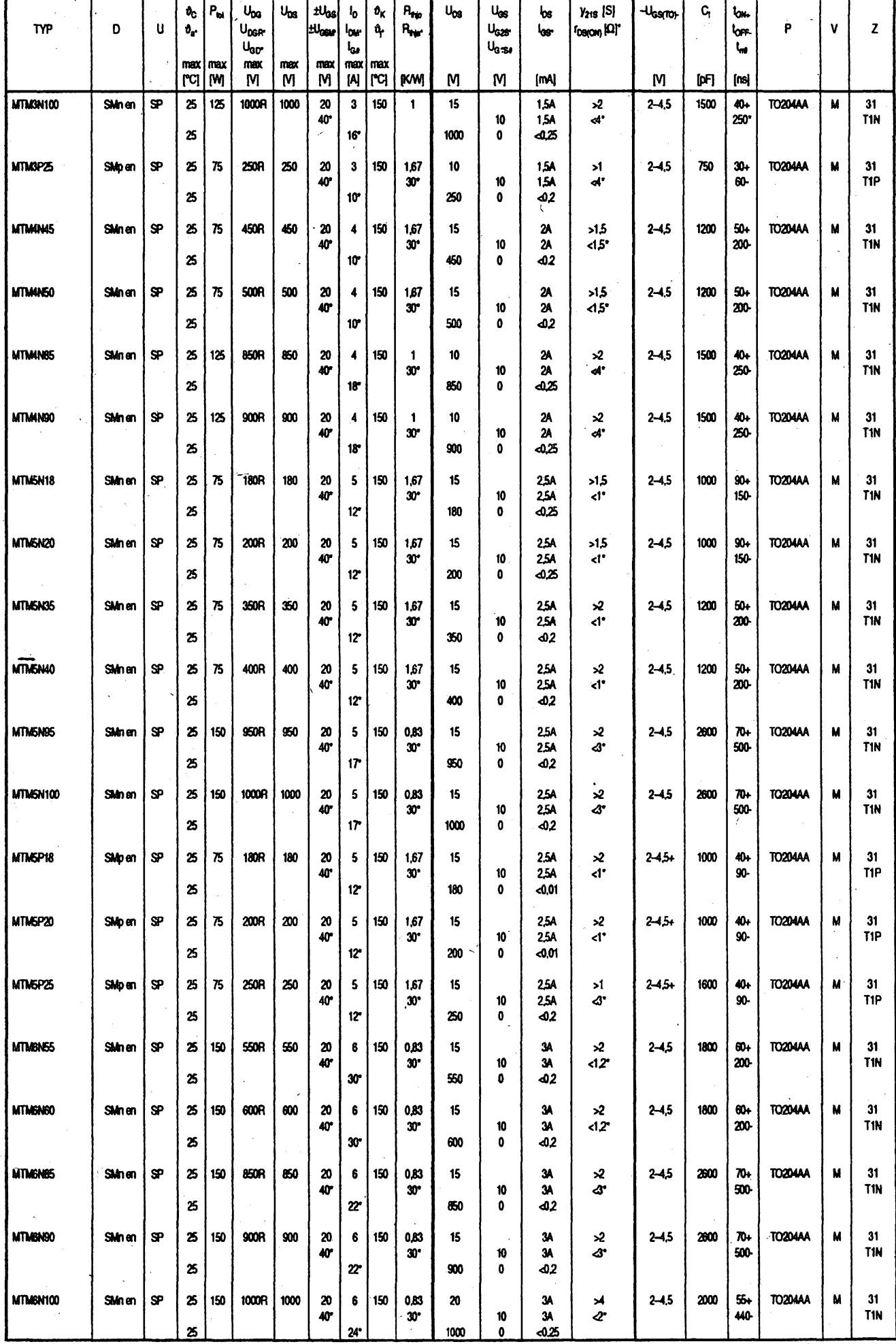

 $\frac{A/9}{95}$  *Constitute*  $\overrightarrow{AD10}$ 

25

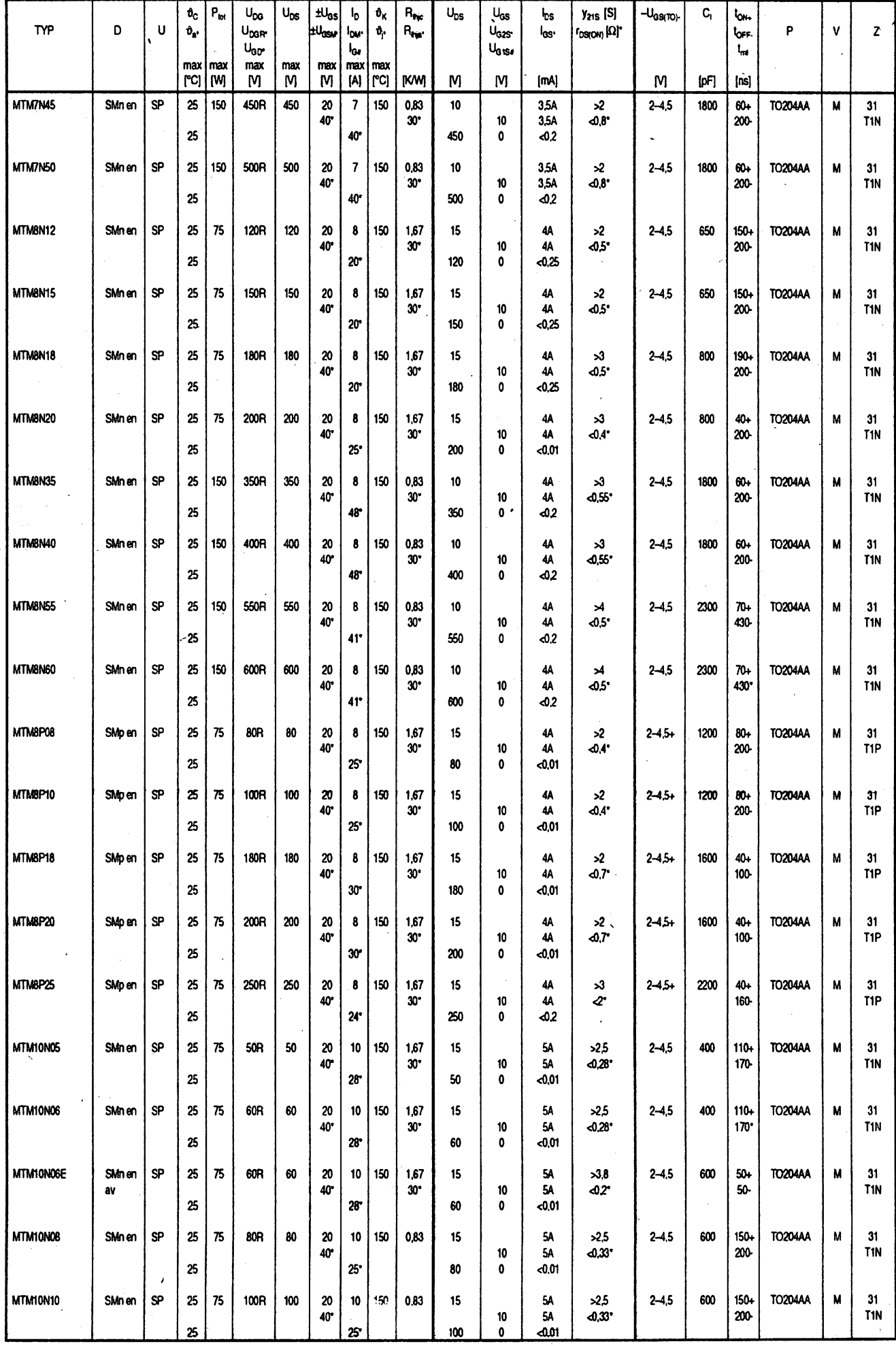

26 *<u>Ametoining And*  $\frac{A}{95}$ </u>

# **Nabíjeõ malÿch akumulâtorû NiCd fizenÿ pocítacem ATARI XL,XE**

### **ing. Milan Kuchar**

**V poslední dobë stále vice pouzíváme malé akumulâtory pro napájení rúznych zafízení nezâvislÿch na sífovém napétí (svítilny na jízdní koia, méncí pfístroje, kalkulacky atd.). Pfi soucasnÿch cenách suchych clánkú se investice do nákupu akumuiátoru vyplatí uz po jeho ctvrtém az sestém nabití, pficemz vyrobci akumulâtorû udávají dobu ¿ivota az 500 nabití.**

**Uvázíme-li, ze z vybitÿch clánkú múze vytéci elektrolyt a poékodit napájenÿ pfistroj, je vÿhodnost akumulátorû zcela zfetelná. Protoze pfi soucasném pouzívání zcela pfevazuji tuzkové akumulâtory NiCd s kapacitami 450 a¿ 750 mAh (a odpovídajícími nabijecími proudy 45 a¿ 75 mA), budu se v tomto clánkú vénovat pfevázné právé jim.**

**Problémem u akumulâtorû zústává právé jejich nabijeni. Na trhu existuji levné nabijece malÿch akumulâtorû v cenách okolo 300 Kõ. Pfi jejich pou- ¿ití se vsak nabijené akumulâtory poskozují - prebíjením se projevuje tzv. pamét'ovÿ efekt (viz [1]), kterÿ po delsí dobé zpúsobi nevratnou ztrátu kapacityakumulátoru, pfestozejestézdaleka není vyuzit vÿrobcem uvedenÿ poõet nabití. Sprâvnÿ doporuôenÿ re¿im nabijeni mohou zajistit jen "inteligentni" nabíjeõe fizené specializovanÿmi integrovanÿmi obvody nebo mikroprocesory, jejich ceny jsou 10x vyèèi nez u vÿèe uvedenÿch jednoduchÿch nabijeèû.**

**Pokud vèak máte doma poõítaõ ATARI fadyXL neboXE (ATARI 800XL, ATARI 800XE,ATARI 130XE...) nezoufejte, nebof konstruktéfi tohoto poéitace jakoby to tuéili a pñpravili konektor pro joystick, kterÿ se bezvadné hodi také pro levnÿ a jednoduchÿ pfipravek, umoiñující nabijeni malÿch akumulâtorû v nejvyèsim komfortu. Navíc sitovÿ zdroj pro tento poõítaõ je dimenzován pro nepfetrzitÿ provoz a pro napájení extemího datového magnetofonu, kterÿ má odbér asi 250 az 300 mA z napétí +5 V. Tuto proudovou rezervu s vÿhodou pouzijeme pro nabíjeõ, cím¿ uéetfíme stavbu zdroje.**

### **Popis nabijece**

**Zapojení konektoru joysticku poõítaõe ATARI XL,XE je na obr.1. Na pocítaci jsou takovéto konektory dva, coz s navrzenÿm zapojením umoiñuje souõasné nabíjet az ctyfi akumulâtory.**

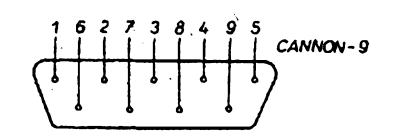

*Obr. 1. Konektor projoystick pocítaõú ATARI XL a ATARI XE*

*V* **nasem popisu se vèak budemé vénovat nabijeni pouze akumuiátoru jednoho.**

**Vÿvody** *1* **az** *4* **konektoru jsou õtyfi digitální vstupy/vÿstupy, z nich¿ jeden pouzijeme ke spousténí nabijeni a jeden ke spousténí vybíjení. Na vÿvodech** *9* **a** *5* **jsou analogové vstupy, jeden pouzijeme k mérení napétí na nabijeném akumuiátoru. Daléími dùlezitÿmi vÿvody jsou 8 (0 V) a 7 (+5 V) pro napájení nabíjeõe. Pro nabíjeõ zústane nevyu- ¿itÿ vÿvod** *6* **(vstup od tlaõitka FIRE).**

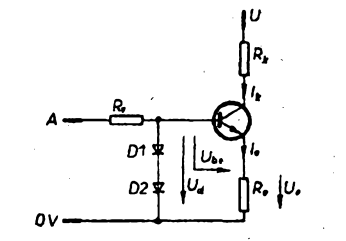

*Obr. 2. fizenÿ zdroj konstantniho • proudu*

**Základem navrhovaného nabijece jsou dva** *fizené* **zdroje konstantniho proudu. Dále se pokusím alespoñ zjednoduéené vysvétlitjejich princip. Jak je patmé z obr. 2 - pñpojíme-li bod A na kladné napájecí napétí +5 V (v naéem pfípadé logická "1"), bude na sérióvé zapojenÿch diodách D1 a D2 konstantní napétí** *U<sup>d</sup>* **(asi 1,2 V). Napétí na emitorovém rezistorû tranzistoru sleduje napétí báze, zmenéené o** *U^t*

$$
U_{\mathbf{a}} = U_{\mathbf{d}} - U_{\mathbf{b}\mathbf{e}} \qquad (1),
$$

**podle Ohmova zákona dále piati:**

$$
I_{\mathbf{e}} = U_{\mathbf{e}} / R_{\mathbf{e}} \tag{2}
$$

**Pñ zanedbání malého proüdu tekoucího do báze vidíme, ¿e kolektorovy proud je témèf shodnÿ s proudem emitoru** *(l^le)* **a tudí¿, ze poiadovanÿ konstantni proud** *1^* **bude v daném zapojení zâvisiÿ pouze na odporu rezistorû** *Re* **a nikoliv na nebo** *U.*

**Pñpojime-li na bodA v obr. 2 napétí 0 V (pro náé pfípad log. ,0"), tranzistor se uzavfe a proud tranzistorem neprocházi.**

**Celkové zapojení nabijece akumulátorú jé na óbr. 3. Tranzistor T1 s diodami D1 az D4 a rezistory R1 a¿ R4 tvofí fizenÿ zdroj proudu pro nabijeni -**

**pouze tranzistorje opacné polarity (zde p-n-p) a tedy<sup>i</sup> diody a napájeníjsou obrácené. Na nabijeném akumuiátoru je napétí asi 1,4 V, nabíjec je napájen napétím +5 V. Na tranzistoruT1 a jeho emitorovém rezistorû je pak úbytek napétí 3,6 V. Rozdélíme-li toto napétí spravediivé napúl mezi tranzistor a emitorovÿ rezistor, zjistíme, ze pozadoyané napétí** *Ue* **musí bÿt 3,6/2 = 1,8 V. Ña jedné kfemíkové diodé se v propustném sméru vytváfí úbytek napétí asi 0,6 V, pfechod báze - emitortranzistoru má podobné vlastnosti jako dioda a tudíz <sup>i</sup> napétí** *Ube* **je zhruba 0,6 V. Po této úvaze múzeme obrácením rovnice (1) vypocíst:**

$$
U_{\rm d} = U_{\rm e} + U_{\rm be} = 1.8 + 0.6 = 2.4 \text{ V}.
$$

**z cehoz plyne,** *ze* **stabilizacní diody budou õtyfi.**

**Dále jesté obrácením rovnice (2) vypoõteme odpor rezistorû v emitoru T1 pro mensí ze dvou nabíjecích proudú (45 mA):**

$$
R_{\rm e} = U_{\rm e} / I_{\rm e} = 1.8 / 0.045 = 40 \ \Omega.
$$

**Pro pfesnéjsí nastaveni je v koneõném zapojení odpor** *R.* **tvofen paralelní kombinací rezistorû R1 a R2, pro vètèí nabíjecí proud bude sepnut spínac S a odpor** *R* **bude paralelní kombinací R1, R2, R3 a R4. Snad ani není nutno dodávat, ze pfi pfipojení logické úrovné "1" na pin** *1* **(NABÍJENÍ) bude tranzistor T1 uzavfen, pn pñpojení log. "0" bude pnpojenÿ akumulátor nabíjen proudem, zvolenÿm pfepinacem S.**

**Tranzistor T4 spolu sdiodami D5 a D6 a pfislusnÿmi rezistory siouzí jako zdroj konstantniho proudu pro vybíjení. Zde je zvolen jeçlinÿ proud - 45 mA. Postup vÿpoôtu je stejnÿ jako pro T1.**

**Tranzistor T3 pouze invertuje logickÿ signál z vÿvodu** *2* **(VYBÍJENÍ) tak, aby pn log. " <sup>1</sup> " natomto vÿvodu byl tranzistor T4 uzavfen a pñ log. "0" byl pnpojenÿ akumulátor vybíjen. Dúvod je nasnadé - po spuéténí pocítaceATARI nebo po RESET se odpovídající signály na vÿvodech** *1* **a** *2* **konektoru nastaví do stavu VSTUP - v pfevodu na logické signály to odpovídá úrovní log. J". My potfebujeme, aby se v tomto stavu akumulátor ani nenabíjel, ani neyybíjel-**

**Na vyvodú 9 konektoru joysticku je analogovÿ vstup do poõítaõe. Méfí se zde vlastné cas (poõet probéhlych televizních fádkú), za kterÿ se nabije vnitfní normálovy kondenzátor z napéti 0 V na asi 2 V. V podstaté to znamená, ze vÿsledné õíslo je nepfímo úmérné vstupnímu proudu. Nás bude zajímat méfeni napéti na nabijeném akumuiátoru, kte- " ré se múze pohybovat v rozmezí asi 0,9 az 1,6 V. Z uvedeného prindpu pfevodníkuA/D poõítaõe je zfejmé,** *ie* **toto napétí nelze méfit pfímo (potfebujeme napéti vètèí ne¿ 2 V). Proto je v nabíjeõi pouzit tranzistor T2, kterÿ napétí** *z* **akumuiátoru obrací a zesiluje v poméru R5 /R11, tedy asi 2,2 krát.**

**Jedinou souõástkou - rezistorem R7 - je v nabíjeõi uskuteõnèn pfevod zesí-**

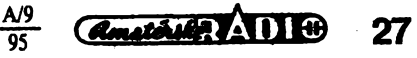

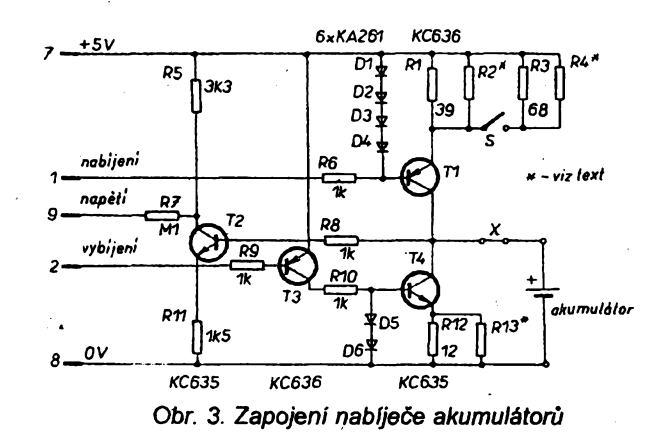

**leného napétí z akumulàtorù na proud potrebnÿ pro vstup pocítace.**

### **Ozivování prístroje**

**Nabíjec je tak jednoduchÿ, ze pri jeho ozivování vystacíme s obycejnÿm multimetrem. Pfed montází ovéfíme funkõnost véech soucástek. Vsechny rezistory staci miniaturai - napf TR 151, TR191 nebojim podobné. Na pfesnosti rezistorü R6, R8, R9 a R10 pf¡lis nezálezí - mohou mit odpor v rozmezí od <sup>1</sup> do 3,3 kQ. Odpory ostatních rezistoru je véak potfeba nastavit - zapájíme vsechny soucástky kromé rezistorü R2, R4 a R13. Po kontrole zapojení zasuneme konektor nabíjece do pocítace konektoru projoystick, PORT 2 - a pocitac zapneme. Jak bylo uvedeno vÿse, vÿvody** *<sup>1</sup>* **a** *2* **se pfepnou do rezimu VSTUP, coz nám umozftuje beztrestne ovládat jejich logické úrovné pouhÿm zkratóváním na 0 V.**

**Spojku v bodè X (viz obr.3) nahradíme miliampérmetrem, rozpojíme prepinac S a misto jezistoru R2 zapojíme potenciometr s odporem asi <sup>1</sup> kQ v séni s rezistorem (odpor asi 30 Q - viz obr. 4). Na misto akumulátoru vlozíme nabitÿ nebo polonabitÿ õlánek. Vÿvod** *<sup>1</sup>* **konektoru spojíme s vÿvodem** *8* **(0 V) a potenciometrem nastavíme pozadovanÿ proud (v nasem pfípadé 45 mA). Pokud proud nepújde nastavit, zvètéíme odpor rezistoru R1. Poté pfipravek s potenciometrem odpojíme, zmèfíme jeho odpor a do nabíjece zapájíme rezistor R2 s odporem nejblizéím v odporové radè. Pak sepneme spínaõ S a rezistory R3 a R4 nastavíme vétéí nabíjecí proud - <sup>v</sup> nasem pfípadé 75 mA.**

**Nyní rozpojíme zkrat mezi vÿvody** *<sup>1</sup>* **a 8 a spojíme vÿvody** *2* **a** *8* **na konek-**

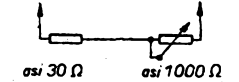

*Obr. 4. Pfípravek pro nastavení nabíjecího proudu*

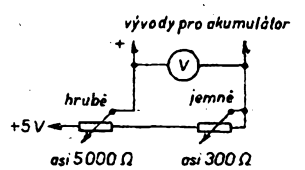

*Obr. 5. Pfípravek pro nastavení napétí pro pfevodnik*

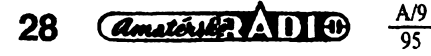

**toru. Stejnÿm zpúsobem nastavíme vybíjecí proud (pro nás pfípad 45 mA) zménou odporu rezistoru R12 a R13 (pokud pouzijeme ruckovÿ miliampérmetr, friusíme pfi vybíjení zménit polaritu mèfidla - proud tece opacnÿm smérem).**

Po nastavení nabíjecích a vybíjecí**ho proudu zrusime zkraty na konektoru, odpojíme miliampérmetr a vrátíme zpátky propojku X.**

**Ted uz zbyvá pouze nastavit odpory rezistorü R5, R7 a R11. Pokud se spokojíme s béznou pfesnosti, vybereme rezistory z nékolika kusù v toleranci ±5 % (nebo radéji lepsí) a pro program pouzijeme konstanty uvedené dále v õlánku. Chceme-lt dosáhnout vétéí pfesnosti, múzeme ponechat tyto rezistorÿ s vétéí tolerancí a programové konstanty nastavíme podle následujícího odstavce.**

### **Programové vybavení**

**Jak je z pfedchozího textu zjevné, není pro pocítac problém spustit nabíjení ci vybíjení. To lze provést jednoduée -pfísluéné vÿvody portu se pfesmérují do rezimu VYSTUP a nabíjení ci vybíjení se ovládá logickÿmi úrovnémi. Navíc má kazdÿ pocítac moznost sledovat cas, takze moznosti programového vybavení jsou nedozímé. U popisovaného nabíjece vzniká trochu problém s méfením napétí na akumulátoru, protoze závislost napétí - cisto z pfevodníku A/D není lineární. Ale, jak uvidíme, <sup>i</sup> s tím si program poõítaõe tehee poradi.**

**Ñejdfíve je nutno zjistit co nejpfesnéji skutecnou závislost vystupního císla pfevodníku A/D na napétí akumulátoru. K tomu pouzijeme pfípravek podle obr. 5, kterÿ zapojíme do nabijece misto akumulátoru. Do poõítaõe vlozíme program:**

### **10 PRINT PADDLE(2) 20 GOTO 10**

**Po spuéténí programu pfíkazem RUN se na obrazovee zacnou zobrazovat õísla, která jsou nepfímo úmémá proudu na vÿvodu** *9* **konektoru pro joystick PORT 2, a pokud máme nabíjec a pfípravek podle obr. 5 zapojen správné, budou se õísla pFi otácení potenciometrú ménit. Pak postupné nastavujeme jednotlivá napétí (nejdríve vzdy potenciometrem HRUBÈ a pak JEM-**

**NÉ). Napétí méríme pfipojenÿm voltmetrem a eterne z obrazovky prisluénÿ údaj pfevodníku A/D. Napétí nastavujeme od 0,9 V do 1,8 V po 50 mV.**

**Tyto naméfené hodnoty je vhodné pro daléí zpracování vlozit do libovolného tabuikového procesoru - máme-li k dispozici poõítaõ kompatibilní s PC, pouzijeme napf. LOTUS 1-2-3, AS-EASY-AS, EXCEL nebo jim podobné, pro pocítac ATARI XL, XE napr. program SUPERCALC.**

**Vÿstupem z takového programu je tabulka (tab. 1), pfipadnè <sup>i</sup> graf (obr. 6). V prvnim sloupci tabulkyjsou potenciometry nastavovaná napétí a ve druhém sloupci õíslo odpovídající vÿstupu pfevodníku A/D. Je zcela zjevné,** *ie* **jde o nelineámí funkci a jednou z moznosti, jak z tohoto õísla urcit napètí, je tento prúbèh aproximovat vhodnou funkci. Já jsem jako aproximacní funkci zvolil posunutou exponenciálu, která má tvar:**

### **Y=A\*(1-exp(-X/B))+C**

**kde**

**Y je vypoõtené napétí na akumulátoru,**

**X vÿstupni císlo pfevodníkuA/D, A, B, C konstanty vhodné zvotené tak, aby se vypoctená hodnota Y co nejméné odchylovala od namëfenÿch údajú.**

**Hodnota Yje v tab. <sup>1</sup> vé tfetim sloupci, konstanty jsou pro danÿ pfipad: A=3,7, B=40, C=-1,882. Ve ctvrtém sloupci je zobrazena okamzità odchylka mezi namèrenou a vypoctenou hodnotou a v pâtém sloupci je kvadrât odchylky, kterÿ slouii k vÿpoôtu tzv. soubéhového kritéria, coz je souôet véech kvadrátú odchylek - ten je uveden v tab.1 vpravo dote. Õím je toto císlo mensi, tim je aproximace lepéi.**

*Tab. 1. Vÿpocet konstant pro program*

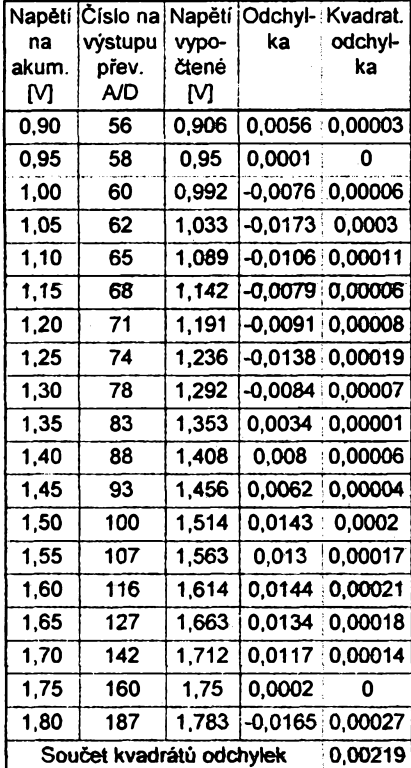

**Pfedstavíme-li si vypoctenou kfìvku v soufadnicích X (vÿstupni ôislo pfevodniku A/D), Y (vypoctenà hodnota obr. 6) a uvécfomime-li si, ze konstantou A funkci roztahujeme ve sméru osy Y, zvëtsovânim konstanty B zmensujeme ohyb kfivky a konstantou C posunujeme kfivku ve sméru osy Y, zjistime, ze stanoveni konstant pnblizovaci metodou je pomémè jednoduché.**

**A nyní uz zbÿvà jen samotnÿ program. Uvedu zde pouze jednoduchou verzi, která vybije pripojenÿ akumulâtor na napétí <sup>1</sup> V a poté jej bude 16 hodin nabijet proudem zvolenÿm spinacene S (tento postup je doporucen napf. pro clánky NiCd 450 tuzemské**

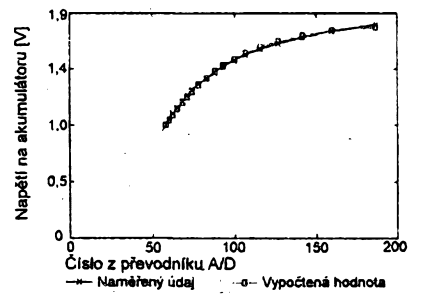

*Obr. 6. Zmêfená a vypoctenà zâvislost vÿstupniho cista pfevodnikû na napëti*

**vÿroby). Program je jednoduchÿ a "rovnÿ", z poznámek pochopime, co se v daném misté provádí. Vÿpis programu je uveden v tab. 2.**

### **— Zkusenosti z provozu**

**Pomoci inteligentni nabijecky uz skutecné mûzeme do akumulâtoru "vidét". Já jsem uz konecnë s lehkÿm srdcem vyhodil akumulâtory, které jsem pouzíváním bÿvalé nabijecky zniôil. Také pfi koupi nového akumulâtoru dokâzi pocitacovou nabijeckou lehce zjistit, zda jehojmenovitá kapacita odpovídá kapacitè skutecné. Dalsi moznosti je zprostfedkované ovèfeni rychlosti samovybijeni. O setfeni a tudiz delsi dobé zivota akumulâtoru pfi doporuceném postupu nabijeni uz byla fee. Jedinÿm problémem jsou dlouhé**  $\epsilon$ asy nabíjení a tím i nemožnost vyu**zit poõítaõ pro jiné úcely po dobu nabijeni.**

### **Tab. 2. Jednoduchÿ program pro ovlâdâni nabijecky**

 **? :REM MEZI UU0Z0UKAMI JE ZNAK ESC CTRL-CLEAR =U¥MAZANI 0BRAZ0UK¥ POSITION 5,6 <sup>30</sup> ? "NABIJEC AKUMULATORU - PRIKLAD" POSITION 12,8 ? "M. KUCHAR 1993" POSITION 5,12 ? "NAPËTI =" REM NASTAUENI PORTU PRO UYSTUP POKE 54018,56:P0KE 54016,48 POKE 54018,60:POKE 54016,48 REM UYBIJENI POKE 54016,PEEK(540163-32 POSITION 5,14 ? "UYBIJIM" GOSUB 500:REM UYPOCET A TISK NAPETI IF U>1 THEN GOTO 150 POKE 54016,PEEK(540163+32 REM NABIJENI POKE 54016,PEEK(540163-16 POSITION 5,14 ? "NABIJ IM" POKE 18,0:POKE 19,0:POKE 20,0 GOSUB 500 CASM=(PEEK(183\*65536+PEEK(193\*256+PEEK(203 3/3000 IF CASM<960 THEN GOTO 230 POSITION 5,14 ? "KONEC NABIJENI" POKE 54016,PEEK(540163+16 290 END REM UYPOCET A TISK NAPETI X=PADDLE(23 U=INT((3.7\*(1-EXP(-X/40 33-1.8823\*100+0.53/100 POSITION 14,12 540 ? U 550 RETURN**

#### **Závèr**

**V tomto õlánku jsem se snazil spíèe o vysvètlení metody návrhu, nez o detailní návod na stavbu. Ziskané poznatky mohou bÿt pouzity i pro konstrukci nabijeõek vétsich akumulátorú s externím zdrojem, nebo pro konstrukci jednoduchÿch paméfovÿch méficích pfístrojú pomocí pocítaõové techniky.**

**Zafízení pro nabijeni jednoho akumulâtoru je tak jednoduché, ze jej mûzeme postavit na univerzální desku s ploénÿmi spoji. Vëtsinou vsak vznikne nutnost nabijet soucasnê dva nebo nékolik akumulátorú. Já jsem si navrhl plosné spoje pro soucasnê nabijeni dvou akumulátorú a napsal pomérnè komfortni program o rozsahu 22 kB pro toto soucasnê zcela nezávislé nabije-** **ni dvou clânkû - je zde ON-LINE nâpovèda, volba poctu nabijecich cyklû, volba napëti vybitého clânkû, zobrazeni historié kapacit pn vëtsim poctu nabijecich cyklû atd. Pro pfipadné zàjemce mohu poskytnout návrh desky s ploènÿmi spoji (20 Kc), pfipadnë i program (70 Kc). Nemusim snad ani dodâvat, ze po dohodë mohu zminénÿ program upravit podle pozadovanÿch parametrú. Ing. Milan Kuchaf 739 44 Brusperk 932.**

### **Pouzitá literatura**

- **[1]** *Havilk, L.:* **Rychlé regenarativni nabijeni NiCd clânkû pomoci obvodu U2400B. Sdélovaci technika 6/93.**
- **[2] Asi metr pfirueek, zpravodajû, popisû, obcasníkú atd. o HW <sup>i</sup> SW pocitace ATARI XL, XE.**

### **AUTOMATICKÉ ZAPNUTÍ NÁHRADNÍ ZÁROVKY**

**Obvod, jehoz zapojeni je na obr. 1, zajistí automatické zapnutí náhradní zárovky L2, bude-li pferusen proud hlavni zárovkou L1. To mûze bÿt ùcelné v neosvëtlenÿch prostorách, kde se bez svëtla obtiznê obejdeme. Jak je ze schématu vidët, je zapojeni obvodu obou zárovek shodné** *az* **na odpory rezistorû R2 a R3, v cemz je pràvë vtip celého jednoduchého zapojeni. Nà**sledkem této skutečnosti se totiž kon**denzátor C2 nabije na napëti, pfi nèmz se otevfe diak a nàslednë triak rychleji** **nez kondenzátor C1. Pokud jsou jestë v pofádku obé zárovky, zapne nejprve hlavni a náhradní jii "nemá èanci°. Ta pfijde "ke slovu" teprve tehdy se pferusi-li se vlákno L2 a rychlejsi nabiti po-**

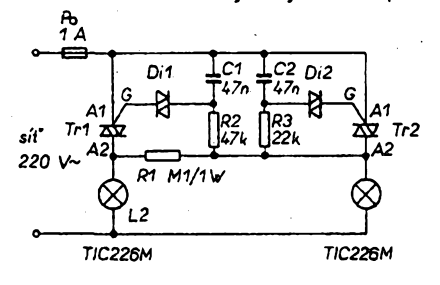

*Obr. 1. Automatické zapínání náhradní zárovky*

**zbude vÿznamu. Uvedenÿ typ triaku (600 V/8 A) Ize uiit bez chlazeni jestë s iàrovkou 100 W. S chladicem s tepelnÿm odporem 10 K/W Ize spinai zàtëi ai 1000 W. Naopak smërem dolù Ize jit pouze do 25 W, kdy je proud tak malÿ, ze se triak neudrzi ve vodivém stavu a zárovka blikà. Lze samozfejmé** použít i jiné triaky, jsou-li určeny ale**spon pro napëti 400 V a proud odpovidajici uiitÿm zárovkám.**

**Vzhledem k tomu, ¿e zapojeni je spojeno se siti, je tfeba pfi eventuálnim vyuziti bÿt opatmÿ a fidit se pfislusnÿmi normami!**

**[1]** *Bailleux, O.:* **Notlicht-Umschalter. Elektor 24, 1993, é. 7-8, s. 78**

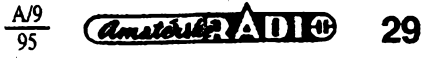

**JH**

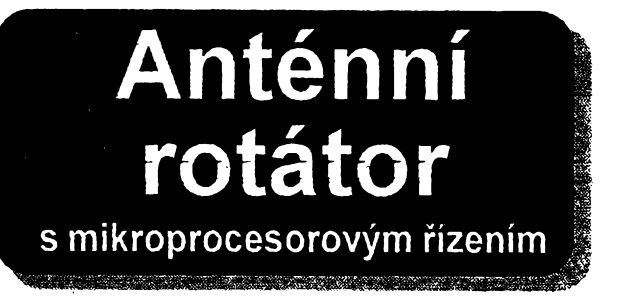

### **Jiri Tobola, 0M3WVT**

**Mnozí radioamatéfi stpjí pred problémem zhotovení anténního rotátoru z dostupnÿch komponentú jak mechanickÿch, tak <sup>i</sup> elektronickych. Tato rotátorová jednotka byla s tímto hlavním cílem navrzena tak, aby si ji mohl na kolené postavit kazdÿ z bëirrè dostupnÿch soucàstek a spolu s vhodnë zhotovenou mechanickou cásti mohla slouiit k plné spokojenosti pfi amatérském provozu jak v trvalém QTH, tak <sup>i</sup> v polnich podmínkách.**

### **Základní technické údaje**

*Mikroprocesor: Odméfování: Analog, pfev.: Vÿstup: (ndikace: Ovládání: Napájení: Firmware:*

**8035 (8048, 8748) analogové (odpor. snímac) C520D (AD2020) reléovÿ 8 poz. 7seg. displej, LED klávesnice +5 V/350 mA 2 kB EPROM 2716**

### **Technicky popis**

**Princip fidici jednotky rotátoru (RJR - obr. <sup>1</sup> ) spocívá ve snímání polohy antény v rozsahu 0 ai 360° près odporovÿ snimac (potenciometr) a v polohování antény na zàkladè dat uloienÿch v pamèti EEPROM, resp. RWM. ftJR na zàklade tëchto ùdajû pak spíná chod motorku pohonu près relé nebo jinÿ vÿkonovÿ cien deprava nebo doleva ai po nastavenou polohu. Aktuální poloha ve stupnich je stale zobrazována na displeji. Klávesnice a displej slouzí ke komunikaci s operátorem. Jàdrem RJR je béinë dostupnÿ mikroprocesorovÿ obvod MHB8035 (8048,8748) a spolu s paralelnimi vstupy a vÿstupy (74LS245,74LS240,74LS373), klávesnicí C520D a dìsplejem zabezpecuje funkci &JR podle programu ulozeného v EPROM 2 kB. Pro indikaci polohy je pouiita metoda snímání napéti zpotenciometru v zàvislosti na poloze bèice.Toto napéti se mèri pfevodnikem C520D (z bÿv. NDR) v rozsahu 0** *ai* **720 mV, coi po vydèleni dvéma odpovídá 0 ai 360 ° (1 ° = 2 mV). Rezim C520D je moiné volit propojkami X1, X2, a to bud\* rychlÿ (rozpojené propojky), nebo pomalÿ reiim (propojkyX1, X2 spojené). V pfipadë, ze pouiijeme cermetoVÿ potenciometr, je nutné zpfevodovat 0 ai 360 ° na 0 ai 240 \*. Jako ideální snímaõ se hodíjemnÿ mnohootâckovÿ potenciometr (aripot) s pfipojenim na meziprevod nebo potenciometr <sup>s</sup> dràhou <sup>0</sup> ai<sup>360</sup> ° pfipojenÿ pfimo na hfídel otácejíci anténou.**

**Namèfené napéti v tvaru BCD potom zpracovává mikroprocesor ve svém programu.Ten podle tabulky poloh (page/0-7) porovnává aktuální polohu a zapne nebo vypne pfislusnÿ smër polohování. &JR obsahuje taky vstupAUTO-STOP, kde pnvedením log.' 0se polohování zastaví.Toje vÿhodné pro pfípadny polohovÿ scan v zàvislosti od smérové síly signàlu (S-metru). Polohování je mozné fidit <sup>i</sup> ruõné, a to tlacítky HPL (doleva) a HPR (doprava) s aktuální indikaci polohy antény. Vpfipadè**

30 *<u>dmatsub***</u> <b>ADI**  $\frac{A^{39}}{95}$ 

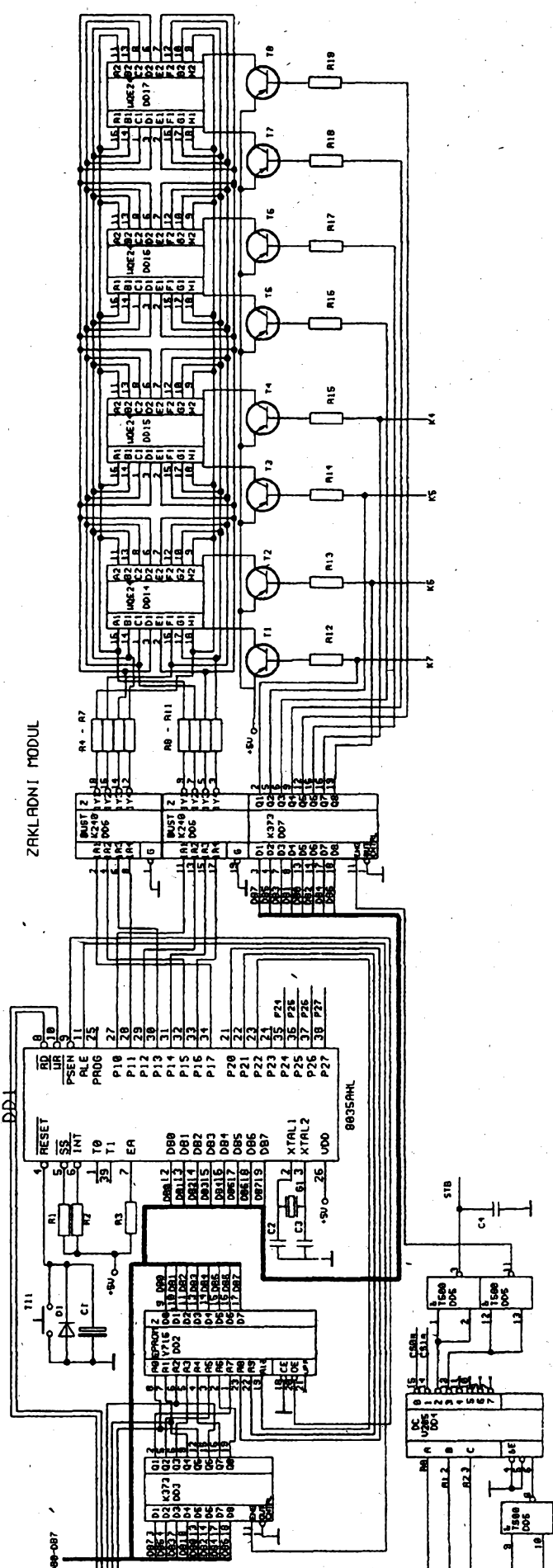

*Obr. 1a. Schéma zapojeni základního modula rotátoru. (DD1 = IO1 atd.)*

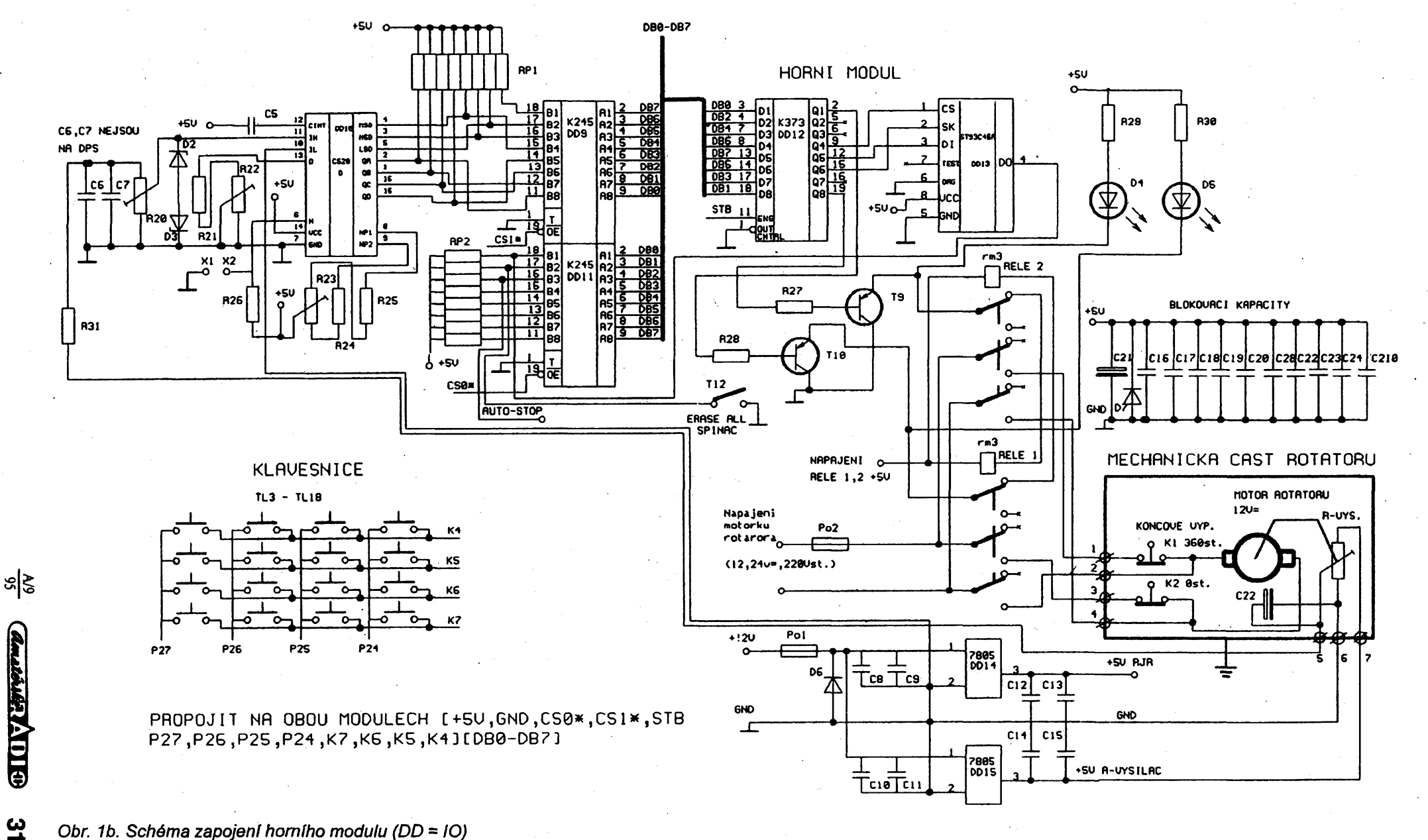

*Obr. 1b. Schèma zapojeni horn¡ho modulu (DD = IO)*

**4\***

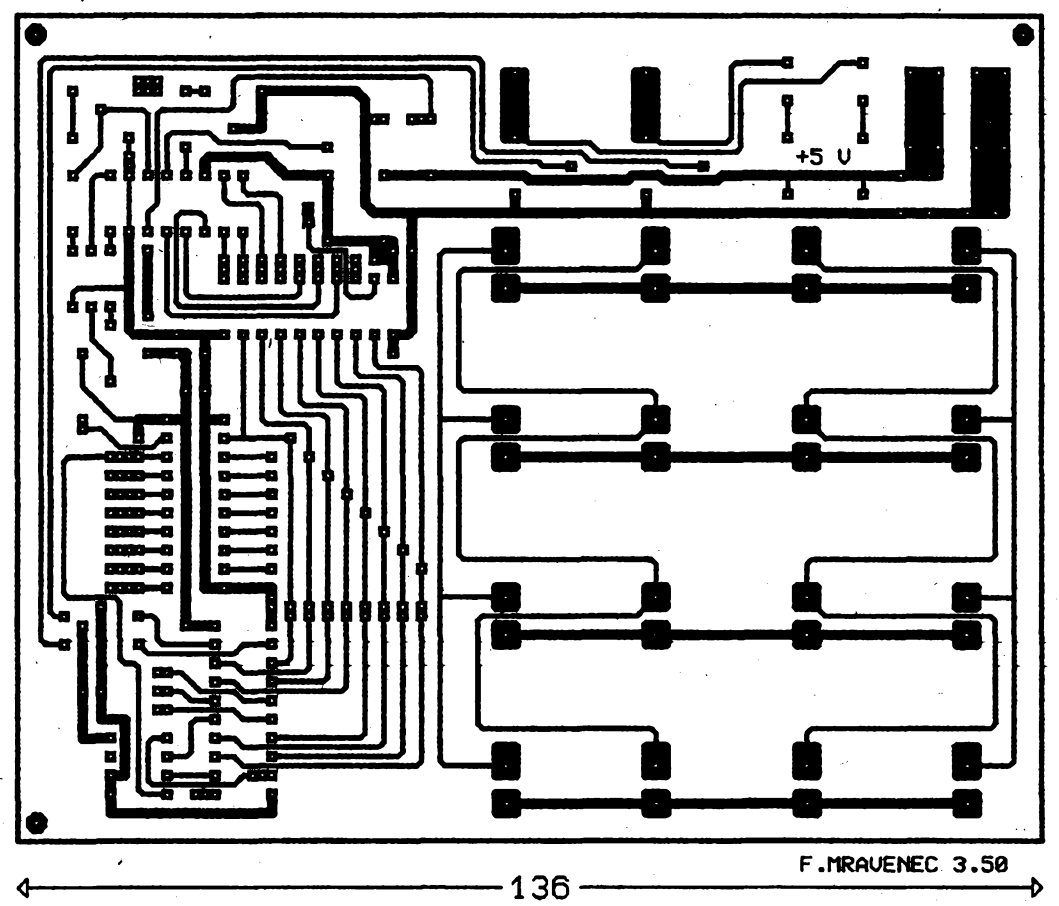

*Obr. 2. Deska s ploènÿmi spoji horniho modulu (klávesnicového)*

**ui zapocatého polohování je moinéje prerusittlacítkem F3, a to hlavné pñ oríposlechu béhem polohování. RJR spíná pres tranzistory ovládací relé a ta potom près své kontakty stejnosmërnÿ prip. jinÿ reverzní pohánécí motorek. Tato relé musí bÿt vzájemné blokována pfes své vypinaci kontakty. V pfípadé pouzití motorku s napájením 220 V (pohony servoventilu) je treba vystupní akcní signál prevéstvhodnÿm zpúsobem pro spínání silovÿch relé, pnp. triaku s optoclenem (solid state relays).**

**RJR obsahuje spinac prvotního programování TI1, a to v pfípadé pouzití EEPROM. Tato paméf se nemusí osadit, ale naprogramované polohy se pñ vypnutí napájení ztratí.**

**ftJR dává urcity komfort pro obsluhu rotátoru a její firmware by mël bÿt odolnÿ proti nesprávné obsluze. Vsechny nesprávné zásahy jsou signalizovány chybovÿm hlásením Error. Já jsem jako pohonnou jednotku pouzil mechanicky upravenÿ motorek s pfevodovkou z vÿprodeje a upravenÿ snekovÿ náhon stéracù z nákladního automobilu Tatra (vyvedenÿ náhon ze ëneku kolmo ven na anténu). Snímací víceotáckovÿ potenciometr se pak snadno pripoji na druhÿ vÿvod snekového náhonu. Jinak se jako pohon taky osvédcil ventilovy maly servopohon ZPA Presov.**

**Firmware RJR je napsán v assembleai 48, jeho zdrojovÿ text je** **dostatecnè komentován a pfipadnÿm zàjemcùm o jeho ùpravu pro vlastni radioamatérské potfeby je k dispozici. Desky s plosnymi spoji byly zâmémë navrhnutyjakojednostranné za cenu propojek z duvodu snazsiho amatérského zhotovení a ceny. Mikroprocesory 8035 je mozno snadno sehnat, stejnë jako naprogramované starsi laciné typy 8048, prip. 8748. Jako tlacítka Ize pouiít libovolná klasická spinaci kontaktní tiacitka (ne s pryzovÿm vodivÿm kontaktem) rùznÿch rozmërû.**

**PJR se skládá ze dvou DPS (obr. 2 a obr. 3, a to ze základni a klávesnicové. Tyto desky se smontuji pevnè nad sebe pfes distancni trubicky nebojinÿm zpúsobem. Samozfejmé si múieme tyto dva moduly uspofádat iibovolnë podle potfeby. Oba moduly jsou propojeny tenkÿm plochÿm vodicem. DPS obsahuji propojky, které je treba osaditjako první. Po správném osazení a peõlivé kontrole by mèla RJR pracovat na první zapnuti a ohlásit se kmitajicím -r- (ready), PAGE a uvedením nëjaké polohy. Konstrukënë jsem ftJR reèil v samostatné krabiëce s tim, ie relé a zdroje jsem umístil do reléové samostatné skríñky. Je to vhodné z dúvodu ochrany proti jiskfení kontaktu relé pñ vétsich pohonech a pripadnému ruseni mikroprocesorové jednotky. Napájení R-vysiiace +5 Vje samostatnÿm IO 7805 a mikroprocesorové õásti taky samostatnÿm IO 7805. Celÿ**

**systém byl navrzen pro motorek 12 V a tedy napájení celého systému je +12 V. Doporucuji napájet elektroniku rotátoru samostatné a pohon také samostatné oddèlenymi napájecími obvody. Obé DPS neobsahuji zdrojovou a reléovou cast, která je nezávislá a je ponechàna na vasem vlastnim nàvrhu s mozností pouzití jinych vhodnych zdrojù napájecích napéti. Pñ pouzitíreverzních motorkú 220 V je treba dodriet vsechny zásady oddélení obvodù vykonovych od obvodu TTL a zásady ÕSN 341010. Celkové je moiné zadat 8 stránek (0 ai <sup>7</sup> PAGE) s 8 polohami v kazdé stránce (0 ai 7), tzn. max. 64 poloh.**

### **Stavba a ozivení**

**DPS vrtáme vrtákem o prúméru 0,8 mm a otvory pro tlacítka <sup>1</sup> ai 1,2 mm podle typu. Osazujeme podle osazovacich obr. 5 a 6.**

**Pñ stavbé &JR zacneme osazenim propojek na obou DPS. Potom zacneme osazovat pasivni soucástky, IO a tlacítka. IO 8035 (8048, 8748), EPROM, EEPROM a displej oáadíme do objímek. Pod displej dáme dvé objimky na sebe (upravené), aby displej byl v konstrukcní vysce s úrovni klávesnice. Zkontrolujeme ohmmetrem, zda vsechny IO mají pnpojeno napájení a zem a propojíme tenkym vodicem spodní modul s homim podle pfísluánych signálú (+5 V, GND, DB0 ai 7, CSx, STB, klávesnici). Zkontrolujeme**

**Amatériae ADI 32**

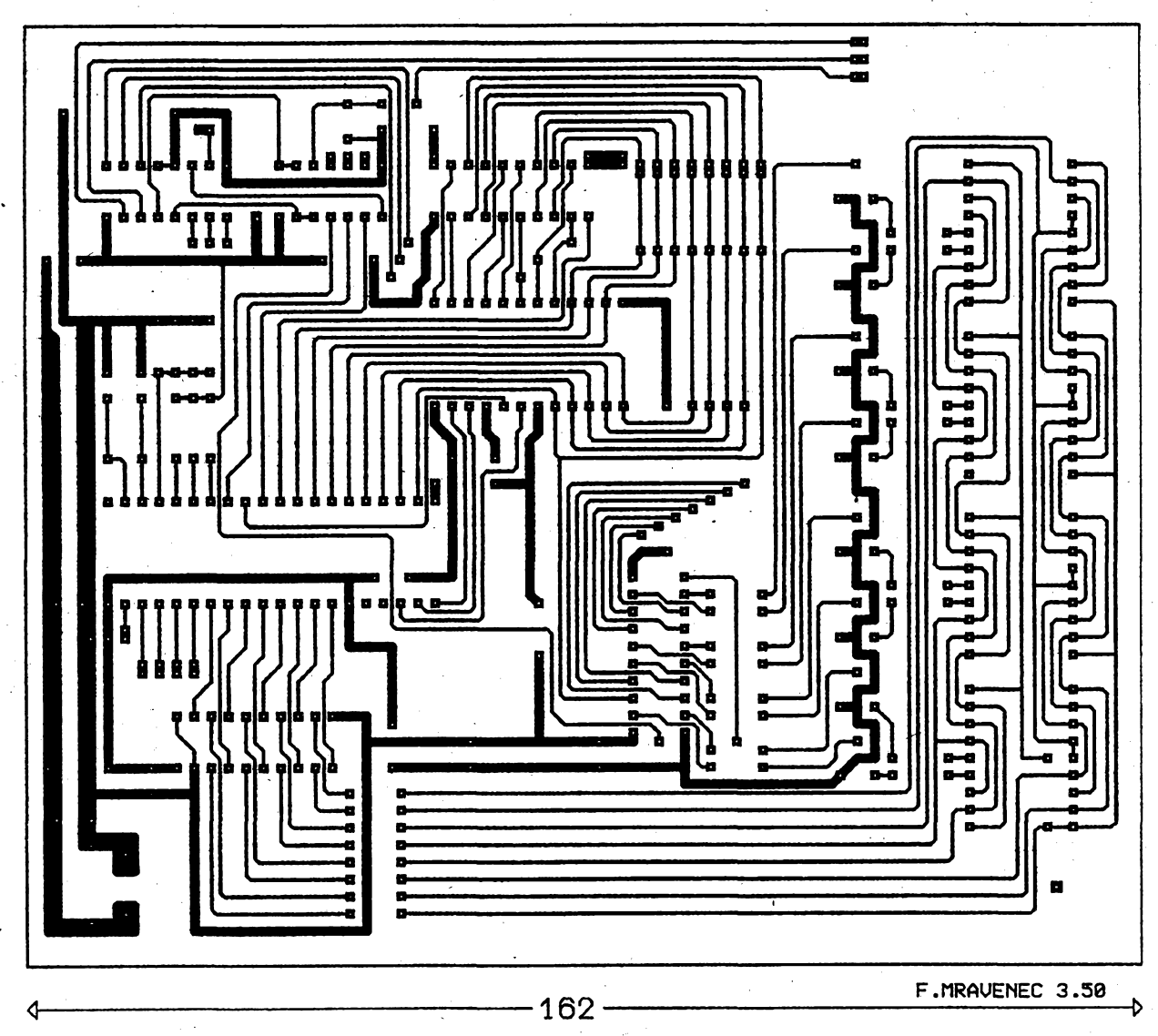

*Obr. 3. Deska s plosnymi spoji základního modulu*

ohmmetrem, zda neni zkrat mezi +5 V a GND. Po konečné kontrole obou modulů ŘJR ji připojime ke zdroji s omezením na +5 V. Pokud jsme postupovali správné, rozsvítí se na displeji blikající -r- a PAGE v levé části a v pravé části tři číslice nějaké pozice. Dále nastavíme analogovou cást, a to zkratováním analogového vstupu +IN a -IN na C520D a trimrem R22 nastavíme údaj na displeji 000, príp. aby na pozici jednotek problikávala 0 nebo 1. Potom nastavíme vstupní rozsahovÿ trimr R20 na mínimum a na vstup analogové õásti rotátoru pfipojíme zkusební napétí z regulovaného zdroje (clánek 1,5 V s potenciometrem 10 k£l/N nebo podobnÿ) a nastavíme na vstupu +IN C520D 720 mV a trimrem R23 nastavíme, aby na displeji svítil údaj 360 při 720 mV na vstupu C520D Potom rozsahový trimr R20 při nulovém napětí zkusebního zdroje pfestavíme na nulu a potenciometrzdroje nastavíme na

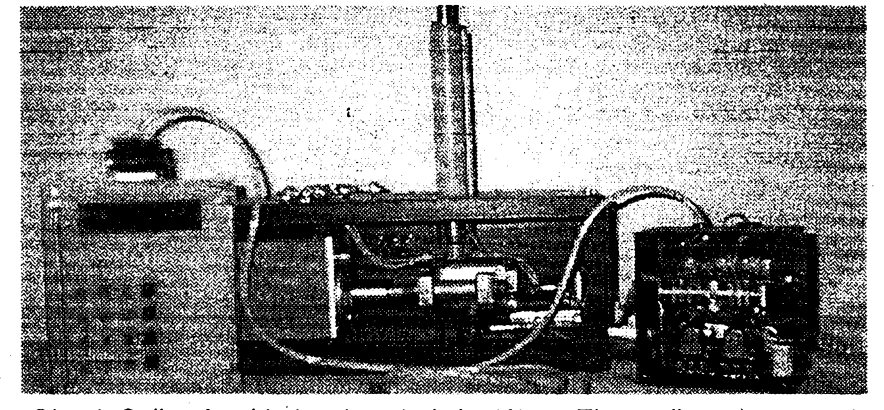

*Obr. 4. Celkovÿ pohled na konstrukci rotátoru. Zleva mikroprócesorová fidicijednotka, uprostfed mechanické cást rotátoru, vpravo reléová spinaci skfiñka s napájecí cásti*

maximum, tzn. 1,5 V na vstupu rozsahového trimru a tímto trimrem potom nastavíme údaj na displeji 360. Tím se rozsah 1,5 V transformoval do rozsahü 720 mV a do vyjádfení 360 °. Podobnÿ postup je pfi napájení snímacího potenciometru rotátoru +5 V, jak tomu bude ve skutečnosti. Je zřejmé, že 1° polohy = 2 mV. Postup zopakujeme, abychom C520D nastavili lineámé, a otácením zkusebního potenciometru z 0 na maximum by displej mël ukazovat 0 až 360 °. Pokud problikává na displeji údaj 000 az 500, je chybné nastavená 0. Takto pfedozivenou jednotku a její moduly spojíme nad sebe distančními sloupky a po ověření všech funkcí připojíme k reléové skfíñce nebo k pfíslusné vÿkonové a snímací mechanické séstavě. Celou sestavu rotátoru s ŘJR pečlivě odzkoušejte a až potom jí montujte ha stfechu (stozár). Analogovÿ pfívod pfed vstupem do &JR je nutno opatrit ochrannÿmi diodami a kondenzátory proti rušení a pfepétí a je vhodné ho realizovat twistovanÿm nebo stinënÿm vodičem

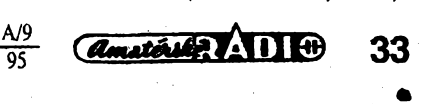

*(Dokoncení priste)*

# **CB report Regionální Klub CB Liberec**

Klub.CB v Liberei pod timto oficiálním názvem byl založen v roce 1994. Klubovni volaci znak je 329 RKL

 Úcel a poslání CB klubu nejlépe vyctete z dale uvedeného vyñatku:

### **Clánek 2. stanov Úcel a poslání Klubu CB**

a) Účelem je napomoci uživatelům CB (občanských) radiostanic (dále jen uživatelé CB) pfedávat si zkusenosti z provozu, úprav a konstrukce zafízení, souvisejicich s provozem CB radiostanic (dále jen CB).

b) Ochrañovat práva uzivatelú CB a pùsobit na ty uzivatele, ktefí ostatní omezuji v uzívání CB, nebo znemozñují ostatnim rádné pouzíváni CB.

c) Spolupracovat s vefejnosti tak, aby provoz CB nerusil jiná elektrotechnická zafízení a nebyl tak zdrojem vzájemnych konfliktú.

**d.)** Nabídnout uzivatelúm CB nápady a konstrukce téch autorú, ktefí si je nechtéjí autorizovat a chtějí je předat k užívání nebo k dalsímu propracování ostatním uzivatelúm, a souõasné je archivovat.

e) Pomáhat zprostfedkovat vyménu, prodej nebo darování CB zafízení, soucástek a literatury v oblasti CB elektroniky.

f) Seznamovat uživatele CB s novinkami z domova i ze zahranici a archivovat je.

g) Napomáhat při provozu CB zařízení na nouzovém kanále č. 9, aby byla dostupná pomoc v rámei záchranného systému regionu.

h) Spolupracovat s ostatními CB sdruzenimi a umoznit jim vyménu zkusenosti s provozem CB v našem regionu.

i) Pomáhat radou a predáváním zkušenosti občanům, kteří budou CB radiostanici teprve zřizovat.

j) Sdružovat finanční prostředky v Klubu CB, které by slouzily pro nákup zafízení, literatury a ostatních véci slouzícich k provozu Klubu CB a tim i ostatním uživatelúm CB.

### • • •

Regionální klub CB Liberec v současné době registruje 50 členů převážně z okresu Liberec, ale i z České Lipy, Mladé Boleslavi, Turnova a Trutnova.

. Za největší úspěch považujeme organizaci provozu na 9. (nouzovém) kanáie na kmitoctu FM 26,065 MHz. Ten v nasem mèste zajistuje Bezpecnostní sluzba ARGUS, se kterou jsme uzavfeli dohodu o provozu nouzového kanálu. Za vše nejlépe hovoří "Svodka událostí" (viz dále), kterou na společných schúzkách vyhodnocujeme.

Touto cestou chceme ostatním "sibičkáfúm", pokud by chtéli podobny klub CB založit, nabídnout radu především ohledně administrativních náležitostí k přihlásení u MV CR, ale ràdi pfedáme <sup>i</sup> zkusenosti s provozem klubu. Dotazy mohou zaslat na nasi dále uvedenou kontaktní adresu. Vyzyváme také jiz existujicí kluby podobného charakteru, které by s námi chtéli spolupracovat, aby se přihlásily.

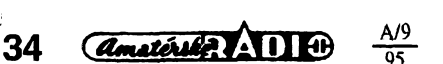

### **1. CB Contest Romeo Kilo Lima 1995**

Chtěli bychom čtenáře informovat o prúbéhu 1. republikového závodú CB Contest Romeo Kilo Lima 95, kterÿ se uskutečnil dne 22. a 23. dubna 1995

V prvním ročníku republikové soutěže jsme pfedevsím prosazovali upevnéní zásad Fair Play pfi vzájemnych spojenich. Základní podmínkou bylo, aby zúčastněný majitel občanské radiostanice vlastnil platné povolení k jejímu zfízeni a provozování. Smyslem také bylo prosadit do povédomí existenci 9. (nouzového) kanálu, a 1. (svolávacího) kanálu. Závodníci mèli za úkol navázat co nejvétsí pocet spojení se soutézícími stanicemi z maximálního počtu lokátorů na územi CR. Svá uskutecnéná spojení zapisovali do soutézních

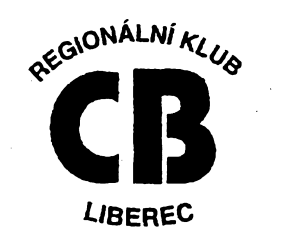

deníků, které obdrželi od pořadatele, a na základé téchto denikú byla soutéz vyhodnocena.

Do soutéze bylo pfihláseno celkem 134 závodnikú takfka z celé Õeské republiky, snad kromé Severni Moravy, kam se bohužel informace o konání nedostala. Mnoho uživatelů CB si stěžovalo, že o konání soutéze nevédéli.

Zajímavé na věci je, že informace o konáni závodu se šiřila hlavně éterem, jelikož jsme pozvánky do soutěže zaslali pouze nèkolika prátelúm, jejichz adresy jsme znali.

Béhem závodú, kterÿ trval celkem 16 hodin, navázali soutézici mnoho krâsnÿch a mnohdy i velice hodnotných dálkových spojení pfes celou CR.

Podle pfipomínek soutézicich a poznatkú ze závodú napfísté upravime né**které detaüy v soutézních podminkách.** Poděkování a pochvala za dodrženi všech podmínek patří téměř všem závodníkům a vzhledem k tomu, že se jednalo o prvni akci takového rozsahu, múzeme konstatovat, že "sibičkáři" jsou velmi šikovni lidé. Vyskytly se ovsem také nékteré problémy, spise charakterovÿch rysú jednotlivců, kterých však je zanedbatelné procento, tak jako ve všech odvětvich lidského konáni.

Pfi vyhodnocení na Jestédu 20. 5. 1995, kterého se zúcastnilo celkem 80 "síbíčkářů", byly vítězům předány hodnotné ceny a dále byla udélena zvlástní cena prezidenta RKL za účinnou pomoc při záchrané liského zivota pfi dopravní nehodé v Karlovÿch Varech, kdy byl chodec srazen nákladním vozidlem a nasim závodníkúm se podafilo zajistit pomoc pfes 9. kanál. Toto konání je dúkazem, ze provoz na CB není jenom zábavou, ale mnohdy se mùze jednat o humánní cinnost, kdy jsou zachraňovány hodnoty a často i to nejcennéjsí - lidskÿ zivot.

Bohuzel <sup>i</sup> v nasem závodé se projevila závislost na financich a malé startovné nepokrylo náklady na pofádání soutéze. Z těchto důvodů bude startovné v příštím rocníku vétsí.

Vítézem CB contesta RKL 1995 se stala stanice "Luboš" z Lovosic před "Kidem" z Liberce a "Rubínem" z Karlových Varů.

Dékujeme sponzorúm, ktefí vénovali do závodú ceny v celkové hodnoté 20 000 Kc. Jsou to H-electronic radio Miada Boleslav, RAMON Liberec, JAMAR Electronic s.r.o. Brno, ZACH Miada Boleslav a p. Richard Nocar z Mladé Boleslavi. Zvlástní podékování patfí kontrolním stanicím pofadatele Lexovi - Pernink, Jirkovi - Stépánka Miada Boleslav, Frantovi -Trutnov, Ivanovi - Vysinka Turnov, Frantovi - Tachov, Peklu - Liberec, Pepovi - Hanychov Liberec, Lád'ovi - Fórum a Bedfichovi - Mladá Boleslav, ktefí nezistnè vénovali \$vüj cas a prostfedky úspésnému a dústojnému prúbéhu závodú.

Vítézúm srdecné blahopfejeme, dékujeme všem, kteří se přihlásili do závodu, aktivné se zúcastnili, nebojej podpofili. Závérem srdecné zveme vsechny úcastníky provozu v občanském pásmu v celé České republice do dalsího rocníku soutéze 2. CB Contest Romeo Kilo Lima1996. Zájemci mohou své adresy zasílat na naší kontaktní adresu. Propozice do dalsí soutéze budou vyhotoveny jiz v záfí 1995 a poté je ihned začneme rozesílat. Přejeme všem uživatelům CB mnoho nádhernych chvil strávenych na pásmu a tésíme se na setkání.

**Prezident RKL:** *329RKL01 PEKLO Liberec*

**Kontaktní adresa:** *Regionální Klub CB Liberec P. O. BOX 21, 460 10 Liberec 10*

 $\circledcirc$   $\circledcirc$ 

Õlenové CB klubu Liberec postali do redakce AR společně s timto příspěvkem také svodku tísñovych volani za listopad 1994 az cerven 1995 z 9. kanálu pásma CB, kterou sestavila libereckà bezpecnostni služba ARGUS. Je v ní obsaženo 46 tísñovych volání. Pro predstavu o uzitecnosti 9. kanálu v pásmu CB ze svodky vyjímáme:

**5.11.1994** *17.21 hod. vysHac neznàmy - autohavárie v Mnisku u pily, predano policii CR a lékafskè pohotovosti.*

**27.12. 1994** *13.50 hod. fidic mobil ström pfes silnici - Státní lesy.*

**11.1.1995** *15.00 hod. - kamión - Karlovy Vary - zapadi v Machnínê, pfedàno Policii CR + pñvolán autojefàb.*

**2.2.1995** 19.24 *hod. Habàsko - Starà Rochlická 312 - ditè 1,5 roku má horecky potfebuje pohotovost-pfedàno détské lékafské pohotovosti.*

**18.3.1995** *06.50 hod. Pepa Hanychov - nehoda nad Sychrovem - 6 vozù, jeden tézee ranény - nutny vrtulník - pfedàno Policii CR + rychlà zdravotni pomoc.*

**26.3.1995** *00.05 hod. Nedal-pfepadeni u zahradnictvi ve Vesci - predano Policii CR.*

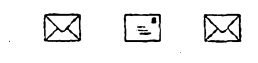

**Do redakee AR prisel QSL listek za spojení v CB pásmu (7. kanál) od francouz**ské stanice 14ABR, určený Zdeňkovi,<br>179GF OK1 (Králové) Adresát tohoto QSL<br>lístku se může přihlásit v redakci AR.

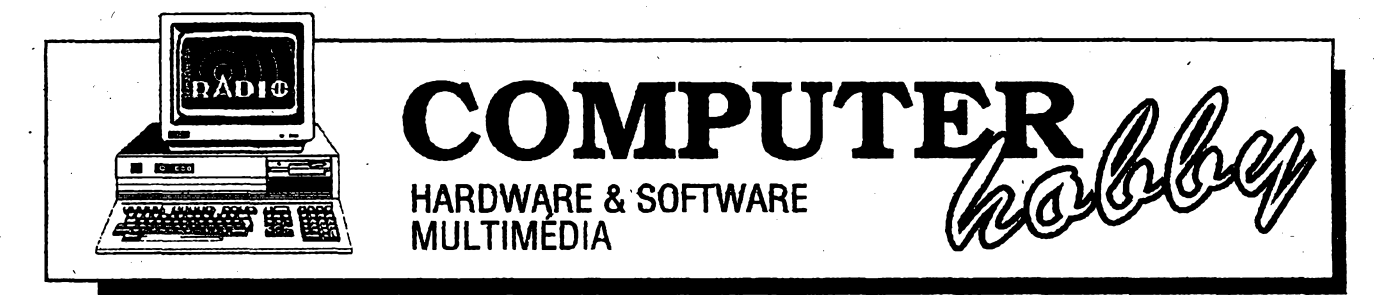

Rubriku připravuje ing. Alek Myslík. Kontakt pouze písemně na adrese: INSPIRACE, V Olšínách 11, 100 00 Praha 10

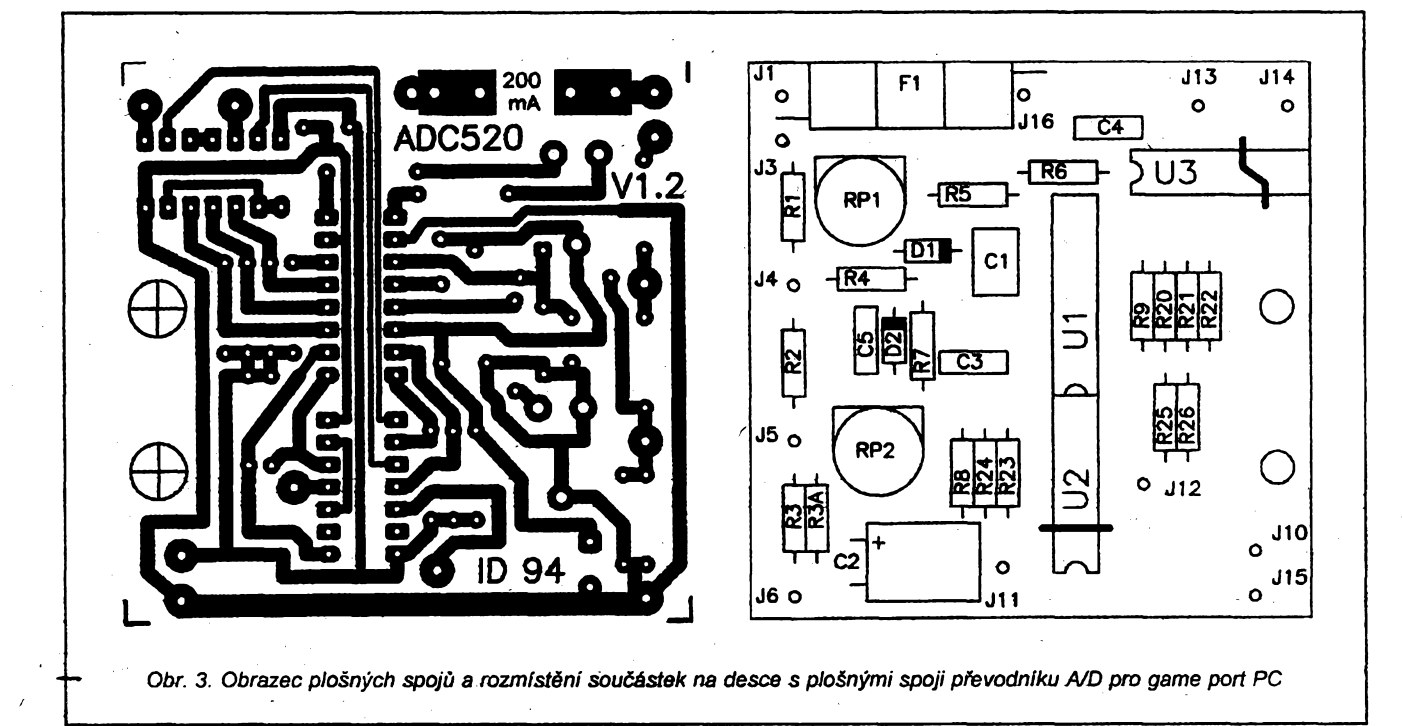

# **PREVODNÍK A/D M« GAME PORT** *r*

**Ing. Ivan Dolezal,** *Mlÿnskà 46A, 466 02 Jablonec nad Nisou (dokonceni)*

**Perioda prerusení mûze bÿt pfekrocena také samotnÿm obsluznÿm podprogramem bëhem vÿbèru vzorkû z bufferu a vÿpoctu namëfené hodnoty (to jen u pomalÿch pocitacû) a déle bëhem eventuálního prúmèrování a dalsiho pfedzpracování (to <sup>i</sup> u rychlejsich strojû). Tyto operace vsak probíhají ve fázi pfevodu (bëhem signálú SYN), kdy ani nemá smysl vzorky ukládat do bufferu, a zde je casu o fàd vice nez je perioda vzorkování. Nékolik zádostí o prerusení od casovace tedy mûze bÿt ignorováno.**

### **Funkee pro obsluhu prevodníku**

**Moznÿ zpúsob implementace obsíuhy pfevodníku A/D s integrovanym obvodem C520D do vyssího programovaciho jazyku naznacují dále uvedené globální promënné a õtyri funkee v programovacích jazycích C/C++ a Pascal.**

**Spolu s uvàdënÿmi funkeemi jsou dostupné tyto globální (vefejné) promënné:**

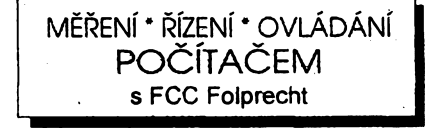

**Pro jazyk C/C++:**

**int valué, bufpos, alarm1, alarm2, ovfpos, ovfneg, trigger, done;**

**unsigned imeas; unsigned long nintr;**

**Pro jazyk Pascal:**

**nintr: longint;**

**value, bufpos, trigger: integer; imeas: word; alarmi, alarm2, ovfpos, ovfneg, done: boolean;**

### **(1) int adcval (int n);**

**function adcval(n: integer) : integer;**

**Funkee proveden méfení napétí na vstupu pfevodníku a vrátí prúmernou hodnotu v rozsahu -99 az 999. Je-li** *n* **>=3, vyloucí se z vÿpoctu prûmëru (fídee se vyskytující) chybnë namëfené hodnoty. Vzhledem k limitovanému**

**rozlisení pfevodníku nemá vÿznam pouzívatn >30. Návratová hodnota 1000 znamená pfekrocení kladného rozsahu pfevodníku, -100 znamená pfekrocení záporného rozsahu, hodnota mensi nez -100 indikuje závadu hardwaru (napf. odpojení kabelu pfevodníku) - <sup>v</sup> tom pfípadé je <sup>v</sup> nizsi<sup>m</sup> bajtu õíslo chyby <sup>1</sup> az 3, které pouze vyjadfuje, ve které fázi komunikace funkee s pfevodníkem doslo k pferusení.**

**(2) unsigned adorate (int n); function adorate (n: integer) : word;**

**Funkee proveden méfení doby pfevodu pfevodníku a vrátí prùmërnou hodnotu v rozsahu así 8000 az 15000. Jednotkou je perioda hodínového signálu systémového casovace PC (obvod 8253/8254), t.j. 1/1193180 s = 0,8381 ps. Frekvenci pfevodu pak vypocítáme ze vztahu**

*fr - 1193180.0/adcrate(n).*

**Znalost doby pfevodu umozñuje <sup>i</sup> pfes asynchronní béh pfevodníku opatfit namëfené hodnoty pomërnë pfesnÿm casovÿm údajem. Návratová**

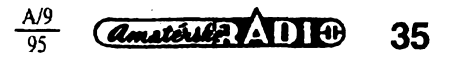

hodnota 0 znamená závadu hardwaru. Méfeni doby pfevodu trvá *n+2* period přerušení od systémového časovače (55 ms), nebot je nutno méfení s pferusením synchronizovat.

**(3) int adcinstall (int nmean, int nsamp, int ntrig,int trigl, int trig2, int nval, irit \*pbuf );**

type IntPointer =  $^{\wedge}$ integer;

**function adcinstall (nmean, nsamp, ntrig, trigl, trig2, nval: integer; pbuf: IntPointer): integer;**

Funkce instaluje obsluhu pfevodníku pod pferusením od systémového časovače s periodou 400 µs. Po dobu. měření se zastaví systémový čas PC a nebudou aktivovány pfípadné instalované rezidentni programy, vyuzívající vektor přerušení č. 8. Během měření a ukládání průměrných hodnot ve zvolené periodě do vyrovnávaci paměti se může hlavní program zabývat jinou cinností.

Naméfené hodnota (shodná s návratovou hodnotou funkce *adcval)* se vzdy téz ulozí do promënné *value.* Tarn mûze bÿt po pfectení aktuální hodnoty zapsáno číslo, které nemůže být výsiednou hodnotou (napf. 7FFFh), a tak Ize testováním *value*zjistit, ze byla pod **pferusením ulozena nova narrrèfenà** hodnota.

### **Vÿznam parametrù a ostatnich proménnÿch:**

*- nmeanje* pocet vzorkû pro prûmérování,

*- nsamp* je pocet period pfevodníku do ulození dalsí hodnoty,

*- ntríg>* <sup>0</sup> je pocet hodnot, které se od spustëni (trigger) jesté zapísí do ukončení záznamu a odinstalování obsluhy (nastaví se *done) -* buffer se totiz pfepisuje jiz od startu,

- pri *ntrig* <sup>=</sup> <sup>0</sup> se po spustëni zaplní buffer a obsluha převodníku je odinstalována (nastaví se *done),*

- pri *ntrig* <sup>&</sup>lt; <sup>0</sup> se po spustëni pfepisuje buffer (až do externiho odinstalování),

- pfi naméfené hodnotë *<sup>X</sup> <= trigl* popf. *X >= trig2* dojde ke spustëni a nastaví se (trvale) vlajka *trigger* na -1 popř.1 a (aktuálně) příznaky alarm1 resp. *alarm2,*

*- nval* je délka kruhové vyrovnávací paméti (bufferu), pfi *nval* = O se do buferu nezapisuje, pouze se aktualizuje *value,*

- ukazatel*pbuf*ukazuje na zacátek bufferu - po zaplnëni se buffer pfepisuje opët od zacátku,

- promënné *bufpos* obsahuje pozici v buferu, kam se bude zapisovat dalsi hodnota (O <= *bufpos < nval),*

- vlajky *ovfpos* popf. *ovfneg* se (trvale) nastaví při byť jediném překročení kladného popf. zápomého rozsahu pfevodníku,

- proměnná *nintr* je inkrementována pfi kazdém pferuéení, *imeas* po kazdém vÿpoctu prûmërné hodnoty.

**36** *<u>Constant ADI + 0*  $\frac{A}{95}$ </u>

Funkce inicializuje všechny globální promënné a vrací <sup>O</sup> nebo císlo chyby:<br> $1$ 

...nsamp < nmean (nelze uložit ještě nedopočítanou hodnotu),

2 ...nmean < <sup>1</sup> nebo

*nmean* > 1000.

Při chybě k instalaci obsluhy převodníku nedojde.

### **(4) void adcremove (void); procedure adcremove;**

Funkce odinstaluje obsluhu pfevodníku pod pferusením, obnoví púvodní vektor pferusení a (kromë PC XT) systémový čas. Funkce je interně volána po pfedvoleném konci méfeni (viz vÿse: nastavení *done).*

S pouzitím téchto funkci byly naprogramovány dva prakticky pouzitelné demonstrační programy.

### Demonstračn<del>í</del> **programy**

Program ADCDISPLzobrazuje na obrazovce namëfenou hodnotu, filtrovanou prümérovánim, kterou obnovuje prozrak pfimëfenou frekvencí, t.j. asi 3x za sekundu. Iluzi displeje méficího pfístroje vytváfeji jednak osminásobně zvětšené znaky, které též umožňují odečítat měření z větší vzdálenosti od monitoru, jednak volitelné parametry příkazové řádky programu, které slouži k lineární transformaci (y= kx+q) naméfené hodnoty na zobrazovanou a k jejimu doplnéní znackou jednotky, např. při zapojení snímače neelektrické veíiciny (po nezbytné úpravé úrovnë) k pfevodníku A/D.

Program **ADCWRITE** prûbëznë zobrazuje a ukládá do souboru naméfené hodnoty. Má 5 nebo 6 parametrù, které pfevázné korespondují s parametry funkce *adcinstall.* Jeden z parametrů určuje, zda se po spuštění budou vzorky do souboru ukládat stále (až do ukončení programu obsluhou) nebo zda se uloží zvolený počet vzbrků, a to buď teprve po spuštění, nebo jesté navíc po spustëni.

Zapisovaný soubor je textový, má hlavicku se základními údaji o zvolených parametrech a s datem a časem méfení. Naméfené hodnoty jsou opatřeny pořadovým číslem a časem, uplynulÿm od zaõátku méfení.

Řádky se záznamem měření se prûbëznë zobrazují na obrazovce. Téz se zobrazují logické hodnoty, které vyjadřují, zda a překročením které úrovnè jiz doslo ke spustëni, zda jsou aktuálné pfekroceny spoustécí úrovné a zda alespoñ jedenkrát doslo k pfekročení rozsahu.

### **Konstrukcní provedení**

Součástky modulu (kromě připojovacích prvků) jsou osazeny na desce plosnÿch spojû o velikostí 63,5 x 63,5 mm **(obr. 3** na pfedchozí stránce). Integrovanÿ obvod C520D se zasouvá do patice. Na desce jsou dvě drátové propojky - pod kazdÿm <sup>z</sup> obvodú U2 a U3 jedna (viz obrázek). Dva otvory Ize pouzít k upevnéní pfívodního kabelu pfíchytkou.

Deska je umistëna v malé plastové zaklapovací krabicce U-MINI (GM Electronic), opatfené na bocích klasickÿmi zdífkami pro zasunutí banánku. Zâpomÿ pól méfeného napétí se pfipojí do zdířky "COM", kladný pól (podle pfedpokládaného rozsahu) do jedné ze zdířek označených "1", "10", "100" (V).

Svorka "COM" je přímo spojena se zemí počítače a tudíž i s ochranným vodicem sité. Pfi eventuálním méfení na zařízeních spojených s počitačem Ize měřit jen kladná napětí. Zdířka "GND" je samostatnou žilou kabelu připojena na zem počítače, zdířka "+5 V" je pfes trubickovou pojistku 200 mA pripojena na napájecí napětí počítače. *Z*téchto zdífek Ize napájet dalsí prípravky, napf. pro úpravu signálú *ze* snimace pfed jeho pfivedením na vstup pfevodníku.

Cena všech polovodičových i konstrukčních součástek modulu nepřesáhne 300 Kč.

### **Závér**

Úcelem pfíspévku bylo ukázat zapojení, konstrukční řešení (desku plošného spoje) a principy technického i programového fesení extemího modulu pfevodníku A/D pro pfipojeni k PC, který je včetně již hotových obslužných podprogramů cenově dostupnÿ i pro pouhé nezávazné experimentováni.

Popsané obsluzné podprogramy v jazycích C a Pascal <sup>i</sup> oba jednoduché aplikační programy můžete obdržet na disketě 5,25" za 150 Kč na adrese autora (Ing. Ivan Dolezal, Mlynská 46A, 466 02 Jablonec nad Nisou, tel. 0428/87626 nebo 048/25441/linka 252).

### **Literatura**

[1] Jednoduchÿ pfevodník A/D a jeho připojení k PC. AR řada A, č. 5/ 1993, str.16.

[2] *Péchai, V.:* Pfevodník A/D pro sériový port PC. AR řada A, č. 5/1993, str.25.

[3] *Vàvra, J:.* Inteligentni ménci modul IMM-7710. AR fadaA, c. 1/1995, str. 32 a c. 2/1995, str. 29.

[4] TESLA Rožnov p. R.: Polovodičové součástky 1984/85 (katalog).

[5] *Haas, K., Zuska, J.:* Moderni méřici přístroje a jejich obvody. AR řada B, c. 4/1981, str. 125.

[6] *Dolezal, I.:* Vyuzijte game port svého PC! Bajt 38/93, str. 44.

[7] *Mach, P.:* Přesný čas na počítacich PC. Bajt 38/93, str.138.

[8] *Dolezal, I. :* Obnoveni systémového času. Bajt 41/94, str.188.

**Microsoft jiz dlouho véri v to, ze pocítace sehrají historickou roli a umozní nové zpúsoby uvazování a komunikace - dostupné, uzitecné, individuální a zábavné pro vsechny uzivatele pocítacú. Tutosvojivizi nazyvá** *Informace na dosah ruky - Information at your fingertips.* **The Microsoft Network a její on-line sluzby jsou dalsim krokem tímto smèrem.**

Pfestoze interaktivni tzv. on-line sluzby mají v USA dostatečnou reklamu ve všech. médiích, soucasné sluzby jsou mezi uzivateli mnohem méné populární, nez by se zdálo. Ackoliv napf. 40% uzivatelú Microsoft Windows má modem, méně než 10% uživatelů (a méně než 4% domácností v USA) má pfedplacenou néjakou on-line sluzbu. Tyto sluzby zatim procházejí obdobím zrodu a jejich provozovatelé stále hledají optimální technickÿ i komerõní model a uzitecné aplikace, které by vÿraznè rozšířily počet jejich uživatelů. Potenciál těchto sluzeb je vsak nesmímy. Trh spotfebitelù těchto služeb by mohl během pěti let činit az 2 miliardy lidi (podle SIMBA).

Pfistup k *The Microsoft Network* je funkci Windows 95, nové verze populárního operačního systému Microsoft Windows. Je to služba, která umožňuje všem uživatelûm Windows 95 snazsi a levnèjsi pfistup k infdrmacim a komunikacim prostrednictvim telefonnich a datovÿch linek. Odstraky, kterou získává provozovatel sité na poplatcích za dobu připojení k síti.

Úspèch *The Microsoft Network* bude zalozen na ûspèchu dodavatelû sluzeb pfi ziskávání a motivování zákazníkú. Microsoft se bude ze všech sil snažit být nápomocen tomuto ûspèchu. *The MicrosoftNetwork* poskytuje nové a jiné obchodní prostředí, ve kterém hlavní vliv na dosažený obrat je v rukou podnikatelû, vytváfejících obsah a nabidku sluzeb. Ti nejsou nijak omezováni pokud jde o zpûsob, kterÿm si zajisti platby za poskytované služby. Nejrůznější varianty pfedplatné, on-line transakce, dotace, vstupenky na určité události - záleží pouze na volbě podnikatelů. A co je nejdůležitější podnikatelûm zûstane vëtsina pfijmù, ziskanÿch jejich podnikânim (informace, sluzby, prodej ap.).

Uspokojování zákazníkú, pozadujicích snazsi prístup k novÿm technologiím, je základním posláním všech produktů Microsoftu. <sup>I</sup> pfihláseni se a pfistup k *The Microsoft Network* v rámd Microsoft Windows 95 jsou pro uzivatele jednoduché a plnè vyuzívají vÿkonu a pohodlného ovládání tohoto operacniho systému. Jako pfirozené rozsífení funkci a grafického rozhraní Windows 95 poskytuje *The Microsoft Network* dùvèrné známé prostfedi, které usnadñuje prúzkum i interakce v této velké počítačové síti. Ve vsech ohledech vypadá a funguje pfesnè jako Windows 95 a nabizi tak svému uzivateli snadnou, konzistentní a pfíjemnou práci.

# msn

rÿch mohou cerpat nebo s nimi spolupracovat v lokálním <sup>i</sup> celosvètovém méfítku. Podnikatelé, tvofíci obsah a sluzby, budou postupnè objevovat moznosti a pfílezitosti k rozsífení svÿch aktivit, sortimentu produktú a podnikání v tomto graficky stabilním a interaktivním prostředí.

*The Microsoft Network* bude prúbèznè zabezpečovat vyšší kvalitu obsahu i služeb poskytováním nástrojú a technologií k podpofe zceia individuálních, multimediáiních prezentaci.

Jedním ze základních pfínosú tohoto on-line systému Microsoftu je moznost komunikace přesahující tradiční hranice času, ceny, prostfedkû a vzdáleností.

Sít *The Microsoft Network* je od základû navrzena tak, aby umozñovala zceia intemacionální pfistup. Moznost pripojení <sup>k</sup> siti <sup>z</sup> kteréhokoliv mista na svétê - <sup>a</sup> vÿména informaci s kterÿmkoliv uzivatelem na svètè - ciní systém jestè atraktivnèjsím.

Integraci s *Information Exchange* ve Windows 95 a rozšířením této funkce o elektronické nástènky (bulletin board), knihovny souború a okamáitou interaktivni komunikaci *(chat*services) bude *The Microsoft Network* nabízet nejrozsáhlejsí a nejsnáze dostupné komunikacní moznosti.

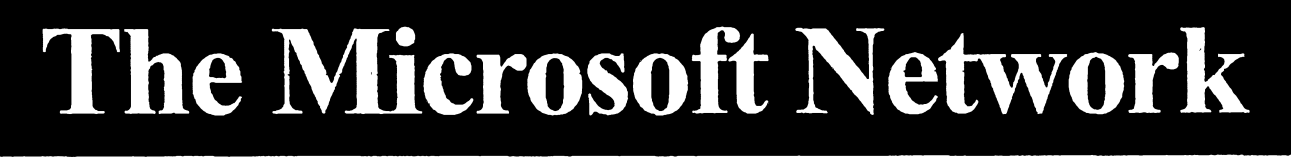

ňuje základní dosavadní překážky k využívání takovýchto ( tzv. on-line) služeb - cenu, obtížnou obsluhu a určitý konzervatismus. *The Microsoft Network* **rozsifuje pracovní prostfedi Windows na celosvètovou komunitu lidi, myslenek a informa**cí. Poskytuje základ pro celosvětový elektronickÿ trh produktú a sluzeb Microsoftu a dalsich vÿrobcû.

S *The Microsoft Network* chce Microsoft rozsifit on-line trh poskytnutím technologií a obchodnich modelû potfebnÿch k získání vlastních praktickÿch zkuseností, vedoucich ke sladéni potfeb i ocekávání zákaznikû i poskytovatelü sluzeb.

Aby uspèly na globálním trhu, musí online sluzby nabídnout vÿjimecnè zajimavé a hodnotné produkty atraktivnèjsím a dosazitelnèjsím zpúsobem nez klasiõtí obchodníci. A to je základní myslenka *lhe Microsoft Network* -rozsifit pfínos on-line sluzeb na širší okruh spotřebitelů odstraněním překázek, které tomu doposud brani.

Obchodní prostředí globální počítačové sité musí odrázet principiální rúznorodost samotného obchodování, aby umoznilo realizaci jeho plného potenciálu. Firmy uspèjí ve svém podnikání obvykle tehdy, zvolí-li praktiky, sortiment, obaly a způsob prodeje adekvátní svÿm produktûm <sup>í</sup> svÿm zákazníkům. Investují do svých distribučních kanálü, které pakzajisfují infrastrukturu a pfizpůsobivost této strategii a tím i celkový výslednÿ zisk.

Soucasné on-line sluzby omezují zpúsob, kterÿm mohou dodavatelé prezentovat svoje vÿrobky, informace a sluzby, a limitují i zisk, kterého múze nezávisly podnikatel dosáhnout, často na malý zlomek část-

Sluzby v *The Microsoft Network* mohou bÿt zkoumáriy a prohlízeny pomoci Windows Explorer z Windows 95, nahrávání souborû (download) je stejné jako kopirování - pouhÿm pfesunutim ikony. Ikony zkratek (shortcuts) umožňují individualizovanou a efektivní orientaci. Elektronická posta a dokumenty (RTF) jsou zpracovávány v Information Exchange a WordPad z Windows 95, se stále stejnÿm a dûvèrnè známým rozhraním pro všechny komunikacní aktivity.

Pfistup k *The MicrosoftNetworkje* <sup>i</sup> cenově přijatelný. Přijatý komerční model zdůrazňuje činnost oproti času připojení a poskytované základní sluzby jsou pro cleny za minimáiní mozné ceny.

*The Microsoft Network* podporuje a propaguje individuální přístup u členů i poskytovatelü sluzeb. Je to umoznéno novou generaci technologií a funkci a mohou se vytváfet a vyvijet nejrûznéjèi on-line zájmové skupiny. Interaktivní "život" se v The Micro*soft Network* tvofi kolem tèchto dynamickÿch tématickÿch skupin, vznikajících za úcetem maximálního vyuzití interaktivního média a daného tématu, produktu nebo činnosti. Tématické oblasti pokrÿvaji napf. tyto obory: Umění a zábava, Zprávy a počasí, Obchod a finance, Sport, zdraví, Věda a technika, Počítače a software, Společenskÿ zivot, Domov a rodina.

Tyto zájmové skupiny budou koordinovány vybranou skupínou manazerü, ktefi jim dodají speciální informace, znalostí, dûvěryhodnost a respekt v příslušných oborech.

Ôlenové budou si mohou vybrat z veliké site i hloubky zàjmovÿch skupin, z kte-

Konzistentní uživatelské rozhraní, podpora OLÉ, vyuzívání drag-and-drop, orientace pomoci *Windows Explorer* a moznost grafického formátování textu (RTF) rozšifuji zkusenost a nâvyky z Windows 95 plynule i do komunikacntho prostfedi *The Microsoft Network.*

Sluzby *The Microsoft Network:*

Z pocâtku budou mit pfedplatitelé pfistup k následujicím **základnim siuzbám:**

· Bohaté možnosti komunikace, včetnè elektronické posty, elektronickÿch nàstënek a přimé individuální komunikace.

· Přístup k Internetu včetně elektronické posty a tzv. *news groups.*

• Nejrûznéjsi informace - zprávy, sport, burza, pocasi, informace o produktech a jejich podpofe ad.

• Knihovny souborû <sup>k</sup> nahrávání-shareware, grafické a zvukové soubory, doplñky softwaru, archivy ôlânkû a Microsoft Knowledge Base.

• Informace <sup>a</sup> podpora Microsoftu zàkaznikûm, informace o produktech a jejich technicka podpora.

Rozsifené sluzby a produkty budou jak s Microsoftem související, tak i zceia nezâvislé. Za nëkteré z nich se bude muset piatii, jiné budou zdarma a budou hrazeny od inzerentů nebo podílem na uskutečněných transakcich.

*The Microsoft Network* dá impuls trhu pro on-line sluzby, vyrovnà rozdil existujici dnes mezi potenciální a skutečnou základnou jejich uzivatelú. Poskytnutím vysoce funkcních a zajimavÿch on-line sluzeb miliónúm uzivatelú se Microsoft opèt pfiblizi realizaci své vize *Informace na dosah ruky - Information at your fingertips.*

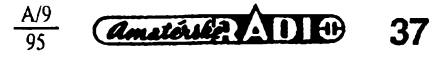

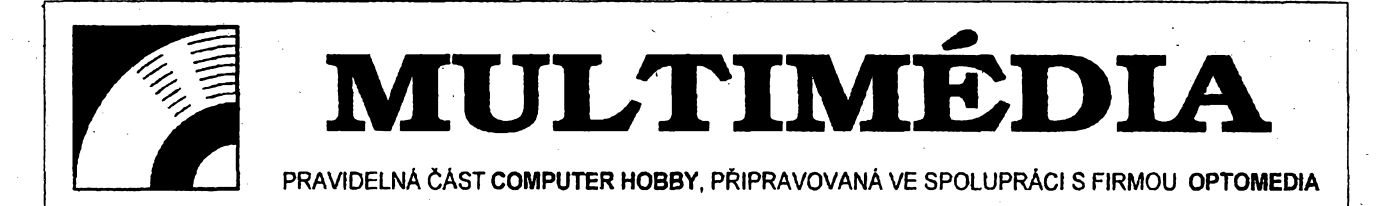

**V poslední dobè se hodnè hovofí o sit'ovÿch systémech a o vzájemném propojení pocítacú pfes modemy a daléí zafízení na nejvètsi "Sif" - Internet. Cílem vsech tèchto aktivit je zpfístupnèní datovych informaci z celého svèta kazdému uzivateli. V prípadé, ze budete potfebovat informaci o poctu vysokoskolsky vzdèlanÿch lidi v Zambezi, kvalité vozú Skoda v Ceské republice nebo politické situaci na Slovensku, nemusítetyto informace hledatv tisku, médiích nebo slozitè pátrat v knihovnách. Sjednocení informacních zdrojú nabízí pfístup k jakékoli informaci na svètè, její jednoduché vyhledání a pouzití.**

**Diky nespornÿm kvalitám zafízení pod správou Telecomu není modemové spojení vzdy to pravé. Mnoho z nás také pracuje pouze v malÿch, lokálních sítích a <sup>i</sup> tam jsou potrebné informace z.mnoha oblasti. Ukládat tyto informace ná pevné disky je velmi drahé, streamer (magneiopásková jednotka)je k vyhledávání a manipulad s daty pomalÿ, magnetooptiçké disky jsou vhodné pouze pro casto se menici data, protone jsou to na diouhodobé skladovàni dat pfilis drahà zafízení.**

**Zajimavÿm fesenim tohoto probiému je CD-ROM Tower systém. Je to véz se sadou internich mechanik CD-ROM s rozhranim SCSI II, které jsou propojeny s pocitacovou siti a mohou tak nabidnout pfístup k datum ulozenÿm na CD-ROM vèem uzivatelûm sité. Tento**

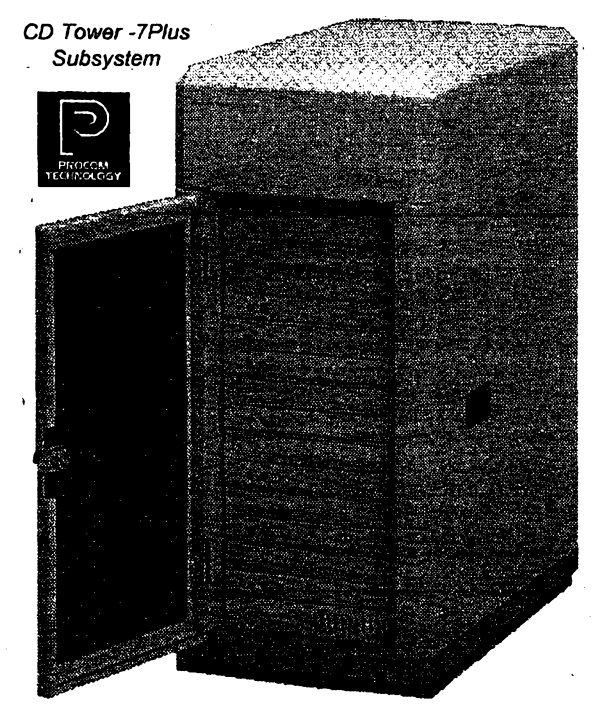

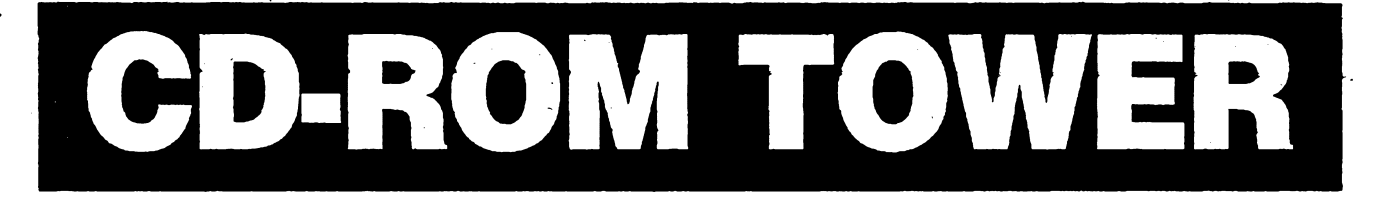

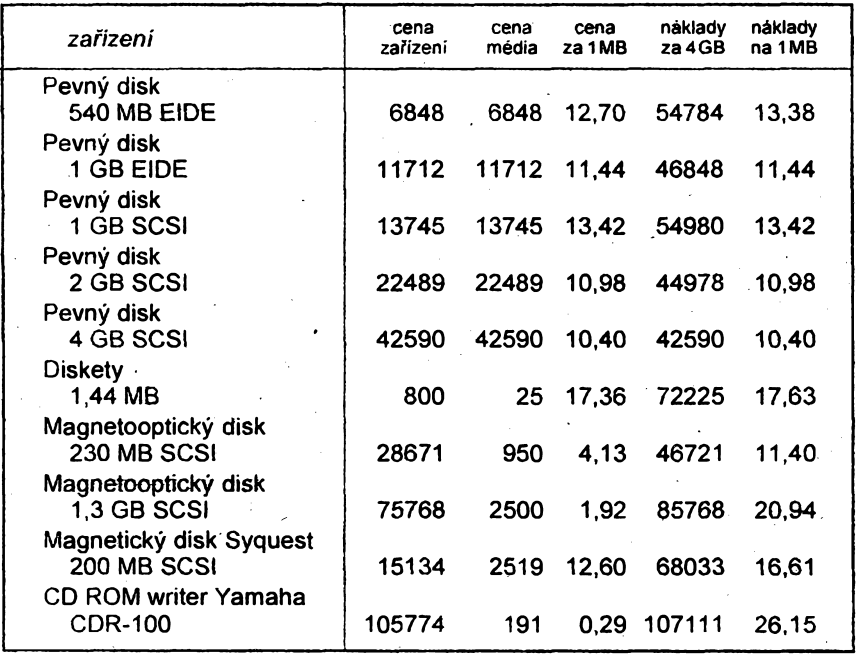

*Náklady na jednotku úlozné kapacíty. Cena zafízení je cena pfístrvje, cena média je u pevnÿch diskù stejná jako zafízení protoze ho nelze mènit, cena na <sup>1</sup> MB se rozumi bez ohledu na cenu zafízení, náklady na 4 GBjsou dohromady zafízení a média a náklady na <sup>1</sup> MB jsou vypocitány z predchozího údaje. Cenyjsou v Kõ.*

95

**zpüsob ulozeni informaci a pristupu k nim je ve svété jiz pomérné bèzny. Má v soucasné dobè nejpriznivéjsi cenu na ulozênÿ <sup>1</sup> MB dat.**

**Mezi pfedni svètové firmy, zabyvajici se touto technologii, patri i Procom Technology z USA. Jeji CD-ROM Tower, Server a Tower RAX patri mezi spìdku jak vÿkonem tak pouzitou technologii** *Smart System,* **která nema ve svété konkurenci.**

**CD-ROM Towerje pocitacová skfiñ se zdrojem, kterou ize osadit dvèma az sedmi mechanikami CD-ROM s rychlosti 300 az 900 kB/s. Tyto mechaniky jsou napojeny pfimo na server sité pfes rozhraní SCSI jako dalsí logické jednotky. Velmi vhodnÿ je pro tyto systémy radie SCSI** *Procom ISA Xelerator* **s dokonalÿm programem (v ROM) pro nastavení, detekei chyb a dalsí funkce. Toto resení vyzadúje fyzické**

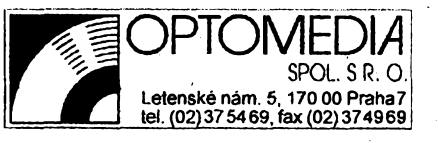

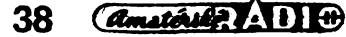

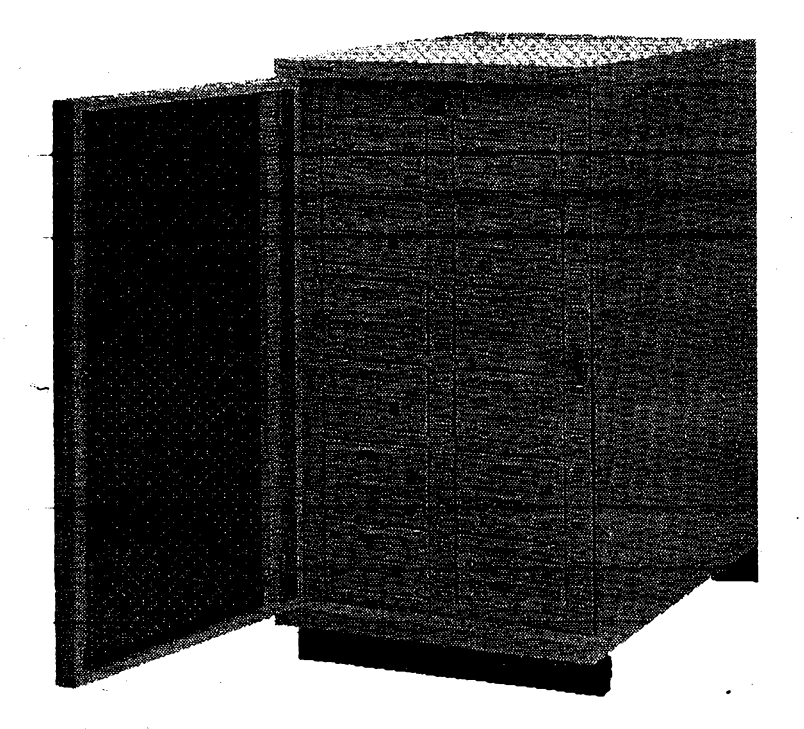

*Az 21 mechanik CD-ROM a tedy 13,65 GB informaci v sobe mùze mit (a vám zpfístupnit) CD Tower-21Plus Subsystem firmy Procom Technology*

**propojení kabelem SCSI mezi Tower systémem a serverem. To mùze bÿt nepraktické v pfipadé, ze nèkterÿ uzivatel nèkde na siti chce vymënit disk CD-ROM. Pak musí navstivit mistnost se serverem a vymënit disk. V pfipadé, ze zámérem správce sité, napfíklad vbance, je umistitjeden Tower systém do archivu a jeden do oddëleni ûctû, znamenalo by to umistit na tato mista i servery, koupit operacní systém pro tyto servery a zaskolit obsluhu. To vse zvysuje nàklady.**

**Resenim je** *Smart Tower Systém.* **Vyznacuje se jednoduchosti a vysokou spolehlivosti.** *CD-ROM Smart Tower systém* **je vybaven speciální kartou se zàkaznickÿm cipem, kterÿ fidi práci az sedmi mechanik CD-ROM s rozhraním SCSI a zároveñ komunikaci po siti Ethernet nebo Token Ring. Systém mùze bÿt na libovolném misté pocítacové sité bez fídicího pocítace. Instalace spocívá pouze v pfipojení napájení a kabelového rozvodu pocítacové sité. Po instalaci obsiuzného softwaru (z libovolné stanice na server, bez nutnosti jeho restartu) je celÿ** *Smart system* **pfistupnÿ uzivatelûm. Uzivatelé mohou vymëftovat disky CD-ROM aniz by museli mit pfistup k serveru. <sup>I</sup> tyto systémy mohou obsahovat 2, 4, 5 a 7 mechanik CD-ROM s rychlostmi 300, 600 nebo 900 kB/s.**

**Dalsí variantou je** *CD-ROM Tower Plus Subsystem.* **Zdeje uplatnëng dalsí technologie firmy Procom technology. Celÿ Tower, osazenÿ opët az sedmi SCSI mechanikami CD-ROM, potfebuje diky instalované kartë** *Smart SCSI CD pouze* **jedno SCSI ID na hostitelském fadici. Toto feseni je vhodné pro servery a pocítace, které maji na**

**SCSI adaptéru <sup>i</sup> dalsí zafízení a neni pfitom z jakéhokoliv dùvodu zádoucí instalovat do pocítace dalsí SCSI adaptér. Je mozné pfipojit az sedm SCSI CD Tower Plus Subsystémû na jeden pocitac, coz pfedstavuje 49 mechanik CD-ROM pfistupnÿch z jednoho serveru. Kazdÿ CD-ROM Tower se pfitom jevi systému jako jeden logickÿ disk. V soucasnè dobé jsou podporovány operacní systémy MS-DOS, Windows, Windows NT, OS/2, Novell NetWare a sité** *peer-to-peer.* **Existuje <sup>i</sup> feseni** *CD Tower 21 Plus Subsystem,* **kde v jednom zarízení je az 21 mechanik CD-ROM vcetnë karty** *Smart SCSI CD* **a celÿ tento systém potrebuje pro pripojeni na hostitelskÿ pocitac pouze 3 SCSI ID.**

**Nárocnèjsí uzivatelé informaõních technologii mohou vyuzit CD-ROM To-**

**wer 21 Server. Jedná se o plnohodnotnÿ pocitac typu Tower s procesorem Intel486 nebo Intel Pentium, umistënÿ pfímo v CD-ROM Tower, s moznosti osazeni 7,** *14* **nebo 21 mechanikami CD-ROM. Tento poöitac zajistuje vsechny fidici funkce jako specializovanÿ CO-ROM Server. Umozñuje tepsi integraci do systému sité a je na ostatnich systémech zcela nezâvislÿ. Toto feseni je zajimavé proto, ze na rozdil od vsech vÿse zminënÿch systémû CD-ROM Tower nepotfebuje pro svoji funkci ôàst pracovniho vÿkonu stávajícího serveru. Podle potfeby zàkaznika je fesena pfiprava tohoto CD-ROM serveru pro konkrétní operacní systém. Tím jsou odstranëny problémy s instalaci softwaru, testováním a ozivenim celého systému. V soucasnè dobé je nabizen s operacnimi systémy Novell NetWare, Microsoft LAN manager, Banyan Vines, MS-DOS, OS/2 a IBM LAN Server. V pfipravé jsou <sup>i</sup> verze pro operacní systémy kompatibilni s SCO UNIX.**

**Nejvÿkonnëjsim zafízením pro datové a informacni centrum je** *CD Tower RAX.* **Toto informacni centrum s fidicim pocitacem s procesorem Intel Pentium a 64 MB RAM patfi k nejvëtsim na svétë. Ve skríni o vÿsce 2 m se ctyfmi zdroji, vymënitelnÿmi za chodu je 9 montázních konzolí pro moduly. Modul mùze obsahovat sedm mechanik CD-ROM nebo fidici pocitac s pevnÿm diskem, sitovou kartou, disketovou mechanikou a grafickou kartou SVGA. Pfi maximâlnim osazeni je pfistupnÿch celkem 56 mechanik CD-ROM, coz je 36,4 GB dat. Tyto vÿkonné systémy slouzi jako zdroje informaci (v USA napf. v organizacich jako je NASA, FBI a Danovÿ ufad). Na CD-ROM jsou ulozena vsechna aktuální data daného ùfadu a technologiemi CD-R (viz dale) jsou neustále aktualizována a doplñována.**

**Nyni si po vÿctu vsech moznosti, jak zpfístupnit gigabajty dat, fekneme, ja-**

 $Amatóth$  $\rightarrow$   $\rightarrow$   $\rightarrow$   $\rightarrow$ 

39

### **MultimédiaveWinclows 95**

<u> Andrew Marie (Andrew Marie Constantinople)</u>

**Nová dlouho ocekávanáverzeoperacníhó systému MicrosoftWindows v sobë má mnoho novinek, které sèdotknou <sup>i</sup> multimediálnich moznosti vaseho pocitace. Vybrali jsme pro vás dnes dvê:**

**; Podpora CD+. Windows' 95 je prvni operacni systém, ktery podporuje novÿ formât SONY®/PhilipsCD+, umozñující audio CD prehràvacûm <sup>i</sup> multimediálním PC pfehràyat stejné CD disky. Novÿ formât umozñuje, àby na stejném CD byla nahrána hudba (audio) <sup>i</sup> data. Zpëvàci a skupiny tak mohou ke svÿm CD pndávat <sup>i</sup> multimediální prvky jako napf. video. Novÿ formât odstrañúje problem audio CD-pfehrávacü, které zatim identîfîkuji data na prvnistopè jakoporuchyapfèhrávajíje jako "sum". Operacní systém Windows 95 pfevezme vsechny kompatibilni prvky této technologie.,.**

**AutoPlay pro vase CD. Vlozite-li CD, které umi AutoRlay vyuzit, program se automatickÿ spusti a otevfe, aniz byste museli prochazet slozrtou a cas zabírající instateci:^ ,**

۳

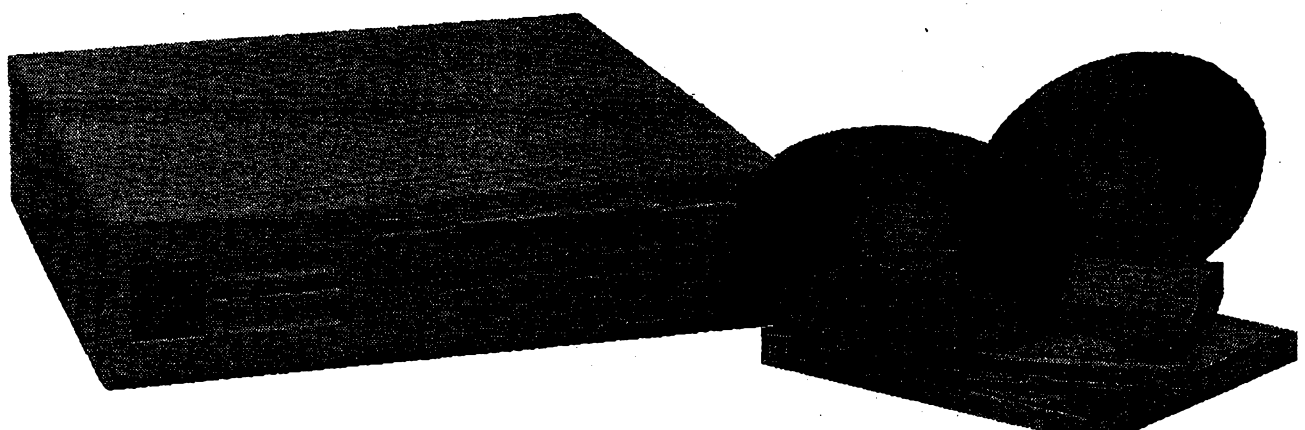

Zařízení pro zápis disků CD-ROM PCDR-4x CD Recorder

**ké jsou moznosti ve vytváfeni vlastních CD-ROM. Bèzné hudební kompaktní disky jsou zhotoveny pfesnym lisováním. U nás napf. v Gramofonovych závodech Lodènice. Datové CD-ROM jsou ve velkÿçh sériích také lisovány. V malych sériích se CD vytváfi zmènou optickÿch vlastnóstí reflexní vrstvy média púsobenim laserového paprsku. Tatozménaje nevratná. V digitální podobé Ize na CD ulozit az 650 MB dat nebo 74 minut zvukového záznamu, popf. asi 100 fotografií ve formátu Photo CD. Není Vsak nutné zaplnit daty celÿ CD-ROM najednou. Tato technologie umozñuje pri pouzití standardu** *multisession***ulozit data v nëkolika blo-** **cich podle potfeby. Je vsak nútno poõítat s tím, ze bez ohledu na mnozství následné zaznamenanÿch dat kazdÿ samostatnÿ zápis** *(session)* **spotfebuje pro zápis struktury a dalsich informaci asi 9 MB. Proto je nutné si peclivë rozmysiet v kolíka dávkách data na disk ulozite.**

**V soucasné dobé se nabizeji pristroje pro zápis na CD v rûznÿch cenovÿch <sup>i</sup> kvalitativních úrovních. Spodnim koncem jsou mechaniky** *single speed,* **které nahraji plnÿ CD-ROM za 72 minut rychlosti 150 kB/s. Tato zafizeni lze pofídit za asi 60 000 Kc bez DPH. Jednà se vsak obvykle o vÿprodej starsich vÿrobkû. Zafízení s rych-**

*Mezi nejznâmëjèi softwarové produkty pro pfipravu a nahrâvâni CD-ROM patfi CD-GEN 4.0*

**CD-Gen**

**losti 300 kB/s** *(double speed)* **a dobou zhotoveni CD za 36 minut jsou v cenách okolo 85 000 Kc bez DPH a jedná se o bëznë vyrábèné a tudiz bezproblémové zbozi. Je dûlezité, aby bylo zafízení podporovâno vÿrobci softwaru pro pfipravu dat na PC. Starsi typy jiz nemusî bÿt podporovâny. Favoritemjsou dnes zafízení s rychlosti 600 kB/s, které nahraji CD za necelÿch 20 minut.**

**Nejznâmëjsi software pro pfipravu CD-ROM na PC je** *CD Creator* **od firmy COREL,** *CD GEN 4.0* **od firmy TA-TA UNISYS z Indie a Easy** *GEN.* **Vsechny programy pracuji v Microsoft Windows s adaptéry SCSI <sup>I</sup> a SCSI II.**

**S pdpsanÿmi zarizenimi si tedy jiz dnes mùze bartka, skola, ufad nebo kdokoliv jinÿ archivovat libovolné mnozství dat s dobou garantovaného bezchybného ctení okolo 100 let. Pfi pouzití systému CD-ROM Tower nebo CD-ROM Server v lokálních <sup>i</sup> rozlehlÿch sitich jsou informace ulozené na CD-ROM pristupné kazdému uzivateli s oprâvnënim pristupu s jistotou, ze nemûze dojit k jejich smazání, úpravé nebo znehodnoceni. ¿teñí probihá podstatnë slabèim laserovÿm signálem nez zápis.**

l≂l≙

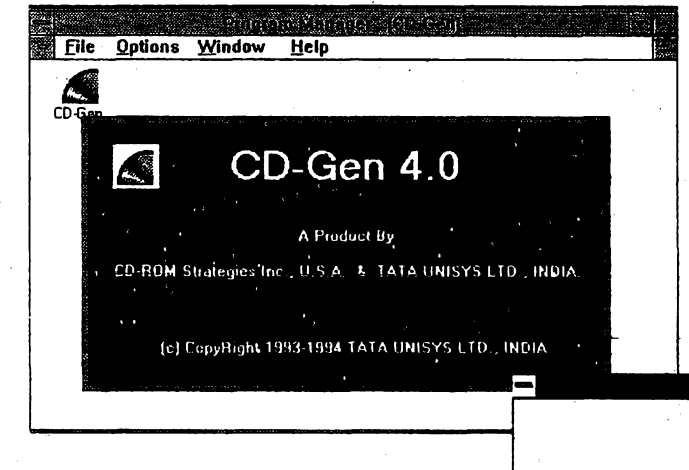

95

**40**

*Amstérier (1114)* 

**CD-Gen 4.0**

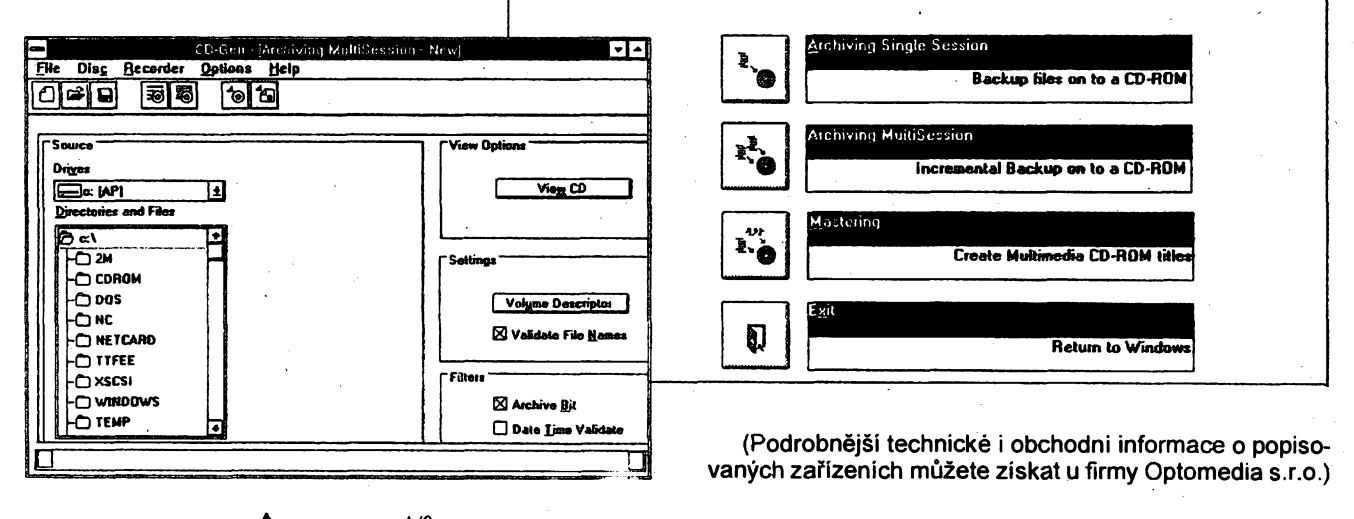

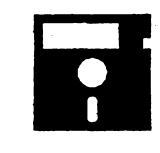

# VOLNĚ ŠÍŘENÉ PROGRAMY

**ÕÁST COMPUTER HOBBY PRIPRAVOVANÁ VE SPOLUPRÁCI S FIRMAMI FCC FOLPRECHT A JIMAZ**

### **FLASHCARDS**

*Autor* **Richard Moe, 319 13th PI. NW, Püyallup, WA 98371, USA.** *HW/SWpozadavky:* **Windows 3.1, knihovna VBRUN300.DLL.**

*Flashcards* **je program, po kterém jste mozná mnozí uz vicekrát zatouzili a tfeba i uvazovali o tom si ho sami napsat (v principu je to velmi jednoduchÿ program). Udèlal to za nás chudÿ student, a udélal to docela hezky (a** *propo* **nema prÿ na stu-**

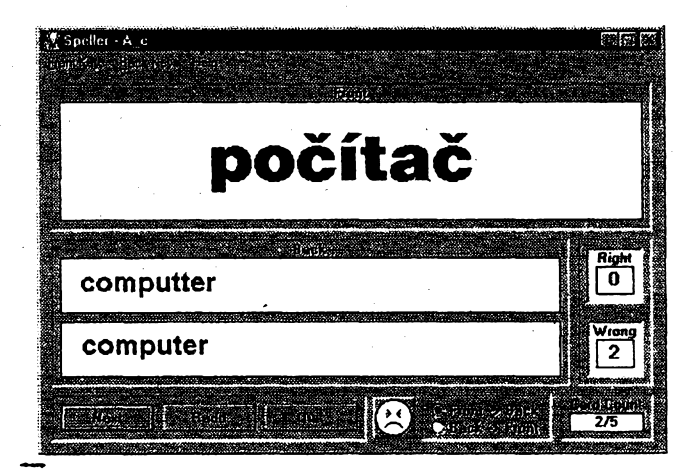

**dia a velmi slusné prosi o téch 10 USD za registraci...). Program pro ucení se a zkouseni slovicek (a véci jim podobnÿch). Múzete si vytvofit libovolnÿ pocet sad "karticek" (max. 300 v jedné sadé), na jedné strane je tfeba slovicko desky, na druhé anglicky (nemusi to bÿtzrovna slovicka, ale napf. vyznamy zkratek, nebo historické letopoéty a jim odpovídající udàlosti). Se sadami se dà pracovat ctyfmi rûznÿmi zpúsoby:**

*Stepper-* **na prvni tuknuti jedna strana karticky (ted<sup>1</sup> si v duchu odpovíte), na druhé tuknuti druhá strana se správnou odpovédi. Tak pofád dál.**

*Flasher-* **stejné, ale pfi prvním tuknuti se slovicko objeví pouze na pfednastavenÿ cas, napf. T sekundu.**

*Speller* **- tady nestací fíci odpovéd\* v duchu, ale musite ji pfesné napsat. Program vám pocítá správné a spatné odpovédi, a samozfejmé tu správnou ukáze.**

*Chooser-v* **tomto rezimu vám program nabídne ctyfi odpovédi a vybíráte správnou. Opèt se pocítá úspésnost.**

**Pro zobrazeni si múzete vybrat kterykoliv font z Windows, a to nezávisle pro kazdou "stranu" karticky. Vse Ize i vytisknout. Sady Ize libovolné upravovat a doplñovat.**

**Registraci poplatek je 10 USD, program zabere na disku asi 190 kB (kromé souboru VBRUN300.DLL a vlastnich souború karticek). Je z CD-ROM CICA for Windows v souboru** *flshcrds.zip.*

*Okna pro práci s kartickami* v *rezimu Speller (nahore) a Chooser (vpravo) programu Flashcards*

Ì\*' Fläsh'Cards 3.0

*Základní ovládací pruh (nahçfe)* a *okno v rezimu Stepper (vpravo) programu Flashcards*

网 倒

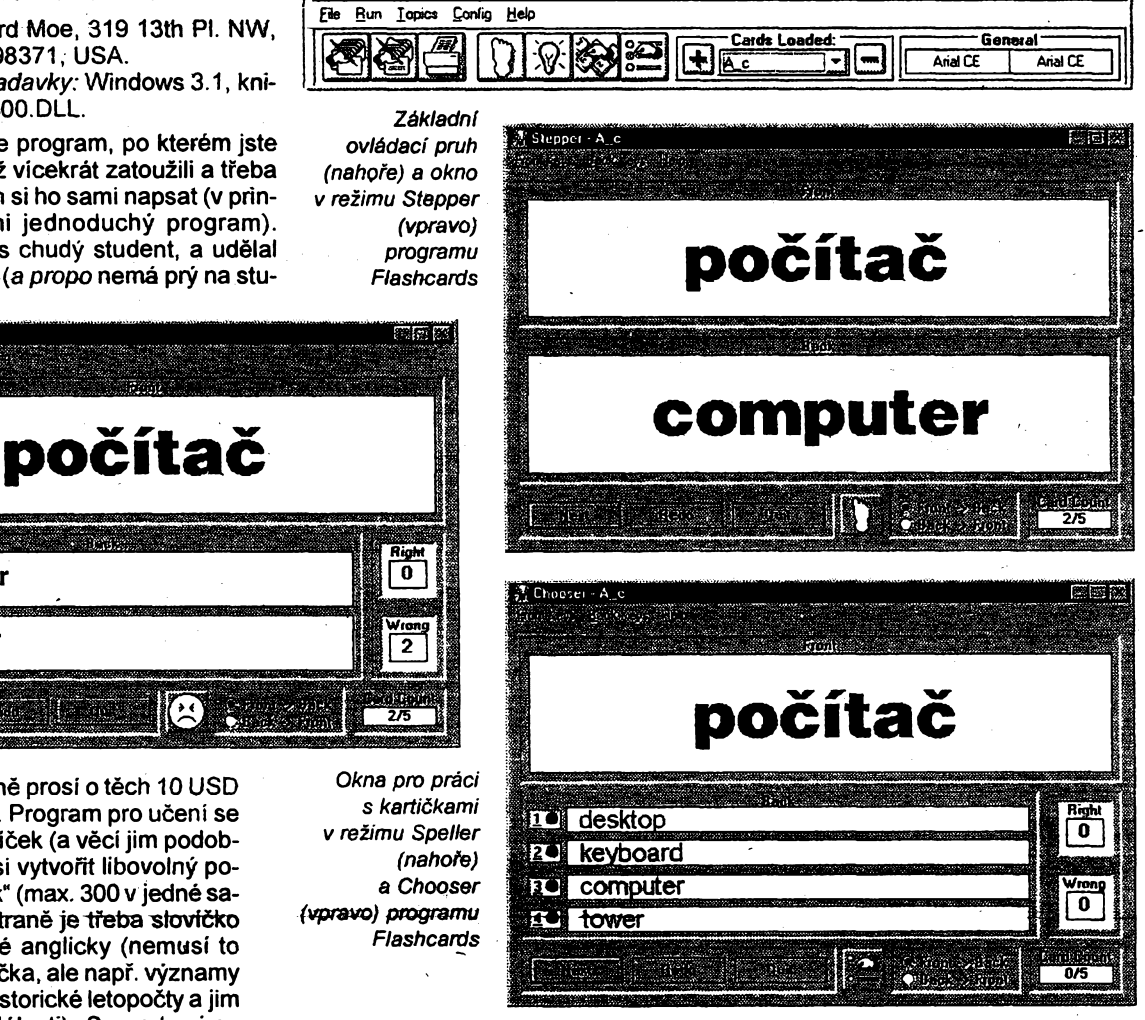

**El**

### **SunPo**

*AutonA.* **Miller, P.O. Box 3512, Las Cruces, NM 88003-3512, USA.**

*HW/SWpozadavky:* **koprocesornebo 486DX, Windows 3.1.**

**Program pro vypocet polohy Slunce v kteroukoliv dobu v kteremkoliv miste.**

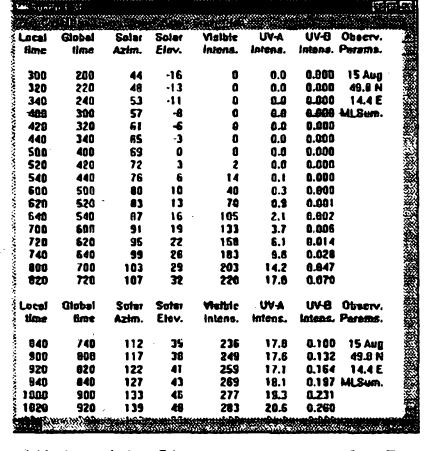

*Vÿpis polohy Slunce z programu SunPo*

**Zadává se zemèpisná poloha pozorovatele a casovy úsek. Program vypíse pro casovy údaj ve zvolenych intervalech vzdy azimut (úhel od severu ve sméru hodinovych ruõiõek), elevaci . (úhel nad óbzorem), intenzitu svètla a dva typy intenzity UV záfeni (viz obr.). V samostatném malém okénku vypíse cas a azimut vychodu a západu Slunce v daném misté dany den.**

**Graficky Ize zobrazit závislost azimutu a elevace na case (viz obr.) a závislost intenzity svétla a UV záfeni na case.**

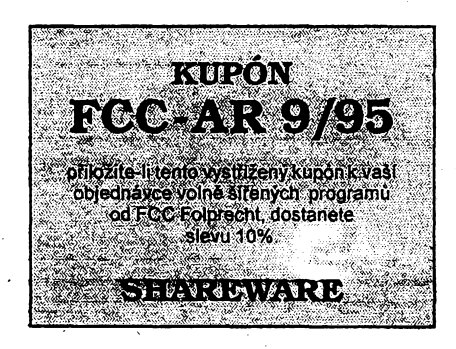

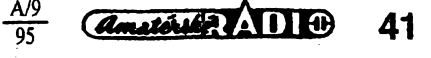

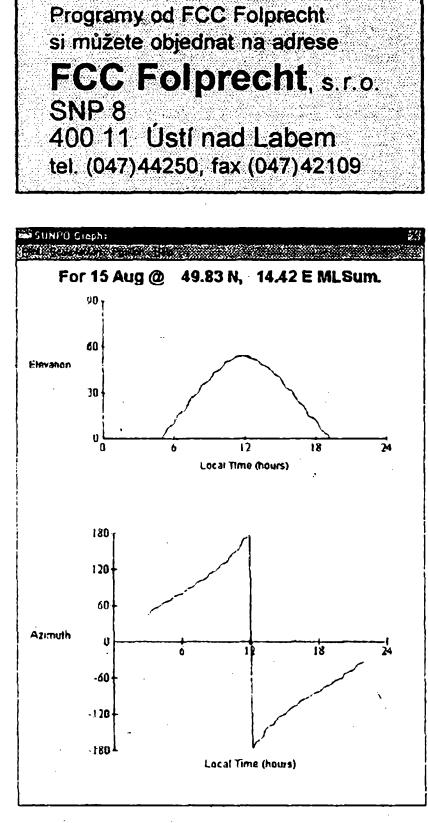

*Grafické znàzomëni vÿpoëtû programu SunPo*

Registračni poplatek za SunPo je 5 USD, program zabere asi 116 kB a je pod nàzvem *sunpo131.zip* na CD-ROM CICA for Windows.

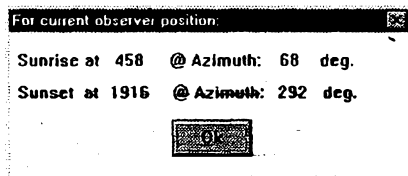

*Východ* a západ Slunce a jejich azimuty

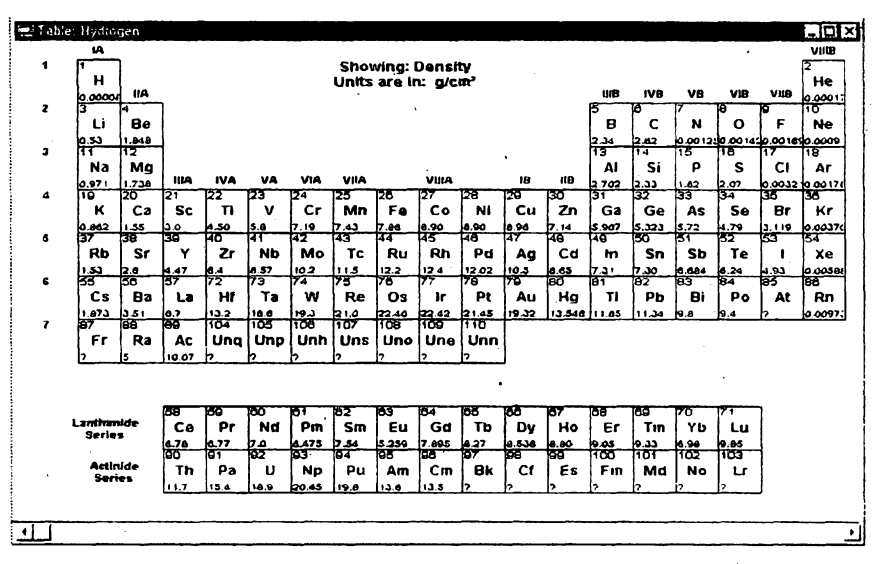

*Periodicità tabulka prvkû ze stejnojmenného programu*

### **Periodic Table**

*Autor:* SMI Corp., P.O. Box 582221, Tulsa, OK 74158, USA.

*HW/SWpozadavky:* Windows 3.1. Další z pěkně provedených perio-

dických tabulek prvků. V základním zobrazeni tabulky (viz obr. nahofe) Ize zvolit, který z parametrů prvku bude uveden kromë pofadového (atomového) čísla a symbolu (zkratky) u každého prvku.

V programu Ize zvolit jeden ze čtyř režimů - skupiny, datum objevení, tepiota a Charakter kovu - které barevné rozlisi prvky v tabulce podle jejich pfislusnosti ve zvoleném tfídéní. U dvou variant - data objeveni a teploty - Ize plynule mënit parametr a tim se mëni i tabulka - u data objevu se ke zvolenému roku barevnè odlisi prvky, které jiz byly známy, byly izolovány a nebyly znâmy, u teploty se postupné méni údaj skupenství prvků s přechody z pe-<br>vného do kapalného a plynného.

o Caibon

Seřazeni prvků periodické *tabulky podle kteréhokoliv z uvedenÿch parametri*

V dalsím okénku Ize vyvolat funkci razeni a prvky se seradi podle nékteré z jejich následujícich vlastnosti:

- atomové číslo
- atomová váha
- elektronová konfigurace
- elektrickÿ náboj
- specifická hmotnost
- kovalence
- atomovÿ objem
- mérné teplo
- první ionizační potenciál
- druhý ionizační potenciál
- třetí ionizační potenciál
- bod varu
- bod tání
- elektrická vodivost
- tepelná vodivost

Po dvojim fuknutí na kterékoliv poličko se otevře okno s detailním popisem vlastnosti daného prvku (viz obr. dole). Nechybi moznost nastaveni v tabulce použivaných barev a samozřejmë i tisku kterékoliv varianty periodické tabulky.

*Periodic Table* je program, kterÿ by mël patrit k základnímu obeenému informačnimu vybaveni každého dnešniho technika.

Règistracni poplatek za *Periodic Table* je 15 USD, program zabere na pevném disku asi 350 kB a je pod oznacenim *pt202.zip* na CD-ROM CICA for Windows.

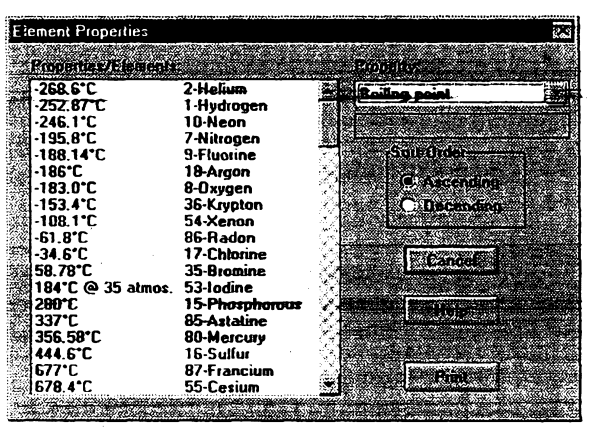

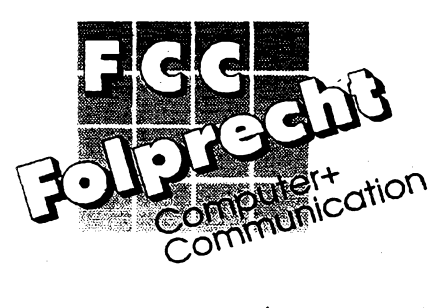

42 *<i><u>Amatériki*</u> **401 0** 

*Zàkladm informacni okno kazdého prvku periodické tabulky*

**Cyslal Structure**  $\bigotimes$ **Hexagona Carbon <sup>1</sup> Irin-MeW "1** <u>a mara</u> **Atomic number: 6 Atomic weight: 12.011 Shells: 2.4 Filling orbital: 2p-Melt 3500'C (Sublimes) Boil: 4827'C Covalent radius: 0.77 L Atomic volume: 4.58 cml/mol Atomic radius: 0.91 L Electronegativity: 2.55 First ionization potential: 11.260 V Oxidation states: ±4.2 2nd ionization potential: 24.383 V 3rd ionization potential: 47.887V Density @ 293 K: 2.62 g/cmt Specific heat: 0.71 J/gK Heat of vaporization: 355.80 kJ/mot Heat of fusion: ? Electrical conductivity. 0.00061 10\*/cmi2 Thermaf conductivity: 1.29W/cmK.**

# **VYBRANÉ PROGRAMY JIMAZ**

### **SoundClub**

*Autor:* **Blue Moon Software, Box 3689, Tallinn EE0090, Estonia.**

*HW/SW pozadavky:* **286+, EGA+, mys a zvuková karta.**

**Skvélÿ program v MS-DOS pro práci s digitalizovanou hudbou ve formátech typu MOD a MID. Co je na tomto vÿjimecném programu nejcennèjèi? Jasná a srozumitelna koncepce. <sup>I</sup> prûmémê chápavy orangután totiz záhy pochopi, ze stavebnim prvkem kazdé pisnë je nota urcená vÿskou, délkou a hlasitosti -jde-li o stereofonni skladbu, pribude jestë balance, která urcuje "prostorové umistèni" zvuku. 2e série nottvofí jeden hias, k nëmuzje vzdy pfifazen urcity nástroj. 2e slozenim nékolika hlasu vznikne téma a ze kazdé téma má urcité (tfeba proménné) tempo. A konecné, ze posloupnost témat dává dohromady písen. Pochopite-li tento princip, nebude vám práce**  $s$ e *Sound Club* činit potiže.

**Kaldému atributu noty a tématu totii odpovídá jedno okno: vyska/délka, hlasitost, balance, tempo. Hodnoty atributó (tj. vlastní noty) zadáváte podobné, jako se v matematice kreslí grafy - pro hudebné nevzdélaného dovéka jde o notad mnohem názornéjsi,** *-n&z* **je kíasická notová osnova.**

**Moderni hudbu charakterizuje rytmus, opakujicí se ternata. Sound Club na to pamatuje blokovÿmi funkcemi vytvofení rytmického doprovodu je** záležitostí pár kliknutí myší a použití re*peat block.* **Obtíznéjsí není ani zmëna**  $tempa$  apod. Při editaci oceníte i spe**ciàlni rezim, pfi kterém se pofâd dokola pfehrává téma, v nëmz právè provádíte zmèny. Zpomalite, zrychlite - a hned slysite vÿsledek.**

**Nevyhodou <sup>i</sup> vyhodou programu zàroveñje, ze nevyuzívá MIDI funkci zvukovÿch karet: vzorky zpracovává** *a* **do zvukového vystupu "láduje" primo hostitelskÿ procesor. Nevÿhodou je hardwarová nároõnost a snízená kvalita pfednesu. Naopak vyhodou je, ze ne** $i$ ste omezení MIDI repertoárem své **karty. Jednoduse si mulete vytváfet své vlastní nástroje (o vynikajicim integrovaném editoru nàstrojù se nebudeme rozepisovat, vydal by na samostatnÿ clànek).**

**Interné pouzívá** *Sound Club* **vlastní formât zvukovÿch souborù, ktery je diky inteligentni kompresi úsporhéjsí nezformáty bélné uzívané. Umozñuje export do dtyf- a osmikanálovych MOD a souborù ve formátu MIDI. PR importu máte moznosti dokonce jesté lepsi - Sound Club primo nacte formáty MOD, NST, OKT, 669, STM , ROL, CMF.aMIDI,**

**Samostatnou kapitolou je uzivateiské prostfedl AckolivSound Club neni aplikací pro Windows (a dokonce se s Windows pfílis nesnáèí), komfort poskytuje v podstatë tentÿz: okna, rolovaci listy, tlacítka, ovládání mysí a daièi prvky vám budou Windows siine pripominat... Po shiédnuti kouzelnë provedené demosekvence pravdépodobnè podlehnete dojmu, ze s tímhle programem dokáiete skládat muziku i vy (nelze vyloucit, ze to nakonec bude pravda...).**

**Registracni popiatek je 79 USD, zkuèebni doba 3 tÿdny. Voinè sirena verze neumí nacítat soubory MIDI, nedokále zkomponované písnicky exportovat do vyse uvedenÿch formátu a dají se v ni najednou pfehrávat pouze fragmenty skladeb. SoundClub najdete na disketé 3.5HD-9942 fy JIMAZ.**

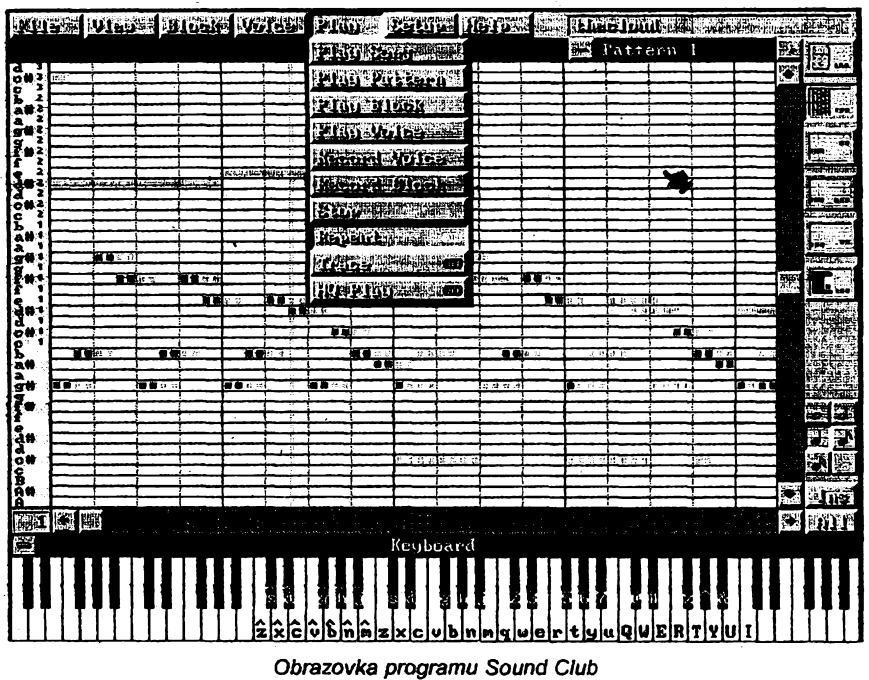

### **MIDI Studio**

*Autor:* **Sounds Great Software, 2723 Morley Tr N.W., Calgary, Alberta T2M 4G8, Canada.**

*HW/SWpozadavky:* **Windows 3.1, zvuková karta.**

**Jednoduchÿ a intuitivnë ovladatelnÿ MIDI sekvencer pro Windows. Jako kazdÿ sekvencerzvládne <sup>i</sup>** *MIDI Studio* **záznam, pfehrávání a úpravu MIDI souborù.**

**Kladem, ktery ocení hlavné uzivatelé vzdélaní v hudebni teorii, je, le MIDI Studio pracuje s béznou notovou osnovou a notami. Zápis skladby se dá pofidit bucT klávesovym nástrojem**  $s$  **MIDI** (notaci pořídí MIDI Studio auto**maticky) nebo myèí (noticky fukáte do osnovy rucnè). Pfi zápisu myèí umí MIDI Studio hlidat umísténi not a automaticky je zarovnávat podle délky nebo do "rastru" (na nejblizéí dvaatficetinku).**

**K povinné vÿbavë patri funkce** *cut/ copy/paste* **(byt ponékud netradicné implementované), zajimavÿm doplñkem jsou** *Track Summary a Track Detail,* **které spocitaji noty ve stopé, popf. zobrazi podrobnÿ seznam vsech not na stránce (u kazdé se uvádí pfesné umistèni, vÿska, déika a hlasitost). Pri studiu se hodí funkce** *Animate,* **která v reálném case zobrazuje pfehrávané noty.**

**Pro nasince pfiznivé je reseño prifazování nàstrojù jednotiivym stopám: názvy MIDI nàstrojù (které jsou ve skutecnosti jen mnemotechhickymi ekvivalenty urcitÿch öisel) jsou zapsány v obycejném souboru ASCH. K cemu je to dobré? Inu, staci soubor (tfeba v Notepadu) upravit a mulete namísto** *Strings***pouzivat** *Smycce* **(pûvodnim zámèrem autora bylo umoznit snadnou redefinici názvú pro syntezátory rúznÿch vyrobcû).**

**Potësitelné je, ze** *MIDI Studio* **umi nejen noty zobrazovat, ale i tisknout (pouíívá vlastní TrueType font MusicalSymbols). MIDI Studio není urceno zrovna profesionálúm, nejlépe se uplatni pfi studiu a amatérské práci. Hledáte-lí ale program, ktery by vám pomohl s hudbou na pocítaci zacit a udëlat prvni nesmélé krûëky, neni MIDI Studio k zahozeni.**

**Registracni popiatek za** *MIDI Studio* **cini 40 USD; zkuèebni Ihûta není uvedena. Program zabirá po instated na pevném disku asi 610 kB a firma JIMAZ jej nabízí na disketë c. 3,5HD-9942.**

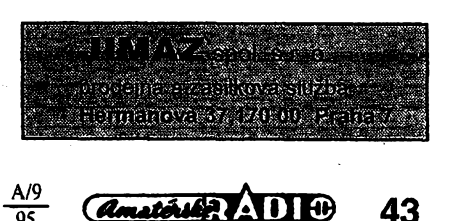

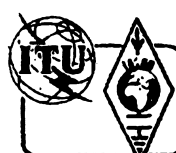

# **Z RADIOAMATERSKEHO SVETA**

**OK7HZ opét mezi námi**

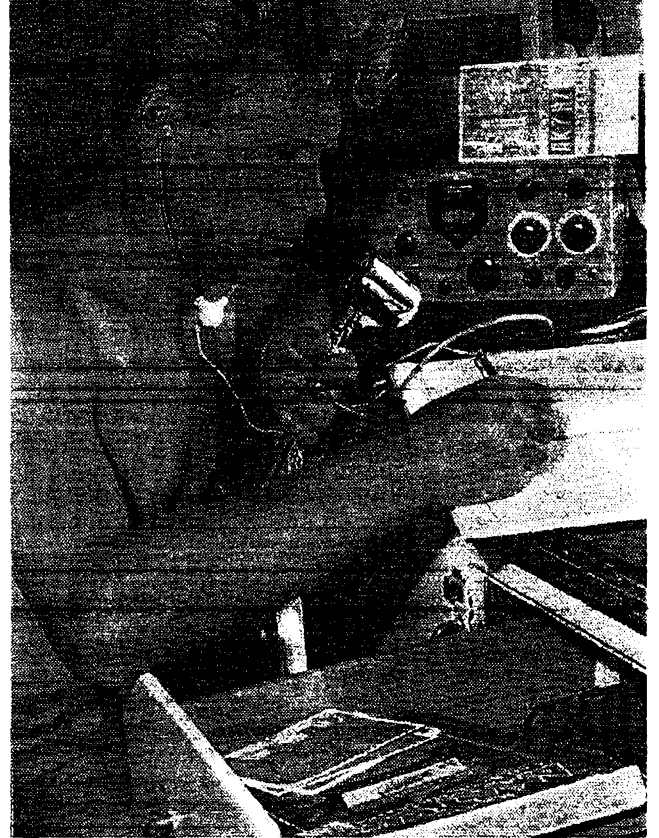

**PEDITION** 

QSL-listek za spojení se stanicí OK7HZ/ZA

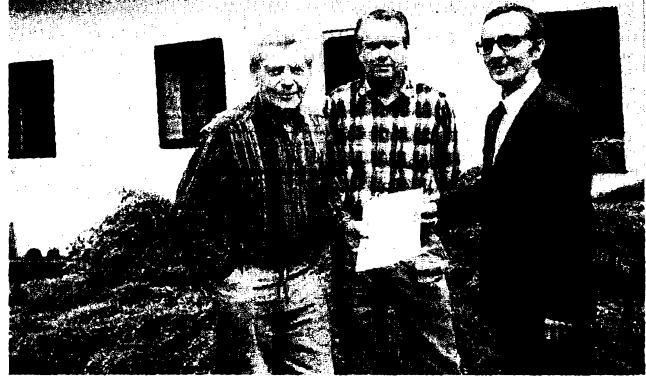

*Ing. J. Hanzelka, 0K7HZ, u zafízení KWM-1 (snimek je z roku 1959 z knihy H+Z "Obrâcenÿ pûlmèsic")*

*Slavnostní okamzik: navrácení koncesní listiny 0K7HZ. Zleva Ing. J. Hanzelka, OK7HZ, J. Subrt, OK1DXZ, a pfedseda ÕRK Ing. M. Prosteckÿ, OK1MP*

Před téměř čtyřiceti lety přinášel časopis Amatérské radio pravidelnè podrobné informace o rádiovém a elektrickém vybavení expedic, pofàdanÿch ceskymi cestovateli - spisovateli Ing. Jifirn Hanzelkou a Ing. Miroslavem Zikmundem. Starší z našich čtenářů si jisté vzpomenou a mozná oprasi ve své sbirce nëkterÿ z QSL-listkû OK7HZ.

Pro ty pozdèji narozené pfibêh OK7HZ stručně zrekapitulujeme, neboť züstává nejen stáie aktuální, ale i poučný.

Ing. Jiri Hanzelka jako radioamatér pracoval pûvodnë pod posluchacskÿm císlem OK-RP-3636, pozdèji jako OK2HZ v tehdejsim Gottwaldovë.

Pñ svých cestách s Ing. M. Zikmundem v letech 195» az 1964 pouzivali speciálne upravené vozy Tatra 805 s pfívésy, vybavené dnes jiz legendárnimi americkymi transceivery Collins KWM-1, určenými jednak pro spojení mezi vozidly v pásmu 25 az 26 MHz, jednak pro spojení s radioamatéry z celého svéta v pásmech 14, 21 a 28 MHz provozem SSB i CW. Na stfechách vozû byly instalovány vertikální antény typu Heli-Whip HW3 (podrobnÿ popis antény viz AR A1271958), na privésech byly namontovány devitimetrové teleskopické stozáry, které pfi stacionárním provozu nesly tfípásmové otocné beamy. Obèma protagonistùm

**44** *<i><u>Amatérika* **11 1**</u>

95

byly pfidëleny speciální volaci znaky: OK7HZ a OK7ZH.

Trasy expedic H+Z vedly mnoha zemémi, které dodnes zùstâvaji nebo donedâvna jestë byly radioamatérskÿmi raritami (Albánie, Túrecko, Irák, Jordánsko, Pakistan aj.) a stanice OK7HZ lomeno pfislusnÿ prefix z nich navázala tisice radioamatérskÿch spojení. Expedicní rádiovy provoz na konci 50. let se s tím dnesnim samozfejmë nedá srovnávat. Nejenze byl mensi pile-up (ani se tak ještě nejmenoval), ale QSLagenda byla vyfizovâna bez problémù přes QSL-byra a hlavně zdarma - nikdo od nikoho nezâdal zadné IRC kupôny či dolary za potvrzeni radioamatérského spojení.

V têeh dobach (a v zatvfzefych zemich), kdy se jestë nikomu ani nesniio o vymozenostech organizace CEPT, pochopitelně nebylo snadné všude získat koncesi k vysíláni a také se to obcas nepodafilo. Na indickÿch hranicich v roce 1960 dokonce byli H+Z přinuceni radiostanice z automobilů demontovat a odeslat do CSR, pokud hodlali pokračovat v naplánované cestě.

Netrvalo dlouho a oba cestovatelé se pomalu začali stávat nepohodlnými nejen v Indii, ale <sup>i</sup> ve své vlasti, nebot\* pfi svÿch cestách vidéli mnoho véci, které měly zůstat zamlčeny. A když se H+Z postavili vahou své autority proti okupaci Ceskoslovenska v srpnu 1968, bylo jim znemoznèno dále cestovat i publikovat a jejich radioamatérské koncese byly zrušeny

Český radioklub (ČRK) společně s Českým telekomunikačním úřadem (CTÚ) se nyní postara! o navrácení volaci znacky OK7HZ Ing. J. Hanzelkovi. Kromë koncesní listiny, clenského prûkazu ÕRK a drobné radioamatérské literatury dostal OK7HZ darem od svého pfitele Járy, OK1DXZ, balík tiskárnou jesté vonících QSL-lístkú se znackou OK7HZ a s emblémem OK-DX nadace, jejímz byl OK7HZ jmenován čestným členem.

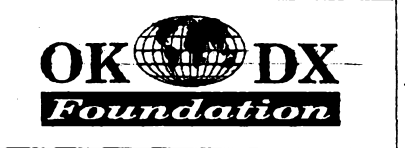

Znacka OK7HZ tedy jiz opét nepatfí minulosti. Její drzítel kromé toho, ze se pfipravuje na její aktivaci, pracuje nyní také na torn, aby zústala zachována dokumentace expedic H+Z včetně jejich radioamatérské cásti (logy, QSLlístky). Můžeme se tedy těšit na slyšenou na pásmech <sup>i</sup> na shledanou ve zlínském muzeu, kde by mêla bÿt expozice H+Z instalována.

### **Kalendár závodú na VKV - fíjen 1995 VFDB Z Kontest**

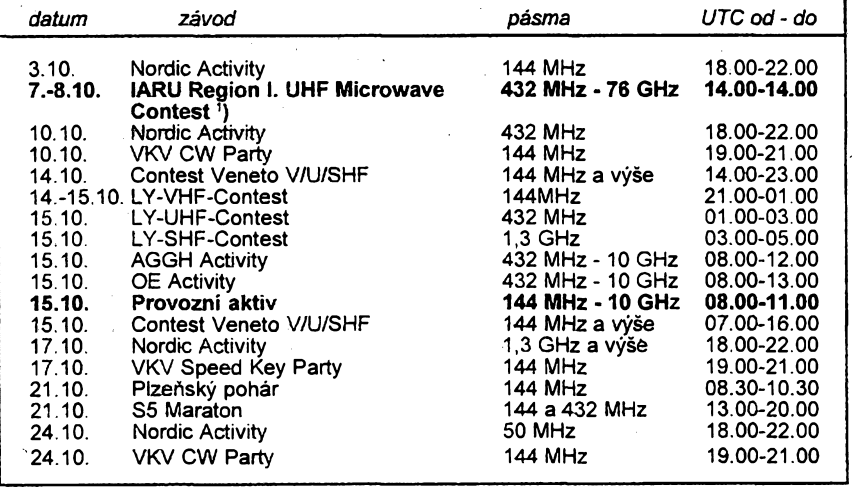

#### \*) podmínky viz AR A4/1994 - deníky na OK1PG

**V V**

**28. cervence 1995 na Mèstském úfadè v Jaromêri se pfeladili na spolecnÿ zivotní kmitocet Ludmila, 0K2XQG, a Josef, OK2VQG, nyní oba dva Krylovi. Prejeme** Ia, OK2XQG, a Josef, OK2VQG,<br>nyní oba dva Krylovi. Přejeme<br>hodně štěstí.

### **MVT Pozvánka na 8. rocník**

Radiokluby OK5MVT z Prahy a OK1OMS ze Mšena vyhlašují na 7. října 1995 již 8. ročník soutěže MVT II. stupně jako připo-— mínku na 28. fíjen - státní svátek Ceské republiky. Závod proběhne ve Mšeně u Mělníka.

Sportovcúm ze vzdâlenÿch mist budou zajištěny noclehy (pátek až neděle). Úhrada noclehú, stravy, cestovného a dalsích vydajú bude projednána s orgány CRK a vysledek sdèlíme soucasnë s propozicemí, které budou rozeslàny po 15. zári. Zájemci o účast ve všech kategoriích, hlaste se obratem písemnè na adresu: *Vojtéch Krob, Papírníkova 5, 142 00 Praha 4.*

**OK1DVK**

### **Kalendár závodú na záfí a fíjen**

 $KV^-$ 

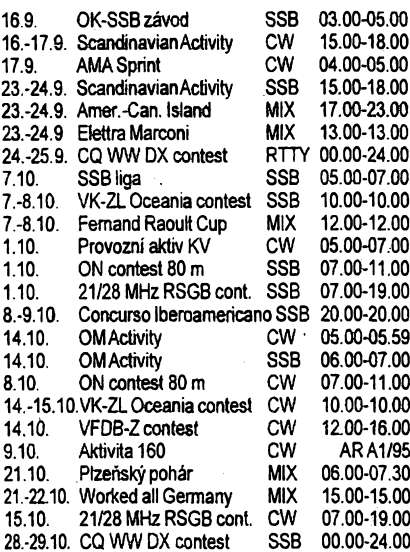

Podmínky jednotlivych závodú múzete vyhledat v pfedchozích císlech cervené rady AR: PrOvozní aktiv a SSB liga AR 4/94, OM Activity AR 2/94, Aktivita 160 m AR 1/95 v rubrice OK1CRA, OK-SSB AR 8/94, AMA Sprint AR 2/95, SAC viz minulé číslo AR,<br>Elettra Marconi AR 8/92, CQ WW DX AR 8/ 94, VK-ZL AR 9/94, ON contest AR 9/93, Plzeñsky pohãr AR 9/94, 21/28 MHz AR 9/ 92 a CQ WW DX AR 9/93.

0K1MG

### **..MVT ................ First Annual American and Canadian Island Contest**

- během něj je možno pracovat s americkymi a kanadskymi ostrovy (i jezerními, nejen pro IOTA). Pfedává se report a označeni ostrova či skupiny ostrovů, ostatní stanice report a název zemè (Czech). S kazdou stanici piati jedno spojení na kazdém pásmu bez ohledu na druh provozu. Spojení s kazdym ostrovem se hodnoti péti body, *nàsobicì*jsou státy USA a kanadské provincie.

*Deníky* na: John Douglas, 19164 - 147th Street NW, Elk River, MN 55330 USA, kam musí dojít do 30. 10. 1995.

### **Worked all Germany (WAG) contest**

se koná třetí víkend v říjnu, zacátek je v sobotu v 15.00 a konec v nedéli rovnéz v 15.00 UTC. Závod probíhá v pásmech 1,8 až 28 MHz kromě pásem WARQ, a to provozem CW i SSB *V kategoriích:* stanice s jedním operátorem, stanice s jedním operátorem

QRP (max 10 W input), vice operátorú s jedním vysílacem, posluchaci. S kazdou stanici je mozné na kazdém pásmu pracovat provozem SSB i CW. Vyméñuje se kontrolní *kód*slozeny z RS(T) a poradového císla spojení, némecké stanice pfedávaji RS(T) a DOK. Kazdé spojení s némeckou stanici se hodnotí třemi body.

*Násobici*jsou jednotlívá písmena z DOKú (napr. C12 je násobic C) na kazdém pásmu zvlásf. Posluchaci si hodnoti kazdou novou zaznamenanou znacku némecké stanice jedním bodem na SSB, tremi body, pokud pracuje CW. <sup>I</sup> zde je mozné jednu a tutéz stanici zaznamenat na kazdém pásmu jednou provozem CW a jednou SSB. Jédna stanice múze byt jako protistanice zapsána maximálné v 10 pfipadech.

*Deniky* se zasílají nejpozdéjí do 30 dnú po závodé na adresu:

*Klaus Voigt, DL1DTL, Postfach 72 04 27, D-01023 Dresden, BRD.*

vizAR 1/95, ale adresa pro odeslání denikü je: *Angelika Lehmitz, Wuhlenburg 11, D-21435 Stelle, BRD.*

#### **Concurso Iberoamericano**

se koná vždy víkend před 12. rijnem - zacátek je v sobotu ve 20.00 UTC, konec v neděli ve stejnou dobu.<br>Naše stanice mohou závodit Naše stanice mohou závodit *<sup>v</sup> kategoriích:* B) jeden ope- / rátor, D) více operátorů. U kategorie D) je přípustný pouze jeden vysílac. Závod

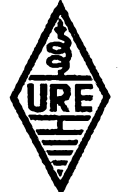

probíhá v pásmech 1,8 az 28 MHz vÿhradné radiotelefonnim provozem a vyméñuje se kód složený z RS a pořadového čísla spojení pocínaje 001. *Bodování:* 3 body za spojení se stanicemi latinskoamerických zemí (plus EA, CT, C31 - viz seznam dále) a <sup>1</sup> bod za spojení se stanicemi libovolnÿch jinÿch zemí. *Násobici¡sou* jednotlivé latinskoamerické zemé podle tohoto seznamu: CE, CO, CP,CR, CT, CX, C3, C9, DU, EA, HC, Hl, HK, HP, HR, HT, KP4, LU, OA, PY, TG, TI, XE, YS, ZP, 3C a takédalsí zemé DXCC, které k nim politicky patri (HK0, PY0 ap.) Soucet bodú za spojení se vynásobí poctem násobičů k získání konečného výsledku. Závodu se mohou zúčastnit i posluchači. Ti mohou jednu stanici odposlouchat maximálné v 15 % vsech odposlouchanÿch spojení, ale mezi poslechy jedné a téže stanice musí bÿt zaznamenán posiech alespoñ péti jinÿch stanic. Posiech kazdé stanice z latinskoamerické zemé se hodnoti tremi body. *Deníky* zaslete nejpozdéjí do mésíce po závodé na adresu:

*CQ RadioAmateur, ConcepciónArena! 5, 08027 Barcelona, Spain.* Stanice s nejvyssím poctem bodú získají plakety, kazdá stanice, která naváze alespoñ 50 spojení, diplom.

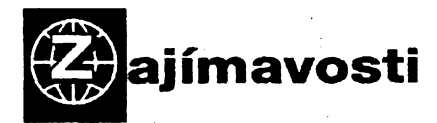

Velká expedice na Velikonoční ostrov má probéhnout od *2.* do 23. záfí tr., zúcastni se ji celkem 21 operátorú a mezi nimi i nékolik Evropanú, pod znackou snad CEOZ (v nékterych zprávách se objevilo nesprávnê XR0Y). Ve dnech 1. az 22. záfí by jádro této skupiny operátorú mèlo pracovat pod znackou XR0Z z ostrova Sala y Gomez.

• Diky sjednoceni Nèmecka se tato zemè destala v poctu radioamatérù na 3. misto na svètè: 1. Japonsko registruje <sup>1</sup> 300 000 koncesionáfú, ztoho âenú JARL je 194 000; 2. Spojené státy 632 000 koncesionárú, clenù ARRL 172 000; 3. Nèmecko má 64 000 koncesionárú, z toho v DARC 50 000; 4. Velká Británie62 000; 5. Indonèsie 60 000.

• <sup>V</sup> soucasné dobè je <sup>v</sup> Õínè vydáno <sup>33</sup> individuálních koncesí a asi 100 klubovych. Rozdélení prefixú je toto: B - stanice na kontinentè, pouzívá se pro místni VKVzávody; BA, BB, BC - tfídy A, B, C individuálních koncesí; BO - Jin Men (Quemoy) na Taiwanu; BR - pfevádèce; **BS0H -** Huang Yan Dao (Scarborough Reef); BT - speciální a příležitostné stanice; BV - stanice na Taiwanu, **BV9P -** Dong Sha (Pratas); BY - klubové stanice; BZ - pod tímto prefixem vysilaji jednotlivi operatori z klubovych stanic. • Nyní nemá Indie otevfeno oficiální QSL byro.

Podle informaci VU2TRI je problematické i zasílání QSL lístkú direct - pokud se k tomu odhodláte, pak v zádném pfípadé na obálku nepiste nic nez jméno a prostou adresu, zádnou znacku ci jiny údaj, ktery by se vztahoval k amatérskému vysilání, a adresu piste na psacím stro-**<sup>J</sup>' OK2QX**

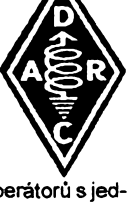

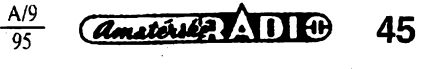

### **Pfedpovèd' podmínek sírení krâtkÿch vln na zárí**

Sluneõní aktivita v prùmëru nadále klesá a vyhlazená křivka čísla skvrn dojde poměrně lineárně k  $R<sub>0</sub>$ =15 a vše nasvědčuje tomu, že projedeme minimem okolo poloviny pfistiho roku. Podle regresniho modelu SESC z 2. června t.r. by se $R_{\alpha}$  mělo od května do cervence 1996 pohybovat okolo sesti, pfesnëji v intervalu od 4 do 8. Tentÿz model pro vÿkonovou hustotu sluneéniho rádiového sumu o vlnové délce 10,7 cm (SF) udává pro letošní září nárůst na 73, pro červen prístiho roku 67, nacez následuje jesté pokles na 66 vzáfí a fíjnu 1995.

Zejména nyní očekávaných R"≃15 patmě milovniky nejkratsích krátkovlnnych pásem na první pohled pfílis nenadchne. Pfíznivéjsí dojem se ale dostaví, pocítáme-li s dúsledky vzestupu sluneõní radiace, jejíz intenzita se meni pfiblizné ve shodë s SF, a uvedomíme-li si, ze podzimní charakter jevú v ionosfère znamená vyrazné zvëtseni prostoru mezi MUF a LUF a mensí QRN. Dále nám zpfíjemní zivot jevy ve dnech okolo ekvinocia, kdy soumraková zòna (gray line) probíhá ve směru poledníků a pravidelně se zlepsují podminky v globàlnim mèfitku, zvlàstè pak do oblasti Pacifiku. Naše křivky, které reprezentují celoměsíční prùmèr, tento fenomén jen naznacují, proto je na nèj vhodné upozornit. Kràtkodobé zmèny mohou sice vÿvoj zvrátit a pfipadnÿ vÿskyt vétsí magnetické boufe, napfíklad okolo 21. zári, by mohl vètsinu sancì zcela zhatit. To se ale nastěstí stává málokdy. Bližší informace patří do krátkodobých předpovědí, pravidelně šířenÿch ve vysilanÿch zprávách a dále dostupnÿch provozem paketradiove vëtsinë BBS v rubrikách SOLAR, SUN, PROPAG a dále v rubrikách národních - v české república napfíklad v OKINFO (mimoto existuji specializované bulletiny s redakcni uzàvèrkou nèkdy i jen několik hodin před expedicí - takovým je třeba International DX Press, ktery vychàzi kazdé pondéli v Bratîslavě, editorem je OM3EI a krátkodobá předpověď je v nèm otistëna témëf kazdÿ tÿden).

Pravidelný komentář k proběhlému vývoji skončil v minulém ciste uklidnënim a ztepsenim, patrnÿm zejména v sobotu 1.4. Pozitivni vÿvoj nebyl ani pfílís narusen krattou magnetickou boufi s aurorami 1.-2. 4. Z následujícího zlepšení se vydařilo dlouhé otevření dvacitky smèrem na Japonsko ve strata 5. dubna. V záporné fázi poruchy se kritické kmitocty ionosfêrické oblasti F2 u nás pohybovaly i v polednich vrchotech pod 5 MHz a tak se na homi polovinè krâtkovlnného spektra objevoval velmi malý počet stanic, a to ještě jen z jiznich smérû.

Dalsí tri polámí *záfe* 7.-8. dubna se vyvinuly, aékoli od 31. března nebyly registrovány žádné energetičtějši erupce. Vinu za poruchy jsme sváděli jen na pùsobeni rozsáhié koronální díry v jihozápadní césti sluneéniho disku. Polámí záfe 7. dubna vrcholila okolo 16.00 UTC a slyseli jsme stanice od Ruska po Irsko <sup>a</sup> opët byl dobfe a véas slyset majàk SK4MPI. 0 auroře samozřejmě informoval i DK0WCY a jeho vrčívé signály na 3557 a 10 144 kHz její přítomnost dokazovaly.

Po poruchách následovalo extrémně rychlé ztepšení až po vrchol 14.-17. dubna, ačkoli poruchy skoncity teprve na âkaredou stfedu. Velmi dobry byl jiz Velky pátek, jestë lepsi, ba primo vynikajíd Bílá sobota a po menšim poklesu na Boži hod jsme mohli další zlepseni, zpùsobené tentokrát pfídatnou éástieovou ionizaci, vychutnat Ponděli velikonoční s dobře otevřenou patnáctkou.

21. dubna se pásma otevřela i do nejobtižněji dosažitelných části světa včetně Tichomoří. Následovalo zhorsení pfi geomagnetickÿch poruchách 23.-27. dubna a vÿraznèjsi zlepsení pñ uklidnèni od 29.4.

Vdubnu byly namèfeny následující denni hodnoty sluneéniho toku: 75,76,75,73,72,72,71,72,73,74, 78, 82, 83, 88, 91, 89, 89, 90, 92, 86, 85, 84, 77, 73, 70,69,68,68,68 a 67, prùmèr cini 77,7, mèsicni prùměr čisla skvm byl tentokrát pouhých 14,6, poslední známé vyhlazené číslo skvm za říjen 1994:  $R_{12}$ =26,6. Přičiny změn chodu podmínek šíření KV jako ob-

vykle dobfe dokresluji denni indexy aktivity magnetického pote ZemèA ze spolehlivè pracujici observatofe Wingst: 15,21,1,3,12,6,112,28,29,24,21,16,8,6, 4,5,6,11,7,8,2,15,21,25,19,20,26,14,12 a 5. OK1HH

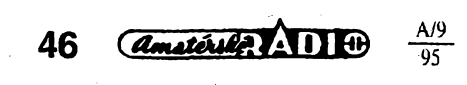

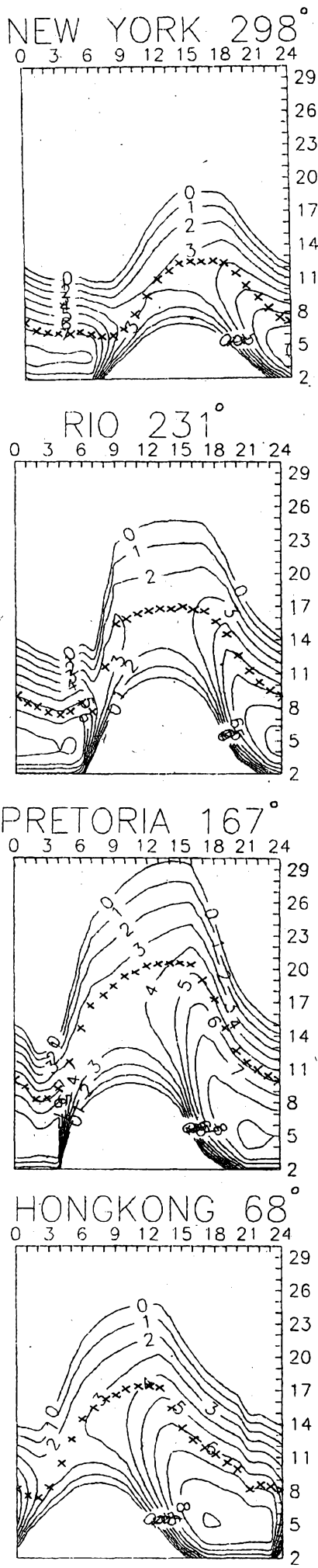

V AR A č. 4/95 na s. 46 sme vás informovali o novej učebnici k rádioamatérskym skúskam, ktorá vysla v marci pod nàzvom **"Pozadavky ke zkouskàm operàtorù amatérskÿch ràdiovÿch stanic".** Táto kniha bola vefmi rÿchlo rozobraná a v súõasnej dobe sa predáva jej dotlac. Vzhfadom

![](_page_45_Picture_12.jpeg)

na to, že požiadavky k skúškam sú v SR takmer rovnaké ako aj v Ceskej republike, ponúkame zàujemcom zo Slovenska možnosť objednať si túto učebnicu (doplnenú mnohými užitočnými a prehľadnými tabuľkami ako napr. zoznamom zemí DXCC atd.)

**za vyhodnú cenu iba 130 SK** na adrese:

*MAGNET-PRESS Slovakia Grosslingova 62 811 09 Bratislava*

Tel./fax: (07) 361 390

### **Vysledky slosování predplatitelùAR**

*Za mësic cerven:^.* Kuzilek z 01 dřichova, T. Hanáček z Luhačovic, Z. Cerman z Vrchlabí, I. Janda z Včelné, S. Zàhorka z Protivina a J. Votava z Ústí n/O.

*Za mësic cervenec;* M. Horcicka z Trutnova, M. Jurecka z Pisté, J. Marianovský ze Slavičína, L. Smejkal z Vyprachtic, Ing. M. Novotný z Prahy 8 a J. Kral z Pisku.

Vsichni vÿse uvedeni odbëratelé AR byli odměněni knihou.

![](_page_45_Picture_21.jpeg)

Inzerci pfijimá postou a osobné Vydavatelství Magnet-Press, inzertni oddëleni (inzerceAR-A), Vladislavova 26, 113 66 Praha 1, tel. (02) 24 22 73 84, linka 477, fax (02) 24 22 3173. Uzàvèrka tohoto éisla byte 9.8.1995, do kdy jsme museli obdrzet ùhradu za inzerát. Text piste citelnè, hùlkovÿm pismem nebo na stroji, abyse pfedeslo chybâm vznikajicim z necitelnosti pfedlohy. Cena za první fádek ciní 70 Ké a za kazdÿ dalsí (i zapocatÿ) 35 Kc. Dan z pfidané hodnoty (22 %) je v cené inzerátu. Platby přijímáme výhradně na složence našeho<br>Vydavatelství, kterou vám zašleme i s uvedenou cenou za uvefejnéni.

### **PRODEJ**

Fa. SIMIG s. r. o. odpredá meracie pristroje na opravu<br>rádiostaníc, typ ZPFM 3. Cena sa určí dohodou. Tel./fax (0708) 624740.

Hybrid, zesilovac Motorola MHW 812A-12 W (860- 960 MHz vhodnÿ pro bezesóùr. tetefon 900 MHz. Cena 1000 Ké. Tel. (02) 6835327.'

Konvertor pro prevod VKV OIRT do CCIR nebo naopak bez zásahu do prijímace (200), konvertor pro autorádio OIRT do CCIR nebo naopak (180). Ing. Vít<br>Pantli, Kárníkova 14, 621 00 Brno.<br>**DNT Formel 1. ne**poùžitá. 6 měs. zár. 1800 Kč

Regulátorteploty pro byty, tÿdenni program, displej LCD, 199 Kc. Modulator s TDA5660 99 Kc. UV zkousecka bankovek s baterkou 399 Kč. M. Wild, P. O. BOX 9, 348 07 Rozvadov.

**TCVR KENWOOD TR-751, transvertor HX-240 ze 144** MHz na KV a CB pásmo (25 000 a 10 000). J. Racek, Pujmanové 18,736 01 Havifov.

"**S" konvertory,** které převádějí speciální "S" pásmo<br>kabelové TV do pásma UHF (960), dále kanálové voliče S1-S41 vnodné pro TV ci videa s napèfovou syntézou (600). Tel. (069)6831237.

**IOWDDU03,WDD008,WDC003** alebo opravim studio mixpult TESLA 2-12. Tel. (0937) 23659. **Prof, vysílacky "ALINCO"** (Jap.) pro am. pásmo nové

nepouž., cena dohodou. Tel. (02) 596550.<br>**Lacno <b>reprosústavy 25-150** 1, kvalitné výhybky MKT<br>3/2 pásma(390/190), repro ARN, ARV, LPM, ERS 50 (900), klamp. spájk. (490), kvalitné kov. továr. skrinky 20-42 cm (110-290), nabijacku Panasonic (120). J. Kupcok, Kuklovská 18,841 05 Bratislava. Tel. (07) 725 515.

### **KOUPÈ**

**Německé radiostanice "Wehrmacht a Luftwafe" i<br>na náhradní díly. E. END, Finkenstieg 1, 95169<br>Marktleuthen, BRD.** 

**ODKOUPÍME VASE NADNORMATIVNÍ ZÁSOBY SOUCÁSTEK.** Nabidky pisemné na adresu: Fa BÁRNY, M. Majerové 1647,708 00 Ostrava 4.

**Konektory URS,** KO-48, WK 18018,... nové i pouzité i vëtsi mnozstvi. Udejte mnozstvi, cenu a stav. Ing. Jiri Zemek, 664 71 Veverskà Bltÿska 579.

**Tistênÿ spoj na DPA 880.** Petr Fischer. Spofilov 1141,

256 01 Benešov,<br>F**unkční obrazovku TOSHIBA** A51JAR43X01 nebo její<br>ekvivalent, popřípadě vrak TV s touto obrazovkou. S.<br>Borsky, 407 79 Mikulášovice 854.

**Mène rezonance** (napf. TESLA BNI342). Tel. (02) 8584236.

### **VYMÉNA**

**Vymêním moderni transceiver** za staré nèmecké radiostanice Wehrmacht FuHEa az f, FuPEa/b a c, E52 (Köln), E53 (Ulm) a E08268 (Schwabenland), téz

radarovà a anténni přislušenství, hračky z plechu, vláčky firmy Marklin, panenky z kùze a porceiànu a Wehrmachtmilitaria. B. Fröhlich, Nelkenweg 4,71554 Weissach im Tal, BRD.

### **RÚZNÉ**

**Ràdio BARCALORA**kdo opravi- 25 let mimo provoz Miloslav Srámek, Sládkovicova 1306,142 00 Praha 4.

**Nabisimes:** templetal state business: mointeixe assumutation 6-12V/ES (8A) and 24Y/ES (8A) and 24Y/ES (8A) and 24 Nabisimal state and 24Y/ES (8A) and 24Y/ES (8A) and 24Y/ES (8A) and 24Y/ES (8A) and 24Y/ES (8A) and 24Y/ES

 $\blacksquare$  ceny platf pro neplática DPH  $\blacksquare$  ceny pro plátee DPH +10%  $\blacksquare$  pro obchodní ky slava 10%  $\blacksquare$  množstevní slavy 5 až 20 %  $\blacksquare$  zasířáme poštou na dobírku  $\blacksquare$ 

*BEL#,* **fcínská <sup>7</sup>A, Praha 6.160 PO. tei. (02) <sup>342</sup> <sup>92</sup> <sup>51</sup>**

![](_page_46_Picture_20.jpeg)

**HP-102 - JACK VIDLICESKOV63-------- <sup>25</sup> -10.90 HP-103 - JACKVIDLICEMPL 63 --------- 25 —5.33**

A/9 *<u>Amatérica</u>* **47** 

# **S & C ELEKTRONIC** Stanislav Svoboda, <sup>739</sup> <sup>01</sup> Baska 320, **telefon: (0658) 80349, fax: (0658) <sup>80410</sup>**

![](_page_47_Picture_3039.jpeg)

### **Seznam inzerátú v tomto cisle**

![](_page_47_Picture_3040.jpeg)

![](_page_47_Picture_4.jpeg)